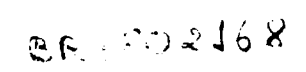

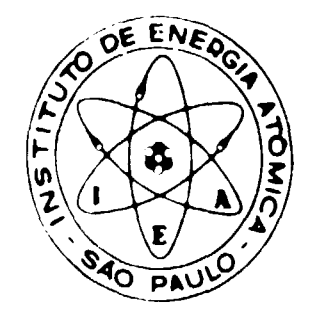

# EFEITO DE "STREAMING" EM REATORES RÁPIDOS DO TIPO GCFR

Irso Collussi

DISSERTAÇÃO E TESE - IEA 048

**MARÇO/1978** 

**MARÇO/1978** 

 $\sim$   $\sim$ 

# EFEITO DE "STREAMING" EM REATORES RÁPIDOS DO TIPO GCFR

Irso Collussi

Dissertação para obtenção do Título de "Mestre em Ciências e Tecnologia Nucleares" - Orientador Prof. Dr. Willem Jan Oceterkamp. Apresentada e defendida em 13 de junho de 1977, na Escola Politácnica da Universidade de São Paulo.

APROVADA PARA PUBLICAÇÃO EM JULHO/1977.

## CONSELHO DELIBERATIVO

# **MEMBROS**

Klaus Reinach - Presidente Roberto D'Utra Vaz Helcio Modesto da Costa Ivano Humbert Marchesi Admar Cervellini

## **PARTICIPANTES**

Regina Elisabete Azevedo Beretta Flávia Gori

### SUPERINTEND "

Rômi iz ize ro Pieroni

INSTITUTO DE ENERGIA ATÔMICA Ceixa Postal 11.049 (Pinheiros) Cidade Universitária "Armando de Salles Oliveira" SÃO PAULO - SRASIL

# **INDICE**

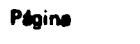

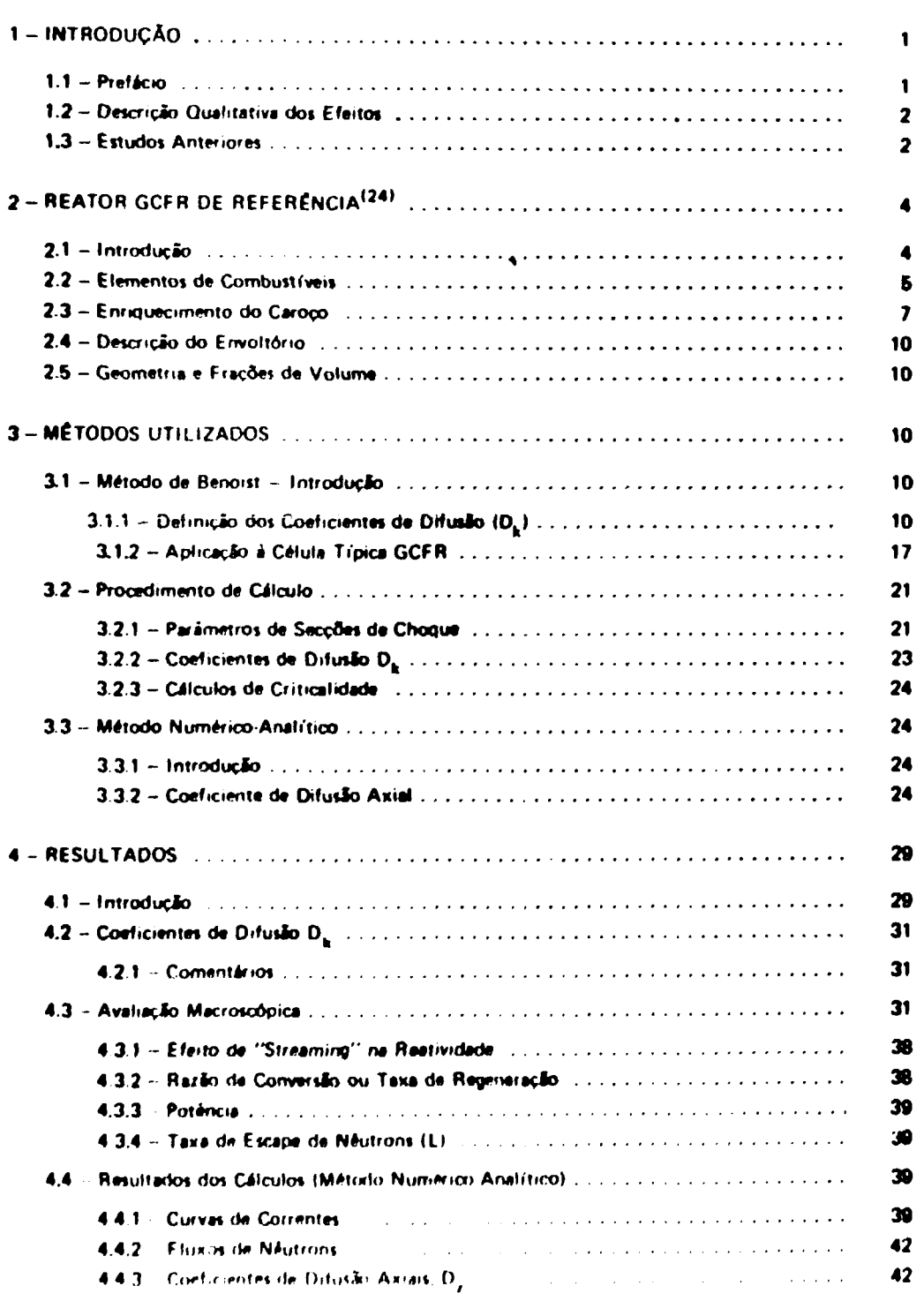

# Página

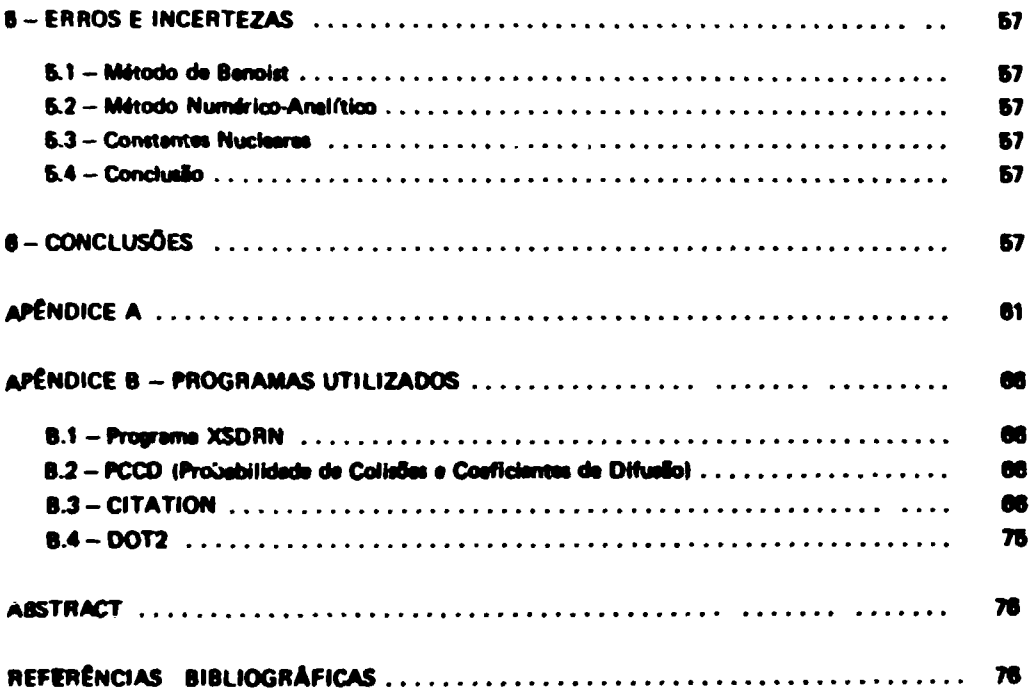

 $\bar{\textbf{r}}$ 

#### **Imp Collused**

#### **RESUMO**

Availou-se o efeito de l'istreaming'' de néutrons no reator GCFR, levando-se em conta a anisotropia ocasionada pala presença dos canais de refrigeração e canais de barras de controle, etravés de um método numérico-analítico desenvolvido neste trabalho e os métodos de Benoist<sup>(5)</sup> e Lisou<sup>(20)</sup>.

No confronto dos métodos, os resultados mostraram que a depandência do "buckling" B2, na derivação dos conficientes de difusão, é muito importante.

A influência deste efeito na reatividade é pouco sensível de modo que em alguns cálculos nautrônicos, o statema pode ser considerado homogêneo. Para cálculos que requerem mais precisão deve-se considerar este efeito principalmente, nos casos de blindagens e denos de radiação.

### 1-INTRODUCÃO

#### $1.1 -$  Profileio

Em 1973 foi criado na Coordenadoría de Engenharía Nuclear -- I.E.A. um grupo de trabalho para estudar o reator super-conversor do tipo GCFR (Gas Cooled Fast Breader Reactor).

Todos os trabalhos executados basearam-sa em consultas aos relatórios da General Atomic Co. - USA fornecidos an Instituto de Energia Atômica sob convênios<sup>118,24,261</sup>.

Os estudos foram realizados dando ênfase principalmente aos seguintes tópicos:

- Avaliação Neutrônica de "Blankats" de Tório Metálico em Restores Refrigerados por  $GM^{(12)}$
- Estudo do Comportamento Tármico e Mecânico do Envoltório de Tório Metálico em Restores Rápidos Refrigerados por Gés<sup>(13)</sup>.
- Avaliação das Secções de Choque do Th-232 e U-233<sup>(10)</sup>.
- Viabilidade Neutrônica de um Conjunto Crítico Térmico-Rapido destinado ao Estudo de Envoltórios de Restores Répidos<sup>(28)</sup>

Em alguns trabalhos desenvolvidos na GA e por conseqüência os acima citados realizados no IEA, evitou-se considerar nos cálculos neutrônicos do sistema reativo, os eleitos ocasionados pela presença dos canais de refrigeração, de barras de controle e interstícios entre os elementos de combustíveis. Cada reaião ou subrasião foi tratada como sendo uma mistura homogênea. Desse modo, a heterogeneidade do sistema ficou totalmente mescarada e os efeitos de anisotropia não foram considerados nos perâmetros neutrônicos.

Sebe-se que os canais não obstruídos do reator são preenchidos por gás hélio que é praticamente transparente a nêutrons, logo os problemas que podem surgir são os seguintes:

- **a) acréscimo na taxa da escape da ntutront do caroço a do próprio tistama;**
- **b) anduracimanto do «spactro da neutron» no caroço;**
- **c) variaçôat na raatividada do tittama qua atti díratamantt ligado it condições da operaçio a segurança;**
- **d) variações na razlo de con ver tio do caroço a do próprio littema que esti relacionada com economia no ciclo de combustível;**
- **a) perda de potência do caroço;**
- f) intensificação dos danos provocados por radiações nos materials estruturais do caroço do **raator.**

0 presente trabalho tem como finalidade avaliar estes efeitos de forma a contribuir para a melhoria dos cálculos dos parâmetros nucleares, bem como possibilitar o entendimento da fenomenologia **envolvida.**

#### **1.2 - Deecriçlo Oualitativa dos Efeitos**

**A presença de um canal vazio no tittama permite aos ntutront uma maior mobilidade na» vilinhançat do canal e dentro dele, dando origem a uma corrente preferencial, principalmente no sentido longitudinal. 0 mesmo pode ocorrer transversalmente ao canal, ma\* nesta cato. ot neutron\* podam, ainda, permanecer no sistema.**

**Etta corrente de ntutront 4 funçlo do acréscimo do livra caminho médio (M, am relação è» regifot mais internas do sistema. O acréscimo da Xé conseqüência da uma temível diminuição da interação dot neutrons quando passam do maio mais reativo (combustível) para um canal vai». Isto** contribuí negativamente para as taxas de espalhamento e absorção (Figura 1).

**A diftribuiclo angular dos neutrons também contribui para a corrente preferencial, pois, neutrons qua amargam no canal com ângulos suficientemente oblíquos «capam, mesmo vindos do interior do reator (Figura 2). St o canal é destinado a refrigeração (diâmetro pequeno), a contribuiçio** Individual é desprezível, mas considerando todos os canais, este elemento se torna sensível. Se o canal é **de barra de controla (diâmetro s 8 cm), a contribuiçio individual nlo 4 desprezível, togo o «feito global 4 mais sensível, embora o númaro da canais tela pequeno no sistema.**

**Nota-se portanto, qua a existência desta corrente preferencial intensifica o escape da neutrons.** Se ocorre um acréscimo no escape, menos neutrons permanacerão no restor, logo sua restividade será **preiudtcada, assim como outros parâmetros nucleares da Importância vital para o M U funcionamento normal.**

**Enfim, a presença da canais vaitot ocasiona uma perturbação no comportamento dos ntutront através do aittama. Esta parturbaclo 4 eatudada como "efeito da streaming". A maioria dos estudos** encontrados em referências bibliográficas, avaliam este efeito através das variações dos coeficientes de **difusão nas direções principais em rafaçlo ao coeficiente da dlfusto homogêneo. Posteriormente, averiguam se mm Influência noa parâmetros característicos do raator 4 realmente significativa**

#### **1 J - Estudo\* Amartorat**

**Trabalhos relativos a este efeito começarem a surgk n» bibliografia com o advanto do» reatores ia/mtcot refrigerado» por gés.**

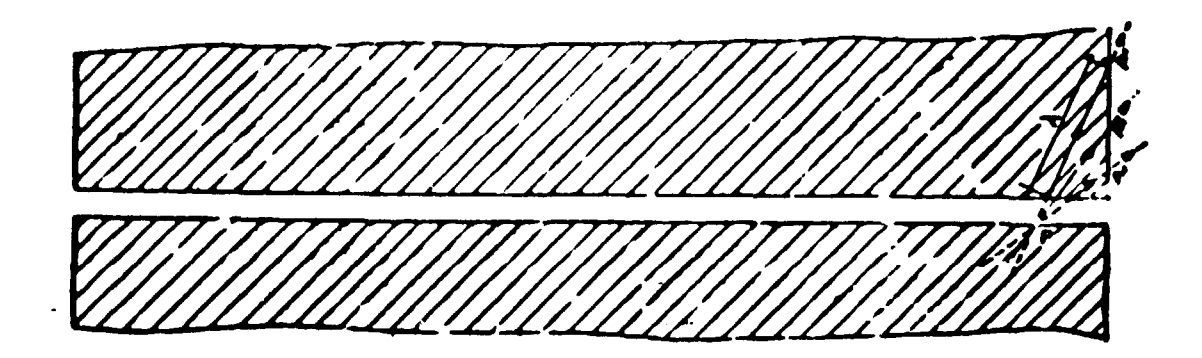

Figura 1 - Livre Caminho Médio dos Néutrons no Reator com Abertura

- $\lambda$  livre caminho médio do reator
- $P' =$  pontos genéricos na face do reator
- P ponto genérico na face da abertura

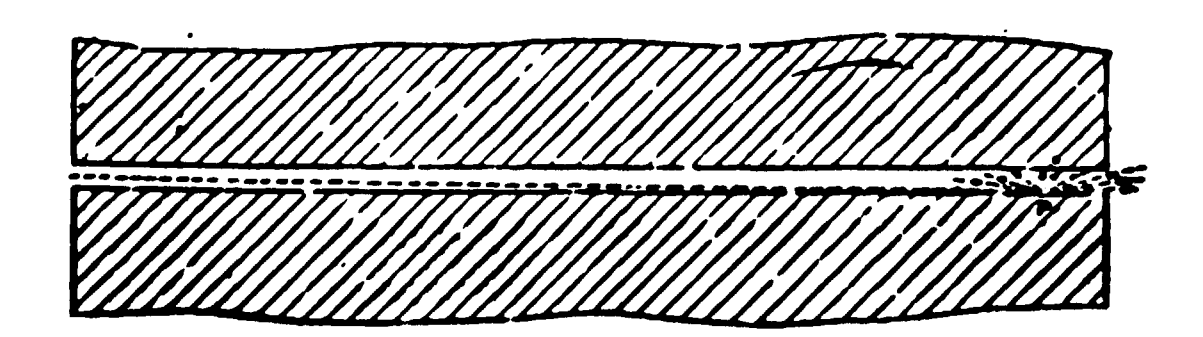

Figura 2 - Distribuição Angular de Nêutrons na Abertura P - ponto genérico na face de abertura

Em 1949, Behrens<sup>(1)</sup>, desenvolveu um tratamento teórico baseado na teoria de difusão, **considerando o eleito de aberturas num sistema reativo na passagem de neutrons. Verificou-se que a presença dessas aberturas permitiam um acréscimo no livre caminho médio dos neutrons, ocasionando um acréscimo na area de migração. Como conseqüência disso, o coeficiente de multiplicação efetivo (Keff) sofria um leve decréscimo quando comparado a um sistema homogêneo de referência.**

**A seguir outros trabalhos<sup>18</sup> - 16 - 211 investigaram a validade do tratamento de Behrent, aplicando-o aos reatores térmicos refrigerados por gás.**

**Em 1964, Benoist<sup>151</sup> concluiu um dos trabalhos mais importantes sobre transporte de neutrons am redes com canais vazios. Sua formulação foi baseada na definição dos coeficientes de difusão, ponderando convenientemente os livres caminhos médios de transporte dos virios meios envolvidos. No seu formahsmo foram introduzidos tipos especiais de probabilidades de colisões derivadas com auxflio da teoria da transporte.**

**Mais recentemente, Gelbard'<sup>161</sup> desenvolveu um estudo sobre difusão anisotrôpica de neutrons am redes do ZPPR (Zero Power Plutonium Reactor), verificando que o método de Benoist além de ser adequado para redes de reatores térmicos poderia seguramente ser utilizado para redes do ZPPR.**

**Para redes de reatores rápidos poucos trabalhos que tratam deste efeito são conhecidos1 n ' 2 0 ' 331 . Em comparação és células clássicas de reatores térmicos, as diferenças são as seguintes:**

- **a) nas células de reatores rápidos, o vazio se localiza na fronteira, enquanto que nos térmicos fica entre o moderador a o combustível,**
- **b) no reator rápido os "gaps" entre os elementos combustíveis adjacentes se estendem por todo sistema, enquanto que inexiste no térmico.**

**Essas dificuldades são geralmente removidas, utilizando condições de contorno adequadas na** fronteira e trabalhando com a célula equivalente num<sub>i</sub> geometria simples (Wigner-Seitz<sup>(22)</sup>).

**Dos métodos desenvolvidos para avaliação do efeito de "streaming" unto em radas clássicas de reatores térmicos como para reatores rápidos, o de Benoist'<sup>6</sup> ' quase sempre serviu da suporte, sendo que alguns deles como é o caso de Eisemann<sup>1111</sup> , o tratamento foi mais rigoroso, principalmente na apl-cação da teoria das probabilidades de colisões.**

Em alguns projutamas de computação que analisam o comportamento neutrônico de um reator, **o método de Benoist tem sido incorporado para que «aja considerado • Influencia deste.**

**0 presente estudo analisa este tf alto considerando células da reatores rápidos GCFR. Baseando-se na teoria de Benoist. Ao mesmo tampo desenvolveu-se um método numérico analítico com • mesma finalidade, mas orientado para canais da dimensões maiores t mais espaçados, canais cujas dimensões são maiores ou da ordem do livra caminho médio da região malarial vizinha, em espacial, os destinados As barras de controle.**

**Por esta motivo será apresentado no capítulo seguinte, uma descrição suscinu do reator GCFH - protótipo, que sara utilizado como referencia nos cálculos.**

# **2 - REATOR OCFR DE REFERÊNCIA<sup>1341</sup>**

#### **2.1 - Inüodwçfa**

**0 reator GCFR da General Atomic Co. -- USA projetado com o objetivo de demonstrar a -viabilidade da refrigeração por gás, em condições normais do operação 0 gás e\*rolh«li> foi o Mi>o pm** ser particularmente atrativo do ponto de vista de física de reatores, pois sua secção de choque de **absorção é praticamente desprezível e a de espalhamento é muito pequena. Isto permite ao sistema um espectro de neutrons mais duro. uma taxa de regeneração mais elevada, menor excesso de reatividarle na operação e diminuição no custo do ciclo de combustível.**

**Outras propriedades de interesse no desempenho do reator são as seguintes:**

- **a) o gás hélio não sofre mudança de fase nas temperaturas de operação, inexistindo** portanto, instabilidades no processo de transferência de calor decorrente da evaporação do **refrigerante;**
- **b) o gás hélio por ser inerte, as conseqüências de um possível vazamento e posterior contato** com o circuito secundário, não compromete a segurança da usina, pois o nível de radioatividade é muito baixo e os fluidos não reagem quimicamente;
- **c) pela mesma razão, os serviços de manutenção sâo relativamente de fácil execuçto.**

**O programa de desenvolvimento deste reator foi também baseado na tecnologia desenvolvida para os componentes do sistema de refrigeração do reator HTGR<sup>1191</sup> a nã tecnologia dos elementos dt combustíveis do reator rápido LMFBR<sup>1</sup> .**

A Figura 2.1 mostra em perspectiva todo o sistema GCFR, incluindo o reator, sistema de **refrigeração e o vaso de pressão de concreto protendido.**

**Apresenta se na Tabela 111 os principais dados de projeto da central nudaar de 300 MW(e).**

### **Tabeta 11.1**

#### Dados do Projeto GCFR de 300 MW(e)

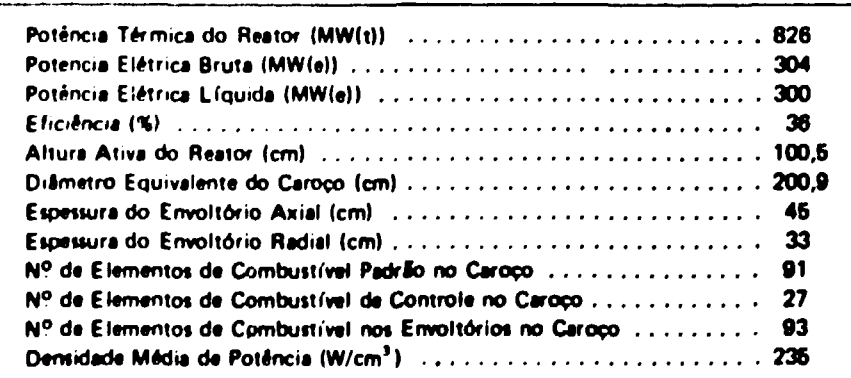

#### **13. - Elemento\* àê Combustíveis**

**0 reeior opara no cido urénio-plutdnío, ou seja, o combustível é uma mistura de UOj-PuOj na forma de pastilhas empilhadas dentro de tubos da aço Inoxidável tipo 318 SS. Cada tubo, preenchido com combustível constitui uma barra de combustível (fuel rod), cujo comprimento é a própria altura do** reator. Considerando se o sentido de baixo para cima, a coluna de pastilhas consiste em: 45,2 cm de pastilhas de UO<sub>3</sub> empobrecido (envoltório axial inferior), 100,4 cm de pastilhas da mistura UC<sub>3</sub> PuO<sub>3</sub> **(caroço) a 46,2 át pastilhas de UC, empobrecido (envoltório axial superior)**

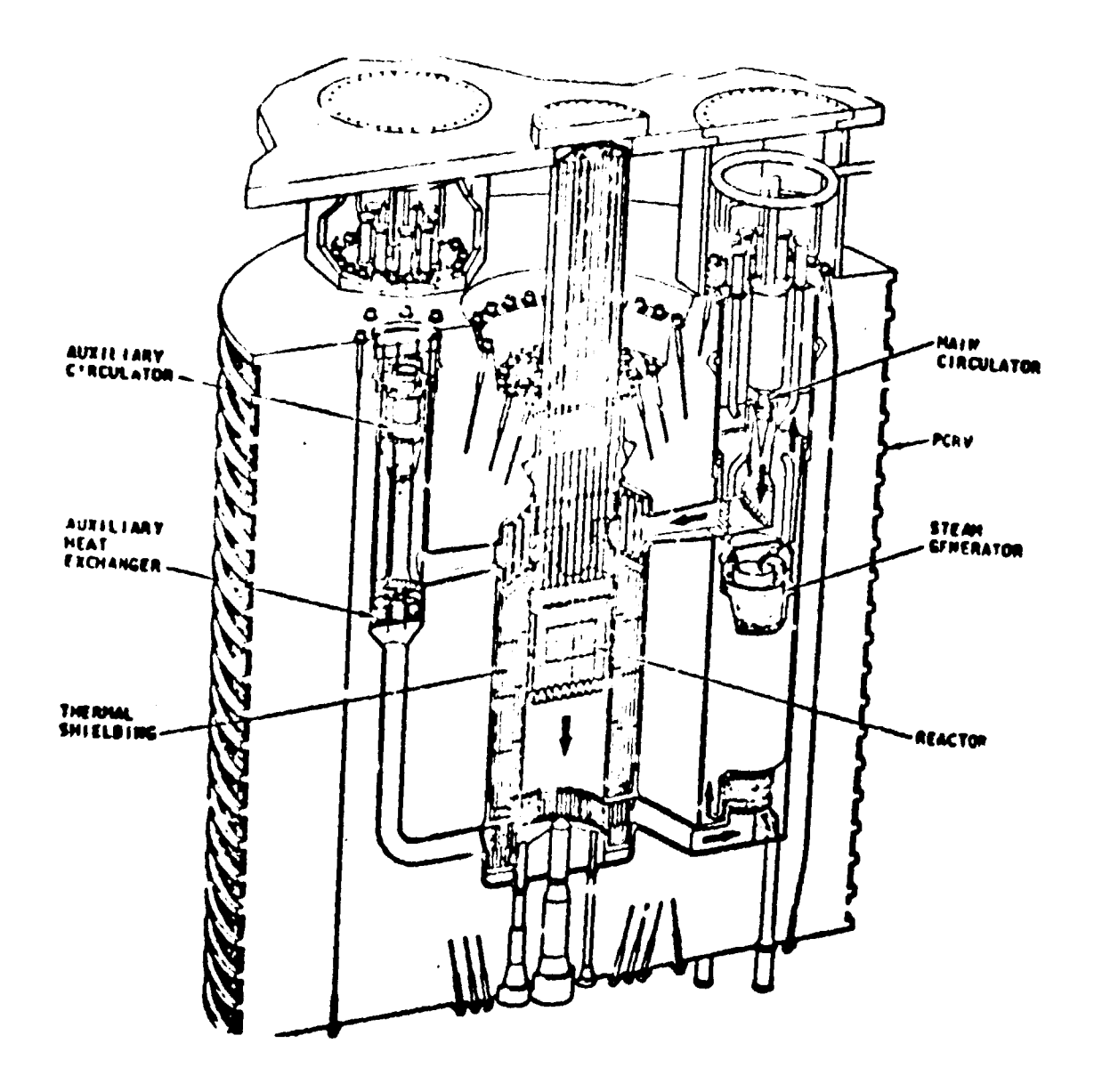

Figure 2.1 - Perspective do Reator GCFR Protótipo

Cada elemento de combustível padrão possui 270 barras de combustível dispostas numa geometria triangular dentro de prismas hexagonais de aço 316 SS. No elemento de controle 37 barras da região central são retiradas para dar passagem ao tubo quia da barra de controle.

Mostraise na Figura 2.2 e Tabela 11.2 os elementos combustíveis e suas respectivas dimensões.

# Tabela 11.2

#### Geometria dos Elementos de Combustível

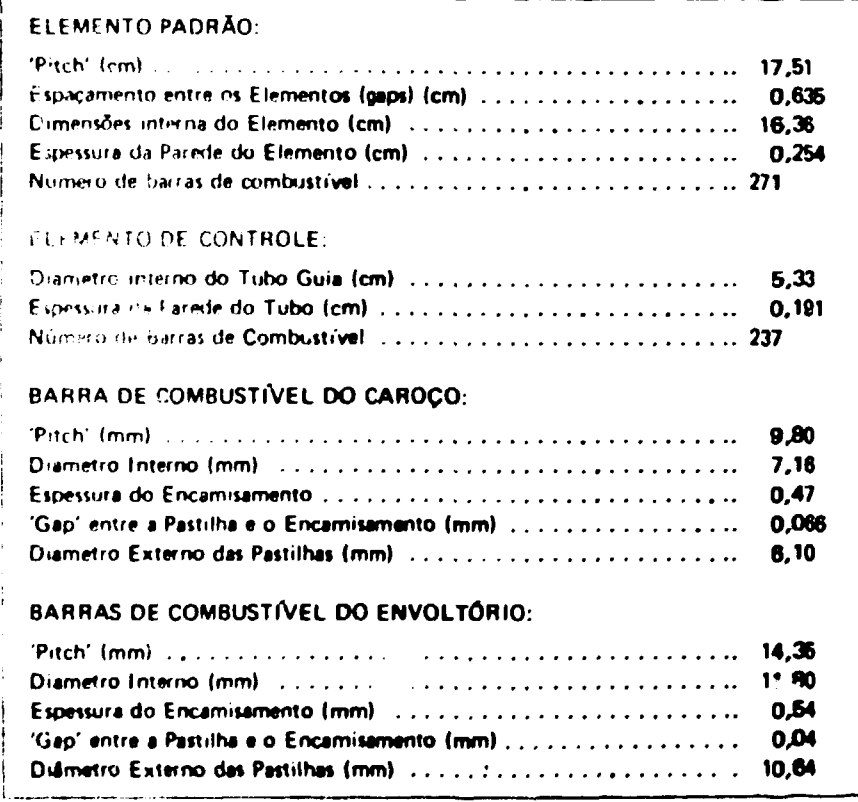

#### 2.3 - Enriquecimento do Caroço

O enriquecimento mádio do caroço, determina a taxa de conversão interna, que fixa a perda de reatividade, devido à queime de combustível. Este enriquecimento em plutônio físil (Pu-39 a Pu-41) escolhido é aproximadamente de 17%, o que permite que, a perda de reatividade entre as recargas, se torne um requisito de controle aceitável.

As dimensões do caroço, forma e fração de volume de combustível, foram escolhidos do ponto de vista de termodinâmica, de transferência de calor e de economia.

A distribuição plana da densidade de potência no caroço, foi atingi la subdividindo o mesmo em quatro zonas de enriquecimento. A Eigura 2.3 minstra essa subdivisão.

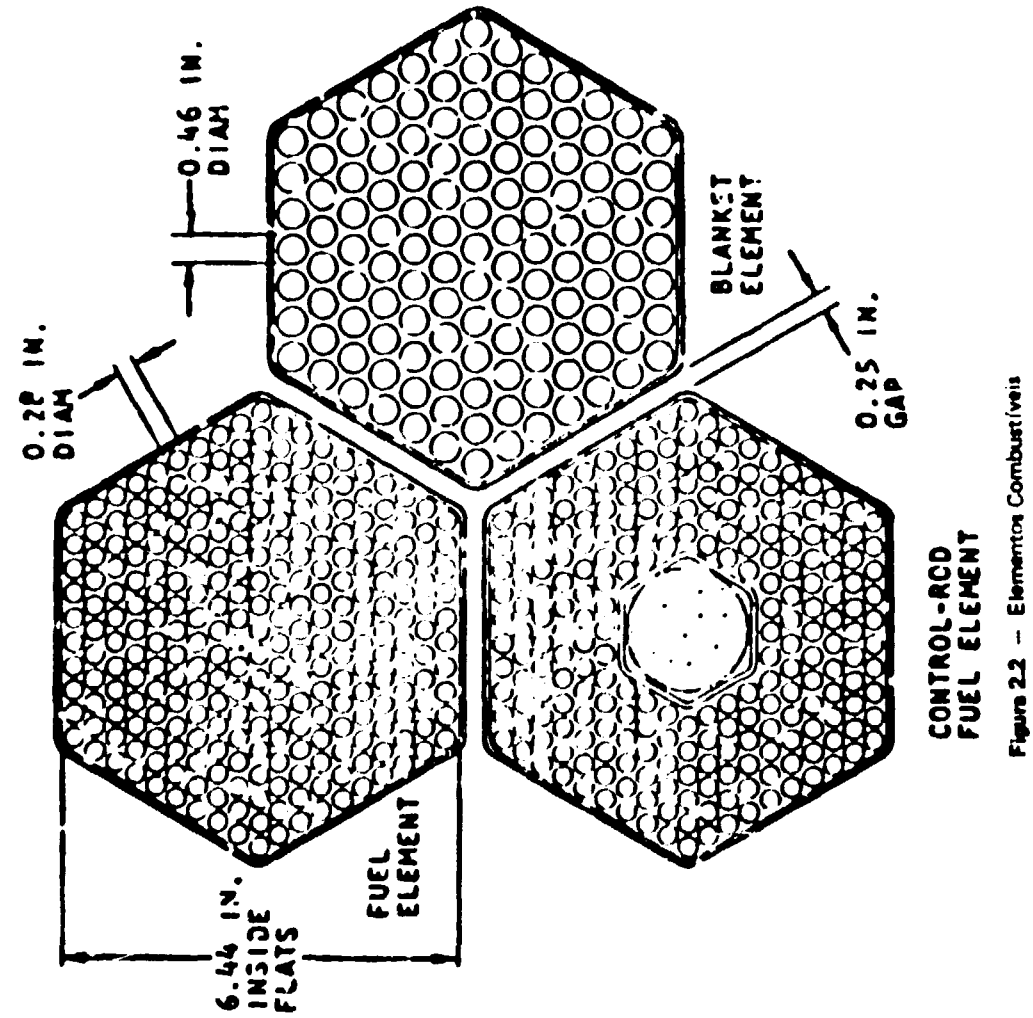

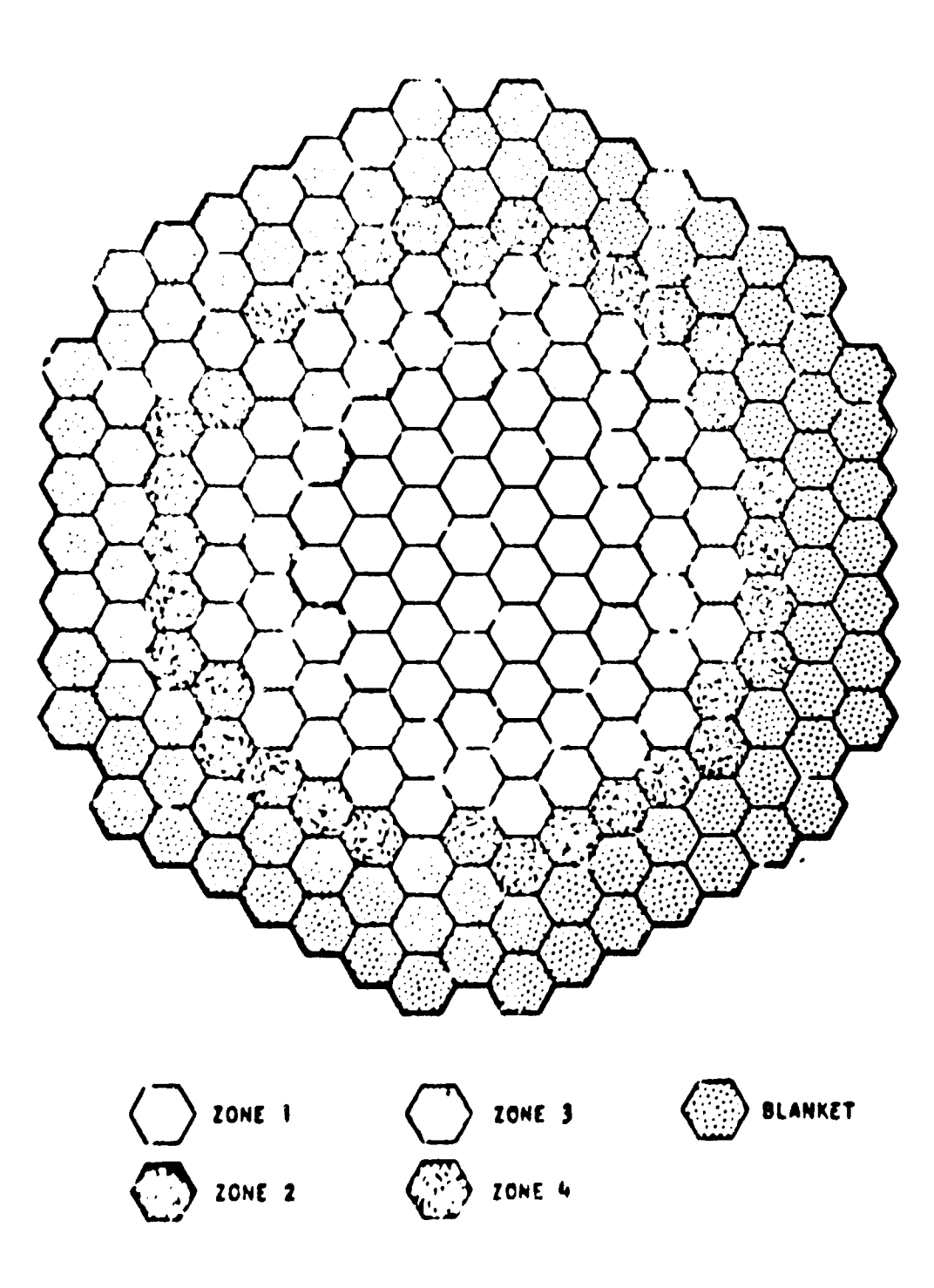

Figura 2.3 - Sr. ¿ão Horizontal do Reator na Região do Caloço

#### **2.4 - Descrição do Envoltório**

**0 envoltório foi desenvolvido, visando o aspecto econômico da regeneração do combustível e o custo capital associado ao aumento do vaso de pressão do reator. Os principais perímetros selecionados para o projeto do envoltório foram: o material fértil, sua densidade, espessura, a freqüência e modo de** recarga. A densidade do material fértil, que é proporcional à fração de volume do óxido, é determinada **principalmente pelos requisitos de transferência de calor, enquanto que, a espessura e o esquema de recarga dependem exclusivamente de fatores econômicos.**

**Os envoltórios, além de proporcionar uma maior regeneração de combustível, funcionam também como blindagem para o caroço do reator. Em um estudo de otimização do envoltório no**  $\mathsf{GCFR}^\mathsf{(61)}$ , os resultados mostraram que com um envoltório radial de três fileiras de elementos com UO<sub>2</sub> **empobrecido, pode-se obter uma razão de conversio de 1,40. Todavia, uma avaliaçio econômica mostra que nio é vantajoso a utilização das três fileiras, embora a razão de conversio seja 1,40, devido ao aumento nas dimensões do vaso de pressão.**

**Porém, se o UO2 for substituído por ThO3 é vantagem utilizar três fileiras porque a produção de material f fssil (U 233) é maior de tal modo que compensa o aumento do custo do vaso de pressão.**

Por isso, o projeto tem se dirigido para três filas de elementos com ThO<sub>2</sub> cu duas filas de **elementos com UO] com um refletor efetivo.**

**Estudos recentes"2I mostraram que o uso de tório metálico no envoltório radial do reator** GCFR, é uma alternativa bastante favorável do ponto de vista neutrônico, pois pode aumentar a **produção de material físsil.**

#### **2.6 - Geometria e Frações de Volume**

Os elementos de combustível são dispostos num arranjo tal que a forma do reator se aproxima **de um cilindro quadrado.**

**Para efeito de cálculo, o reator é cilindrizado, i.e., o volume de cada região 4 mantido igual ao volume da região correspondente do reator real. A Figura 2.4 mostra um quarto do reator cilindrizado com at respectivas regiões a dimensões.**

**As frações de volume dos diversos materiais que constituem o reator estão na Tabela 11.3.**

**A densidade do combustível considerada no caroço tf de 87% da densidade teórica e no envoltório é ti» 91,2% 'densidades teóricas 10,97 g/cm' para UOj e 11.46 g/cm\* para PuOj). Os componentes estruturais a o encamisemento (cladding) são de aço 316 SS com a seguinte composição: 67,6% de ferro, 17,5% de cromo. 12,4% de níquel e 2,6% de molibdênio.**

A composição isotópica do plutônio utilizado no reator é 55/25/14/6 para **Pu-239/Pu 240/Pi\*241 /Pu-242.**

**Todo\* os cálculos do GCFR (oram baseados nas densidades iootópicas listada\* no Apêndice A**

#### **3 - MtTOOOf UTILIZADO\***

**Neste capítulo será apresentado o desenvolvimento do método de Benoist'<sup>4</sup> ' 61 , utilirado para determinar os coeficientes de difusão direcionais 0 <sup>k</sup> , nas células típicas GCFR. Cm seguida** mostra-se o procedimento de cálculo que objetiva avaliar a influência do efeito de "streaming" *Freedor* GCFR.

**10**

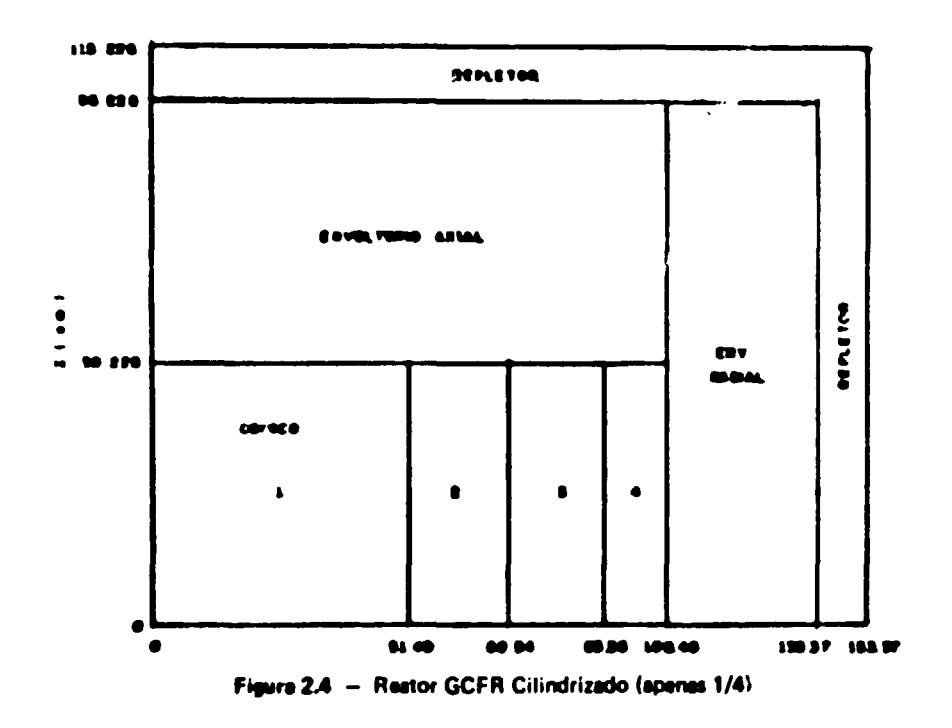

# Tabela 11.3

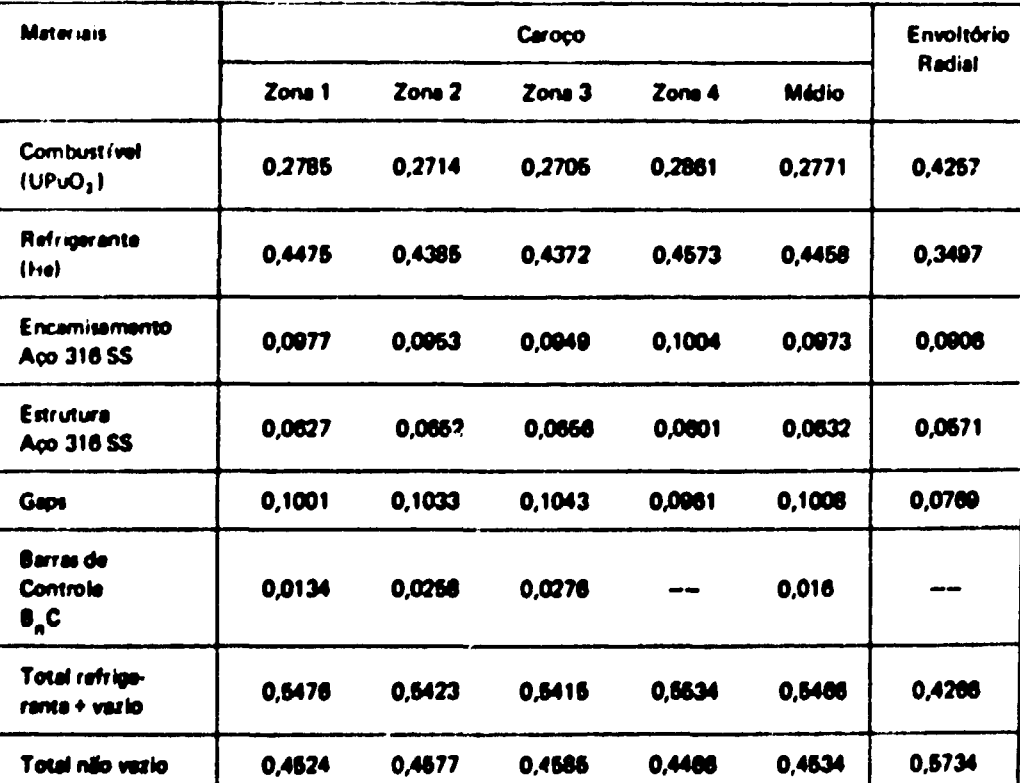

# Frações de Volume do Caroço e Envoltórios

**Por último mostra-se o desenvolvimento de um método numérico analítico para analisar o efeito, ocasionado pela presença dos canais destinados is barras de controle**

### **3.1 - Método da Benoitt. Introdução**

**O problema do transporte de neutrons em radas comportando canais vazios, vem aumentando** nos últimos anos com o desenvolvimento de reatores rápidos refrigerados por gás. Nestes reatores, cerca **da 45% de seu volume, 4 destinado a refrigeração. Desse modo. a interação dos neutrons diminui sensivelmente proporcionando um acréscimo significativo na fuga dos mesmos.**

**Na equação de balanço neutrónico, o termo de fuga contribui com aproximadamente 30% dot neutrons do caroço. Habitualmente este termo é medido pelo coeficiente de difusio.**

Para um meio homogêneo e considerando nêutrons monoenergéticos, o coeficiente de difusão é **bem conhecido e vale um terço do livre caminho médio de transporte (** $D = \frac{\Lambda}{2}$ **/3).** 

**No caso de restores heterogêneos, torna-sa necessário a escolha da um modo da ponderação dot livres caminhos médios da transporte dos meios envolvidos, utilizando teorias conhecidas. Obtida uma expressão nas condições acima, esta não pode ser aplicada independentemente para cada maio, cato contrario fica excluído todo efeito de anisotropia.**

**Métodos simples de cálculo, dos coeficientes da difusio, baseados na teoria da difusio, nio vaiem quando aplicados em redes possuindo canais vazios. Em alguns casos particulares, os mesmot podam ser utilizados após cartas aproximações.**

**Para manter toda generalidade no estudo da radat complexas. Benoist'<sup>461</sup> desenvolveu um método baseando-se, inicialmente, na definicio da fuga da neutrons, a a seguir, fat um tratamento exato** através da equação de Boltzmann, definindo probabilidades de transporte entre os meios constituintes **das células, que tio utilizadas como funções ponderadorat dot livra caminhos médios da transporta, na formuaçlo dot coeficientes da difusio. Uma amostragem do método é apresentada no próximo parágrafo.**

#### **X1.1 - Daftnifio doa Coafkientat da Drfwio (Ok)**

**Considera-se num raator qualquer, uma ragiio V da estrutura periódica. Pala teoria da** homogeneização, define-se as características médias de difusão nessa região V.

**Aatim, pode-se definir qua, a fuga da neutron» Fk para uma dada célula nana ragiio V, num grupo da energia g, normalizada por um fluxo total unitário, como tendo:**

> $\mathbf{F}_k = \mathbf{\Sigma}_k \mathbf{D}_k \mathbf{B}_k^2$  **3 U**

**onda Dk a o coeficiente de difusão na direçlo k a Bj o leplacieno geométrico nessa mesma direção.** Pode-se representar ainda, esta iuga para uma célula de volume V, do seguinte modo.

$$
F_k = \frac{\sum_{i=1}^{E_1} dE \quad f_V \quad \text{div } \hat{J} \quad (\hat{r}, E) \, dV}{\int \frac{E_2}{E_1} dE \quad f_V \quad \Phi \, dV}
$$

onde E<sub>1</sub> e E<sub>2</sub> são os limites energéticos do grupo considerado, J(r,E) a corrente de nãutrona, e  $\Phi$ o fluxo em qualquer ponto da região V<sup>(22)</sup>.

Como as expressões 3.1.1 e 3.1.2 foram desenvolvidas pala teoria de difusão, e a mesma apresenta suas limitações quando aplicada a sistemas pequenos (células), ou ainda próximo de fronteiras ou fontes, Benoist desenvolveu seu formalismo, beseedo na equação integral de Boltzmann, deduzindo a densidade angular de nêutrons, e consequentamente, o fluxo e a corrente.

$$
\mathsf{Seja} \qquad \mathsf{N} = \mathsf{H} \left( \mathsf{Q} + \mathsf{N} \right) \tag{3.1.3}
$$

a equeção de Boltzmann onde N representa a densidade angular de nêutrons, Q a densidade de fontes e H o operador integral de Peierls, definido pela sua aplicação numa função qualquer f( $\hat{r}, \hat{\Omega}, E'$ ):

 $\sim$ 

$$
Hf = \int_0^{\pi} dE' \int_{V_{\mathbf{R}}} dV' \frac{e^{-\Sigma \hat{R}}}{4\pi R^2} \Sigma_{\mathbf{g}} \left(r, \Omega, \Omega'; \mathbf{E}' \to \mathbf{E}\right) f(r, \Omega; \mathbf{E}')
$$
  
2,  $(r, \Omega, \Omega'; \mathbf{E}' \to \mathbf{E}) f(r, \Omega; \mathbf{E}')$   
2, 1.4  
onde  $R = |\vec{r} - \vec{r}|$ ,  $\Sigma \hat{R} = \int_0^R \Sigma_{\mathbf{f}} (r^2 + R_{\mathbf{f}}, \mathbf{E}) dR_{\mathbf{f}}$  (caminho *opst*ico)

Para operar de modo mais direto, admite-se que a densidade de fontes Q(r,Q,E) seja produto da função macroscópica  $\psi$  (r) o de uma função conhecida q(r,Q,E) de mesmo período que a rede e represente as fontes num reticulado infinito. Para o operador H cuja integral era limitida a V, estende-se este intervalo de integração ao infinito. O mesmo procedimento pera y (r) e q(r, D,E). (Hipótese clássica de Restor Imagem).

$$
Assim \qquad N = H(\psi \neq N) \qquad (3.1.5)
$$

No caso particular de uma função macrosoópica uniforma ( $B_h^2 = 0$ ), a Eq. 3.1.5 pode ser reduzide e:

$$
n = H(q + n) \tag{3.1.6}
$$

Multiplicando a Eq. 3.1.6 por y a subtraindo-a da Eq. 3.1.6 tem-se:

$$
N - \psi n = H(N - \psi n) + (H\psi - \psi H) (q + n)
$$
 (3.1.7)

Estreve-se o segundo termo do 2º membro como:

$$
\int_0^{\pi} dE' \int_{4\pi} \frac{d\Omega'}{4\pi} \Sigma_{\theta} \left( \vec{r}, \vec{\Omega}, \vec{\Omega'} \right) \int_0^{\pi} dR \, e^{-\frac{\vec{\lambda} \cdot \vec{R}}{2}} \left\{ \, q \left( \vec{r}, \vec{\Omega'}, \vec{\Omega'} \right) + n \left( \vec{r}, \vec{\Omega'}, \vec{\Omega'} \right) \right\} \times \left[ \psi \left( \vec{r} \right) + \psi \left( \vec{r} \right) \right\}
$$

le após uma integração por partes sobre dR, tem-se:

$$
\int_{0}^{\infty} {\{\psi(\vec{r}) - \psi(\vec{r})\}} \int_{R}^{\infty} e^{-\widetilde{\Sigma}R'} {\{\mathfrak{q}(\vec{r}_{1}, \vec{\Omega}', E') + n(\vec{r}_{1}, \vec{\Omega}', E')\}} dR' =
$$
  

$$
\Omega' \int_{0}^{\infty} dR \widetilde{\nabla} \psi \int_{R}^{\infty} e^{-\widetilde{\Sigma}R} {\{\mathfrak{q}(\vec{r}_{1}, \vec{\Omega}', E') + n(\vec{r}_{1}, \vec{\Omega}', E')\}} dR'
$$

onde o 1º termo é nulo, pois a integral sobre dR é uma função contínua de R (derivadas descontínuas), é finita para R = 0 e tende a zero quando R + = . A integral resultante é então:

$$
\int_{\mathbf{R}} e^{-\widetilde{\Sigma} \widetilde{\mathbf{R}}^{\prime}} \left[ \, q\left( \overset{\star}{r_1}, \overset{\star}{\Omega} \right) \xi^{\prime} \right) + n\left( \overset{\star}{r_1}, \overset{\star}{\Omega} \right) \xi^{\prime} \left[ \, d\mathbf{R}^{\prime} \right]
$$

Considerando a definição do fluxo angular  $v(\vec{r}, \hat{\Omega}', E')$  no ponto  $\vec{r}$  ao longo da direção  $\hat{\Omega}'$ , na energia E', pode-se escrever a integral acima como: 4x e<sup>-2R</sup> E'  $v(\vec{r}, \hat{\Omega}', E')$  substituindo na Eq. 3.1.7, obtêm-se a seguinte expressão:

$$
N = \psi_0 = H(N - \psi_0) - 4\pi H(E\nu, \Omega, \nabla \psi)
$$

Esta é novamente a equação de Boltzmann para uma fonte partícular proporcional ao produto escalar  $\hat{\Omega}.\hat{\nabla}\psi$  a so fluxo angular  $\nu$  num reticulado infinito.

Utilizando o formalismo de inversão do operador | 1 - H |, descreve-se N da seguinte forma:

$$
N = \psi_0 - 4\pi \frac{H}{1-H} (E\nu \hat{\Omega}.\nabla \psi)
$$

Do mesmo modo, escreve-se o fluxo e a corrente de nêutrons,

$$
\Phi = \psi \Phi - 4\pi \frac{K}{1 - H} \left( E \nu \Omega. \nabla \psi \right)
$$
 3.1.8

$$
\hat{J} = \psi \hat{j} - K\hat{G} \frac{1}{1 - H} \left( E \psi \hat{\Omega} \hat{N} \psi \right)
$$
 3.1.9

onde K é o operador integral definido por:

$$
Kf = f \xrightarrow{e^{-\Sigma R}} f(\vec{r}, \vec{\Omega}', E') dV'
$$

Introduzindo se nas equações  $3.18 + 3.19$ , o fluxo angular G(r, $\hat{\Omega}$ ,E;r, $\hat{\Omega}'$ ,E') produzido em (r,D,E) por um nêutron nascido em (r. St.E'), numa rede infinita, ter se-ão as seguintes equações:

$$
\psi(r, \vec{\Omega}) = \psi(r) \phi(r, \vec{\epsilon}) - \int_{4\pi} d\Omega \int_{0}^{\pi} E' dE' \int_{4\pi} d\Omega' \int_{(m)} dV' G(r, \vec{\Omega}, E; r', \vec{\Omega}', E').
$$
  
\n
$$
\psi(r, \vec{\Omega}', E') \vec{\Omega}' . \vec{\nabla} \psi(r)
$$
\n3.1.10  
\n
$$
\mathbf{j}(r, E) = \psi(r) \mathbf{j}(r, E) - \int_{4\pi} d\Omega \int_{0}^{\pi} E' dE' \int_{4\pi} d\Omega' \int_{(m)} dV' G(r, \vec{\Omega}, E; r', \vec{\Omega}', E')
$$
  
\n
$$
\psi(r', \vec{\Omega}', E') \vec{\Omega} \times [\vec{\Omega}' . \vec{\nabla} \psi(r)]
$$
\n3.1.11

As Eq. 3.1.10 e Eq. 3.1.11 não exigem qualquer condição da função  $\psi$ , mas as mesmas dependem da hipótese do "Reator Imagem", que pode perturbá-las principalmente se a região V do restor, comportar canais ou fendas.

Na maioria dos casos práticos, onde o laplaciano não é muito elevado, admite-se que a curvatura de  $\dot{\psi}$ , numa certa direção, seja fraca em relação ao período da rede, nessa mesma direção e também fraca em relação ao período decrescente da função e $\overline{\Sigma}$ R, na mesma direção. Isto não se verifica para certas direções particulares, se a rede comporta canais.

Substituindo então, a funcão Vultr') pelo primeiro termo Vultr) do seu desenvolvimento em série de Taylor ou comutando os operadores H e Vý, as Eq. 3.1.7 e Eq. 3.1.8 ficam:

$$
N = n\psi - \hat{\eta}_1 \cdot \hat{\nabla}\psi
$$

 $\eta_1 = 4\pi \frac{H}{1-H} (E\nu \Omega)$ com

$$
\Phi = \phi \psi - \dot{\phi}_1 \cdot \dot{\nabla} \psi
$$
 3.1.12

$$
\text{com} \qquad \oint_{I} = K \frac{H}{1-H} \left( E \nu \hat{\Omega} \right) = \int_{4\pi} d\Omega \, \int_{0}^{\infty} E' dE \int_{4\pi} d\Omega' \int_{\left( -1 \right)} dV G \, \hat{\Omega}' \cdot \nu \, \hat{U}', \hat{\Omega}', E'.
$$

e a componente k da corrente J

$$
J_{\mathbf{k}} = J_{\mathbf{k}} \psi = \sum_{\mathbf{k}'} J_{1\mathbf{k}'\mathbf{k}} \nabla_{\mathbf{k}'} \psi
$$

com

$$
j_{3k'k} = K\Omega_k \frac{H}{1-H} (E\nu\Omega_{k'}) = \int_{4\pi} d\Omega \int_0^{\pi} E'dE' \int_{4\pi} d\Omega' \int_{(-)} dV'.
$$
  
G.  $\Omega_k \Omega'_{k'} \nu(r', \Omega'; E')$ 

$$
15
$$

Pode-se notar nas Eq. 3.1.8 e Eq. 3.1.12 que o fluxo não é resultante do produto de uma **funcio macroscópica pelo fluxo no reticulado infinito, o gradiente macroscópico introduz uma perturbação na estrutura fina. O mesmo acontece com a corrente. Num meio homogêneo, o segundo termo da Eq. 3.1.12 e o primeiro d» Eq. 3.1.13 se anulam. 0 segundo termo da Eq. 3.1.13 está diretamente ligado ao coeficiente de difusão.**

**Aplicando as Eq. 3.1.12 e Eq. 3.1.13 na Eq. 3.1.7 e igualando esta última i Eq. 3.1.1, eliminando os termos de ordem Bj de Fk e, supondo que a célula seja simétrica em relaclo a cada direçio k. obténvse para o coeficiente de difusio, a seguinte expressão:**

$$
D_{k}(E) = \frac{\int_{V} j_{1kk} dV + \int_{V} \rho_{k} div j_{1k} dV}{\int_{V} \phi dV}
$$
 3.1.14

**Analisando por partes essa expressio, pode-se definir • partir do primeiro termo uma** probabilidade de transporte cujo sentido é de uma probabilidade de colisão e uma expressão para D<sub>b</sub>. Ambes são apresentadas abaixo:

$$
D_{\mathbf{k}}(E) = \frac{1}{3} \frac{\sum_{i} \sum_{j} V_{i} \phi_{i} (E) \lambda_{j} (E) P_{ij,k}^{*} (E)}{\sum_{i} V_{i} \phi_{i} (E)}
$$
 (3.1.15)

$$
P_{ij,k}^{*}(E) = \frac{3}{V_i V_i (E) \lambda_j (E)} \int_{(j)} dV K \Omega_k \frac{1}{1-H} (E \delta_i \Omega_k \nu)
$$
3.1.16  

$$
= \frac{3}{V_i \lambda_i (E) \lambda_j (E)} \int_{(j)} dV \int_{4\pi} d\Omega \int_{(i)} dV' \int_{4\pi} d\Omega' \int_0^{\pi} E'dE' G(r, \Omega, E; r', \Omega', E') \times
$$

$$
\Omega_k \Omega'_k \nu (r', \Omega', E')
$$

onde

- **• •**
- $y -$  fluxo angular no ponto n<sup>2</sup>, direção Ω e energia E';

 $\Omega_{\rm n}$  **e**  $\Omega_{\rm b}'$  = vetores unitários de  $\hat{\Omega}$  **e**  $\hat{\Omega}'$  na direção k; **e íl'k - vetores unitários de (1 e W na dir«cão k;**

- i -- representa o meio i relativo a uma única célula;
- j meios į de todas as células da região V do reator;
- 8. · · · · · igual a 1 para o meio i e nulo fora deste; **S é igual a 1 para o mato i «• nulo im» d«it»;**
- *p* (*f*) fluxo médio nr> médio nr> médio nr> médio nr
- X (E) -- livre caminho médio de transporte do meio j à energia E  $\blacksquare$  **IE**) - livre caminho niiSlio ilo l(...) - livre caminho niiSlio ilo l(...) - livre caminho niiSlio ilo l(...) - livre caminho niiSlio ilo l(...) - livre caminho niiSlio ilo l(...) - livre caminho niiSlio ilo l(...)

**A Eq. 3.1.15 eqüivale a representação clássica da Area de Difusão, obtida através do quadrado médio da distância de vôo do nêutron desde a fonte até a absorção (Ref.<sup>122)</sup>).** 

**A presença do segundo termo da Eq. 3.1.14 vem mostrar qua a generalidade da propriedade** acima não é totalmente verdadeira. Este termo passou desapercebido em outras formulações<sup>(2,3)</sup>, pois o **mesmo é nulo no cálculo dos coeficientes de difusão axial • homogêneo. Para o coeficiente de difuslo radial, este não se anula e é proporcional i absorção'<sup>5</sup> '. Portanto, a lei do quadrado médio nio ê exata com todo rigor, principalmente quando a absorção é muito pequena.**

**Para rodes usuais, a ordem de grandeza deste termo é muito pequena, podendo ser incluso como um fator de correção ou ser ignorado.**

As Eq. 3.1.15 e Eq. 3.1.16 podem ser reduzidas a apenas um grupo de energía, e serem **utilizadas em cálculos multigrupo desprezando o fator da correlação de grupo. Isto é possível quando a** secção de choque de remoção de um grupo para outro, for muito pequena comparada com a secção de **choque total.**

Para células comportando canais vazios, como é o caso de reatores rápidos GCFR, essa equação **de Dh se aplica muito bem, pois se considerar que o livre caminho médio da transporta do maio J, A., tende a infinito a, a probabilidade de um nèutron sofrer uma colisão nesta maio tende a zero entlo, o produto AP\* é fimto. Para isso. basta desprezar o fator de correlação da grupo • o termo da absorção.**

#### **3.1.2 - Aplicado i Célula Típica GCFR**

As células GCFR são hexagonais e constituídas de duas regiões, a saber: Região Central (1) **resultante da homogeneização do combustível com o material do encamisamento t o vazio entra at** pastilhas e o encamisamento; Região Externa (2) possui somente refrigerante hélio, mas por ser praticamente transparente a nêutrons, será considerada como um vazio. Para facilidade de cálculo será **utilizada a célula cilíndrica equivalente de WignarSeitz<sup>1221</sup> . sendo ambas mostradas na Figura 3.1 com as respectivas dimemõev Nessas dimensões considerou-se a fração de volume vazio, correspondente aos interstícios entra os elementos combustíveis.**

Considerando a célula acima citada, neutrons monoenergéticos e, utilizando es relações de **conservação a reciprocidade entre as probabilidades da colisões direcionait P\*<sup>k</sup> , com\*, \* #para lodosos meios, a Eq. 3.1.15 pode ser colocada na seguinte forma:**

$$
D_k = \frac{\lambda_1}{3} [1 + \frac{V_2}{V} (1 + \frac{r_1}{\lambda_1} p_{22,k}^*)]
$$
 3.1.17

**onda**

**V - volume da célula;**

 $\lambda_1$  in livre caminho médio de tiansporte da mistura combustível;

$$
r_2 = \frac{2V_1}{S_2} = \frac{2\pi (b^2 - a^2)}{2\pi (b + a)} = \frac{b}{b-a}
$$
  

$$
P_{22,k}^* = \frac{\lambda_2}{t_2} = P_{22,k}^* = \text{probability}
$$

Nota-se que para o vazio,  $\lambda_2$  tende a um valor infinito e  $P_{22,k}^*$  tande para zero, mas o produto  $\lambda_2.P_{22,k}^*$  assume um valor finito.

Para derivar a equação completa de  $D_k$  é necessário desenvolver a expressão da probabilidade  $P_{22,k}^*$ 

Segundo Pennington<sup>(27)</sup> as probabilidades  $P_{ij,k}^*$  pera uma célula de duas regiões, conforme Figure 3.1.C, podem ser escritas na forma:

$$
P_{ij,k}^* = P_{ij,k} + P_{i3,k} \frac{G_{3j,k}}{G_{31,k} + G_{32,k}} \quad (1,j = 1,2)
$$

onde:

- $P_{i,j,k} = 6$  a componente k de probabilidade de um néutron nescido uniformamente a isotopicamente na região i, ter sua colisão na região j antes de atinjir a fronteira da célula;
- $P_{\hat{u},k} = \hat{u}$  componente k de probabilidade de um nêutron nascido na região i, deixar a célula antes de ter a primeira colisão e
- $G_{31,k} = 4$  a componente da probabilidade de um nêutron incidente laotropicamente na célula, vindo de fora da célula, tar sua primeira colisão na região i antas de deixar a célula novamente.

Utilizando-se as equações de conservação para as probabilidades,

$$
\sum_{j=1}^{3} P_{ij,k} = 1 \qquad (i = 1,2) \qquad (3.1.19)
$$

2  
\n
$$
\sum P_{ij,k}^* = 1
$$
 (i = 1,2)  
\n $j = 1$  3.1.20

$$
G_{3i,k} = \frac{4 V_i}{S_3 \ \xi_k} \ \Sigma_i \ P_{i3,k} \tag{3.1.21}
$$

onde

 $\ddot{\phantom{a}}$ 

 $\bullet$ 

 $S_2 = 2\pi b$ ,  $\xi_n =$  forms paramétrics (Eq. 13 ds ref.  $(4)$ )

 $V_1$  -- volume de região i e  $\Sigma_1$  secção de choque metrosoópica do meio i. A forme peramétrica não precisa ser calculada porque a Eq. 3.1.18 utiliza somente a razão das probabilidades G<sub>ij,k</sub> nacesskries.

Com as relações de reciprocidade,

$$
V_{\frac{1}{2}} \lambda_{\frac{1}{2}} P_{ij,k} = V_{\frac{1}{2}} \lambda_{\frac{1}{2}} P_{j,j,k} \tag{1.1-1.2}
$$

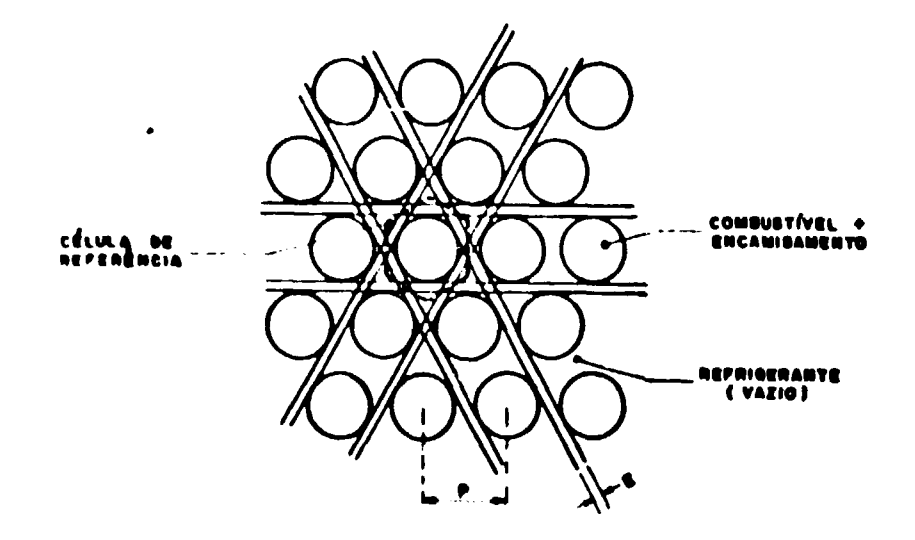

Figura 3.1a - Reticulado GCFR

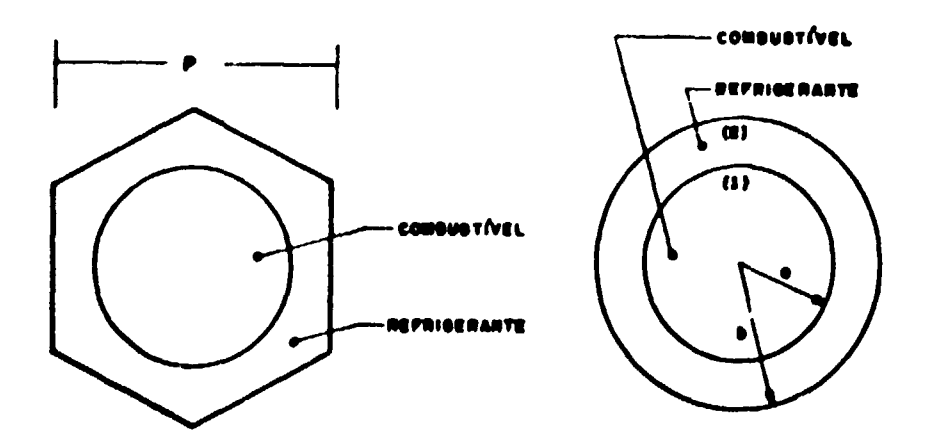

Figura 3.1b - Célula de Referência

Figura 3.1c - Célula Equivalente de Wigner - Seitz **UNENEGEE. BAR\_CELULAR** 

| CELULA     | CAROCO & E AXIAL | E RADIAL        |
|------------|------------------|-----------------|
| pitch (p)  | 1,034 cm         | $1.654$ cm      |
| rala 1 (a) | $0.360$ sm       | 0,890 eh        |
| rela E(D)  | 0.844            | <b>0.816 em</b> |
| f vezia    | 0.662            | 0.477           |

$$
V_i \lambda_j P_{ij,k}^* = V_j \lambda_i P_{ji,k}^* \qquad (i,j = 1,2), \qquad (3.1.23)
$$

pode-se obter uma expressão para  $P_{22,k}^*$ , então da Eq. 3.18, tem-se:

$$
P_{22,k}^* = P_{22,k} + P_{23,k} \frac{G_{32,k}}{G_{31,k} + G_{32,k}}
$$
3.1.24

As equações de conservação para a célula GCFR, abolindo o índice k, são:

$$
P_{11} + P_{12} + P_{13} = 1 \rightarrow P_{13} = 1 - P_{11} - P_{12}
$$
  
3.1.25  

$$
P_{21} + P_{22} + P_{23} = 1 \rightarrow P_{23} = 1 - P_{21} - P_{22}
$$

Utilizando as Eq. 3.1.25 e Eq. 3.1.21 na Eq. 3.1.24 obtém-se:

$$
P_{22}^* = P_{22} + P_{23} \frac{4 \frac{V_2}{S_2} \frac{\Sigma_2}{\xi} P_{23}}{4 \frac{V_2}{S_2} \frac{\Sigma_2}{\xi} P_{23} + \frac{4V_1}{S_2} \frac{\Sigma_1}{\xi} P_{13}}
$$

$$
P_{22}^* = P_{22} + \frac{V_2 \Sigma_1 (1 - P_{22} - P_{21})^2}{V_2 \Sigma_1 (1 - P_{22} - P_{21}) + V_1 \Sigma_1 (1 - P_{11} - P_{12})}
$$
 3.1.26

Utilizando-se as probabilidades reduzidas,

$$
P_{ij,k}^n = \frac{\lambda_j}{r_j} P_{ij,k}^n \qquad \text{onde} \qquad r_j = \frac{2V_j}{S_j}
$$

e considerando-se que elas não sejam nulas quendo o meio j é vazio (ref.<sup>(4)</sup>), a Eq. 3.1.26 com substituição dos dados da cálula pode ser colocada na seguinte forme:

$$
P_{22,k}^* = P_{22,k} + \frac{e + b}{m_1} - \frac{(1 - P_{2+k})^2}{(1 - P_{11,k})}
$$
 (3.1.27)

A Eq. 3.1.27 pode ser vista como um caso especial da Eq. 25, na ref.<sup>(4)</sup>, com  $\Delta$  = 0

Desse modo, tem-se que:

$$
P_{11,k} = \eta_1 T_k
$$
  

$$
P_{21,k} = \eta_1 \omega_k
$$
  

$$
P_{22,k} = Q_k + Q'_k
$$

onde as funções  $Q_{\mu}$ ,  $Q'_{\mu}$ ,  $\omega_{\mu}$  e T<sub>u</sub> são funções de Denoist<sup>(5)</sup> e seus gráficos correspondentes estão no apéndice B.2.

Substituindo os termos acima na Eq. 3.1.27, a mesma fica da seguinte forma:

$$
P_{22,k} = O_{k}(\alpha) + O_{k}'(\alpha) + \frac{a+b}{m_{1}} \frac{[1-\eta_{1} \omega_{k} (\alpha, \eta_{1})]^{2}}{1-\eta_{1} T_{k}(\eta)}
$$
 (3.1.28)

onde  $\eta_1 = a/\lambda_1$  e  $\alpha = a/b$ .

Finalmente, aplicando a Eq. 3.1.28 na Eq. 3.1.17, obtém-se a expressão de DL,

$$
D_k = \frac{\lambda_1}{3} \left\{ 1 + \frac{b^2 - a^2}{b^2} \left[ 1 + \frac{b - a}{\lambda_1} \left( Q_k + Q'_k \right) + \frac{b^2 - a^2}{a^2} \frac{(1 - \eta_1 \omega_k)^2}{1 - \eta_1 T_k} \right] \right\} \quad 3.1.29
$$

Como foi citado no item 3.1.2, a Eq. 3.1.29 pode ser utilizada tanto em cálculos monoenergéticos, como em multigrupos, sendo que neste último a correlação de grupo e o efeito de absorção são desprezíveis (Secção 1 da Ref.<sup>(6)</sup>).

### 3.2 - Procedimento de Célculo

O modelo de cálculo para analisar o efeito de l'streaming" no reator GCFR obadeceu o fluxograma apresentado na página 22.

#### 3.2.1 - Parâmetros de Secções de Choque

Utilizou-se o programa XSDRN<sup>(17)</sup> (Apéndice B.1), para o cálculo das secções de choque microsoópicas. Este programa, utiliza o método de Ordenadas Discretas ou Sa desenvolvido por Carlson<sup>(7)</sup>, calculando a distribuição angular e especial dos nêutrons, detalhadamente na célula unitária de cada região do reator.

O programa gera secções de choque em 123 grupos de energia, e usando o espectro de nilutrons de cada zona como função ponderadora, condensa as secções de choque de 123 para qualquer número desejado de grupos.

No problema em estudo, raduziu-se as secções de choque para 10, 4 e também em apenas um grupo de energia. (Apéndice A). Essa escolha foi beseada em cálculos padrões desenvolvidos na G.A.

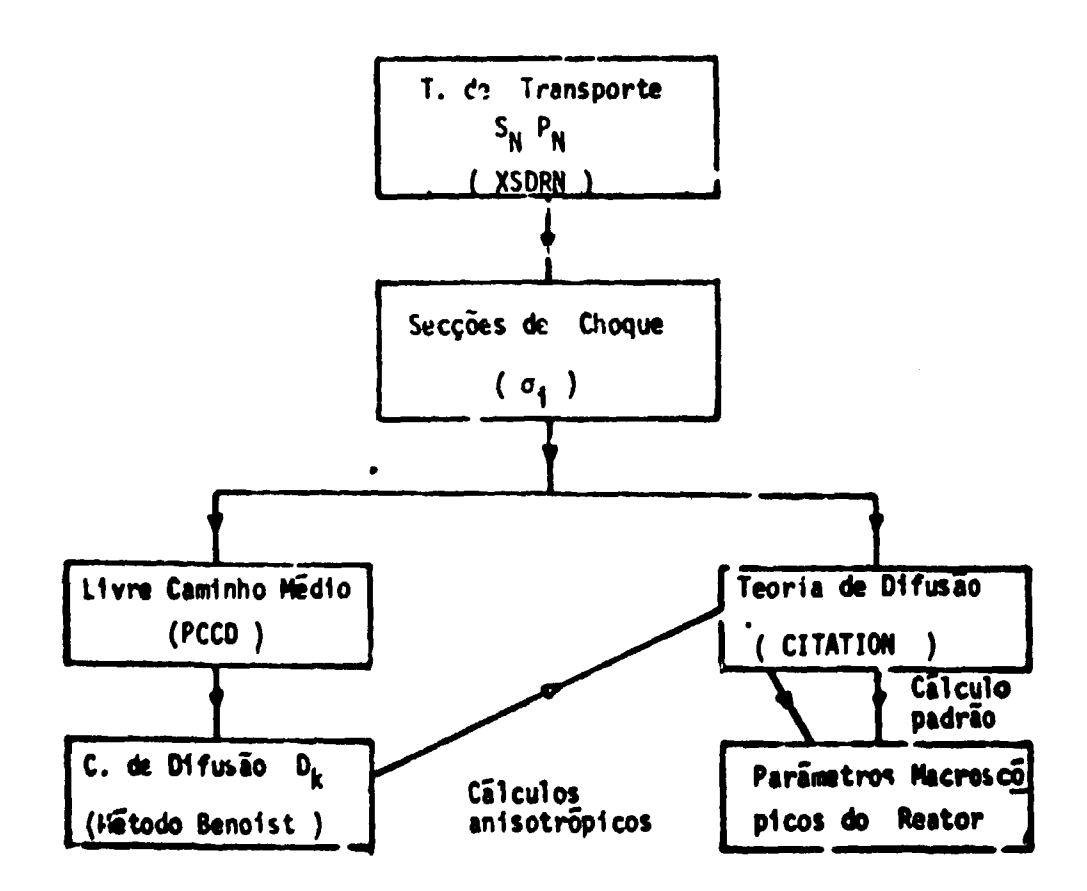

Figura 3.2 - Fluxograma para o Procedimento de Cálculos

Com essas constantes nucleares, calculou-se as secções de choque macroscópicas de transporte em cada grupo de energia, e para cada mistura representativa das regiões do reator. Deste modo, determinou-se os livres caminhos médios de transporte dos nêutrons que é definido como sendo  $(\lambda_{\tau_{\text{r}}}=1/\Sigma_{\tau_{\text{r}}})$ . Os valores calculados são representativos da mistura de combustível que constitui a região (1) das células.

# 3.2.2 - Coeficientes de Difusão  $D_k$

Desenvolveu-se o programa de computação PCCD (Apêndice B.2), com finalidade de calcular a Eq. 3.1.29. Para isso introduziu-se subrotinas que calculam as funções  $Q_k$ ,  $Q'_k$ ,  $\omega_k$  e T<sub>k</sub> da Eq. 3.1.28. Essas funções representam as probabilidades de colisões. Por exemplo,

- $\overline{Q}_k$  corresponde ao caminho de um nêutron de um ponto a outro da cavidade sem pessar pelo combustível:
- $Q'_{\rm h}$  o mesmo, sé que passando pelo combustível sem sofrer colisão.

As funções  $G'_k$ ,  $\omega_k \in T_k$ , representam a transparência do combustível.

Considerando geometria cilíndrica para célula, com regiões concêntricas, essas funções são colocadas na forma:

$$
Q'_{k} = \frac{2\alpha}{\pi (1-\alpha) (1-\alpha^{2})} \int_{0}^{\pi/2} \cos \phi (\sqrt{1-\alpha^{2} \sin^{2} \phi} - \alpha \cos \phi)^{2} K_{i_{1}^{*}}(2\eta \cos \phi) d\phi \qquad 3.2.1
$$

$$
\omega_{\bf k} = \frac{2\alpha}{\pi\eta} \int_0^{\pi/2} \cos\phi \left(\sqrt{1-\alpha^2 \sin^2\phi} + \alpha \cos\phi\right)^{-1} \left[\frac{K_{\bf i}}{2\bf k}(0) - K_{\bf i} \right]_2^2 \left(2\eta \cos\phi\right) d\phi = 3.2.2
$$

$$
T_{\mu} = \frac{1}{\eta} \left\{ 1 - \frac{2}{\pi \eta} \int_{0}^{\pi/2} \cos \phi \left[ K_{i_{3k}}(0) - K_{i_{3k}}(2\eta \cos \phi) \right] \right\} d\phi
$$
 3.2.3

 $A_B$  K<sub>imk</sub> (x) são as funções de Bickley, definidas por:

$$
K_{i_{mk}}(x) = \int_0^{\pi/2} \left[ \exp\left(-\frac{x}{\sin\theta}\right) \right] 3\Omega_k^2 \sin^{m-1}\theta \ d\theta \qquad 3.2.4
$$

Sabando-se que o índice k dá as direções principais do sistema em estudo, tem-se que, k = r e  $k = z$ , então:

$$
Q_{r} = F(\alpha) , Q_{2} = 2F(\alpha) , 3\Omega_{r}^{2} = \frac{3}{2} \sin^{2}\theta + 3\Omega_{z} = 3\cos^{2}\theta
$$

onde F(q) é a função de Behrens<sup>(1)</sup>, definida por,

$$
F(\alpha) = \frac{1}{(1-\alpha)(1-\alpha^2)} \left\{ 1 - \frac{3\alpha}{4} + \frac{3\alpha^3}{4} - \frac{1}{2} \left[ (1+\alpha^2) E(\alpha) + (1-\alpha^2) k(\alpha) \right] \right\} = 3.2.5
$$

com E(a) e k(n) integrais elípticas completas.

**Este programa foi escuto de modo que entrando com a geometria da célula e os livres caminhos** médios de transporte, correspondentes a cada região, e em cada grupo de energia, ofereça ra sua saída, **os coeficientes de difusão D <sup>k</sup> , o coeficiente de difusão homogeneizado sobre a célula D <sup>Q</sup> , as relações Df c /D<sup>o</sup> . as diferenças fiDk - Dk D <sup>Q</sup> e também os respectivos valores das funções acima citadas (probabilidades de colisão).**

**Foram feitos cálculos com este programa, considerando as regiões do reator. Os resultados serio mostrados no capitulo seguinte. No Apêndice B.2 estão os gráficos representativos dessas funções probabilidades e a listagem do programa PCCD.**

#### **3.2.3 - Cálculos de Criticalidade**

**Com as secções de choque dos nuclídeos constituintes do reator, a geometria mostrada na Figura 3.3 e concentrações isotópicas dos materiais em cada região, procedeu-se aos cálculos de criticalidade do sistema em estudo, utilizando-se o programa de difusão CITATION <sup>114</sup> ' . (Apêndice B.3).**

**Esse cálculo de criticalidade foi executado em duas etapas, conforme mostra o fluxograma da Figura 3.2. Primeiro, considerando os dados acima citados, processou-se o programa nas condições** normais, obtendo-se resultados padrões. Na segunda etapa, modificou-se uma subrotina do programa, de **modo que, além dos dados normais de entrada, tornou-se possível entrar com as relações entre os** coeficientes de difusão D<sub>k</sub>/D<sub>n</sub>, executando assim o que se convencionou de cálculo de criticalidade k o objektival za stanovnika konzulstva stanovnika konzulstva stanovnika konzulstva stanovnika konzulstva stanovnika<br>Dogodki **anisotrópico.**

Com os resultados obtidos nos dois casos, foi possível enalisar a influência do efeito de **"streaming" nos parâmetros característicos do reator.**

#### **3.3 - Método Numérico-Analítico**

#### **3.3.1 - Introdução**

**0 reator protótipo GCFR foi projetado para operar com um sistema de controle constituído de** 27 barras absorvedoras de nêutrons, cuja função principal é eliminar o excesso de reatividade. Em **condições normais, 10 barras ou menos sào suficientes para esta funçio, ficando portanto, quase dois terços das mesmas fora. criando assim espaços vazio» (canais) no reator.**

**Nessa situação, conforme exposto no parágrafo 1.2, os parâmetros neutrônicos ficam afetados pela anisotropia ocasionada ao sistema.**

**Considerando que a maior mobilidade dos neutrons ocorre ao longo dos canais vaxios, •** probabilidade de escape dos mesmos é mais acentuada nessa direção, então, para investigar esse efeito, **desenvolveu-se um método numéricoanalítico que calcula o coeficiente de difusão, nesta direçlo.**

**Desprerou-se o acréscimo do etcaiw transversal porque os neutrons ao atravessarem um canal,** imediatamente se defrontam com camarías mais densas, podendo ser moderados por múltiplas colições, absorvidos, ou provocarem novas fissões, assim a taxa de escape fica praticamente inalterada, **comparando a um interna homogêneo**

#### **3.3.2 - Cofftcten» de Drtusio Axial**

Considera se um sistema constituído por duas regiões caroço e refletor, mostrado na Figura 3.4. Modifica se esta sistema cetirando uma parte central para constituir uma abertura edindrica equivalente  $A$  um canal de barra de controle, também mostrado na Figura 3.4.

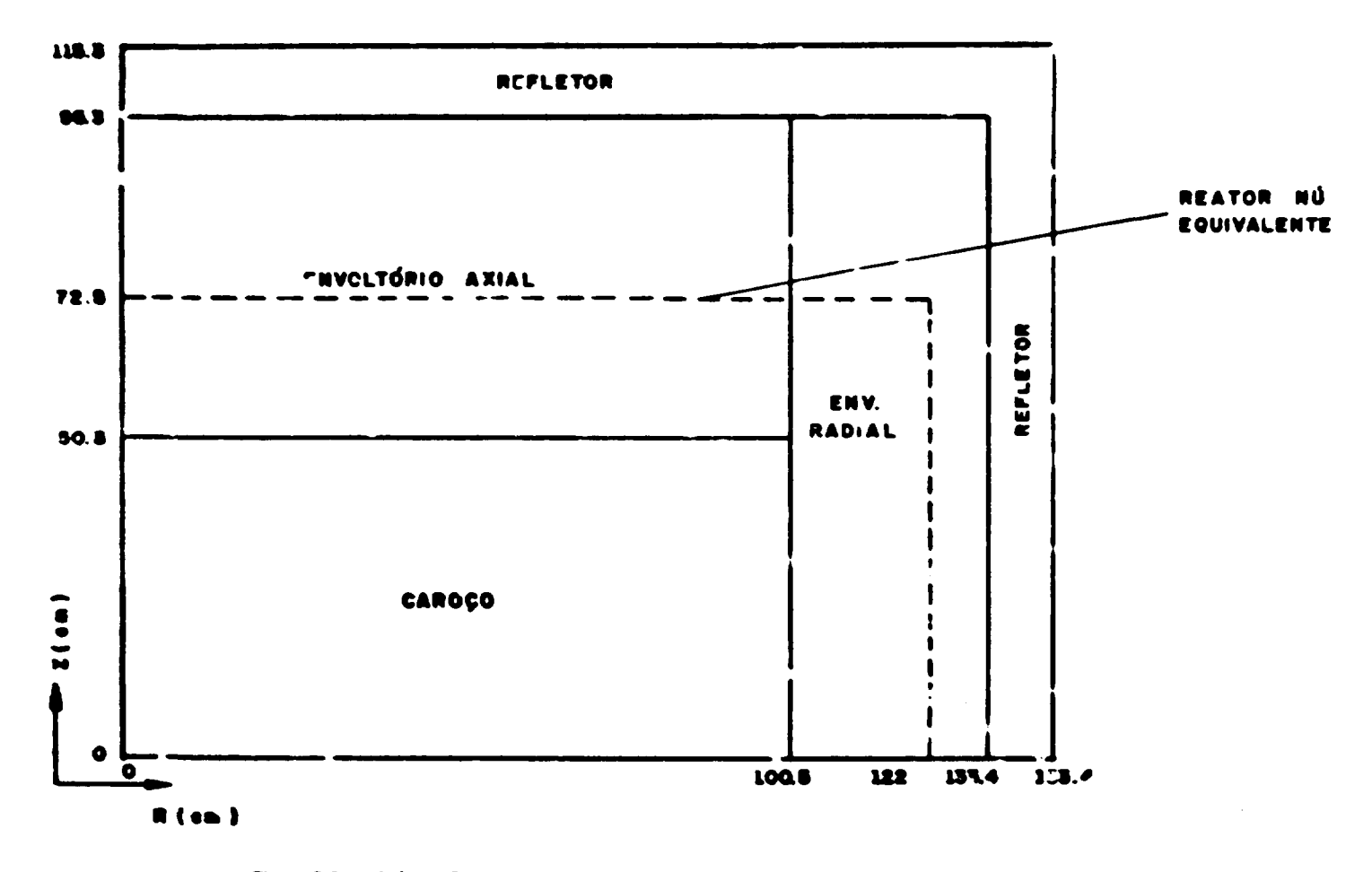

Figure 3.3 - (1/4 do Restor GCFR com Caroço Homogeneizado) Geometria Cilíndrica R.Z.

 $\boldsymbol{\mathsf{S}}$ 

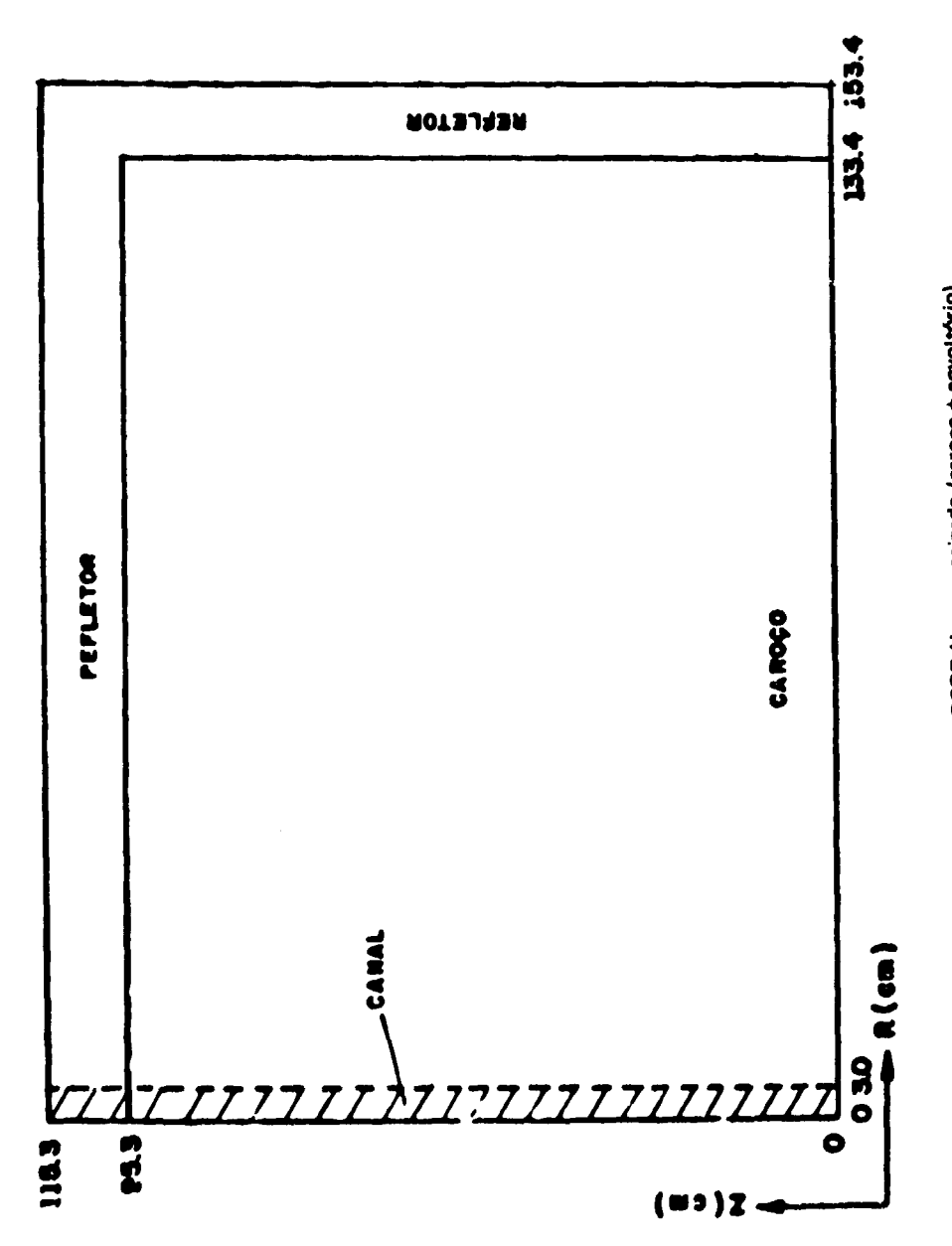

Figura 3.4 - Restor GCFR Homogeneizado (caroco + envoltório)

**A seguir, procede se à cálculos de criticalidade com os sistemas, mantendo-se os espaçamentos nod»is, as concentrações isotópicas dos materiais e a geometria constantes.**

Para o sistema modificado, a abertura provoca uma perturbação nos parâmetros neutrônicos nas **imediações da mesma, devido ao acréscimo da fuga de neutrons, então, uma investigação mais precisa desse sistema como também do primeiro é feita utilizando-se técnicas numéricas de transporte conhecidas como o método de Ordenadas Discretas ou S <sup>N</sup> de Carlson'<sup>71</sup> , que determina a distribuição angular e espacial dos neutrons, Em qualquer ponto desejado.**

**Em uma análise comparativa para regiões correspondentes aos dois sistemas nota-se que a corrente de neutrons assume valores elevados na abertura, decrescendo a seguir na vizinhança da mesma I 'isiància equivalente a 1 ou 2 livres caminhos médios), para posteriormente ser semelhante a de um sistema homogêneo (sistema inicial), já que o fluxo de neutrons sofre um leve decréscimo na sua intensidade. Justifica-se essas variações através do acréscimo na taxa de escape dos neutrons ao longo da abertura.**

Essa região onde os parâmetros neutrônicos são alterados pela presença da abertura é **denominada faixa de influência e é mostrada teoricamente na Figura 3.5.**

**Para derivar a expressão do coeficiente de difusio ao longo do canal, considera-se as variações de corrente de neutrons na área de influência, em relação ao sistema homogêneo é através de uma integração volumétrica, para cada plano z, z = 1,2 .. . N, determina-se a variação média da mesma na direção axial, da seguinte maneira:**

$$
\Delta \bar{J}_z = \frac{2\pi \int_{-i}^{r_1 + 1} (J_z^* (r) - J_z^0 (r)) r dr}{2\pi \int_{0}^{r_1} dr}
$$
  
= 
$$
\frac{\Delta J_1 r_1^2 + \Delta J_2 (r_2^2 - r_1^2) + ...}{r_1^2}
$$

**onde. J\* é a corrente axial, variando segundo i, para o sistema com canal, J° a mesma, so que para o** sistema homogêneo e r<sub>e</sub> o raio da faixa de influência.

Considerando-se que o fluxo de neutrons, para um g. fixo, dentro da faixa de influência, **variando segundo j , «ofre um leve defasamento na intensidade comparado • um sistema homogêneo, portanto, pode-se afirmar que as curvas dos fluxos correspondentes sejam semelhantes, entêb, escolhe-se** um deles, para um r fixo na faixa, ajustando-o pelo método de mínimos quadrados à função,

$$
\phi(z) = C_1 \cos \theta_1 z + C_2 \cos 3\theta_1 z + \dots
$$

**onda Cj , C\_,. . . tio constantes a serem ajustadas ou autovalores correspondentes as autofunçfies** cos nB z, com n ímpar. Essas autofunções são cossencidais porque o fluxo axial numa geometria **cüfndirca (r,i) se comporta desse modo.**

Com os valores calculados de  $\overline{\Delta I}_L$ , através da Eq. 3.3.1, em cada cota z, constroi-se a curva  $(\widetilde{\Delta J}_n \times \mathbf{z})$ . Novamente pelo método de mínimus quadrados, ajusta-se esta curva à função:

$$
\delta J_{\chi}(z) = C_1' \text{ seen } B_{\chi} z + C_2' \text{ seen } 3B_{\chi} z + ...
$$

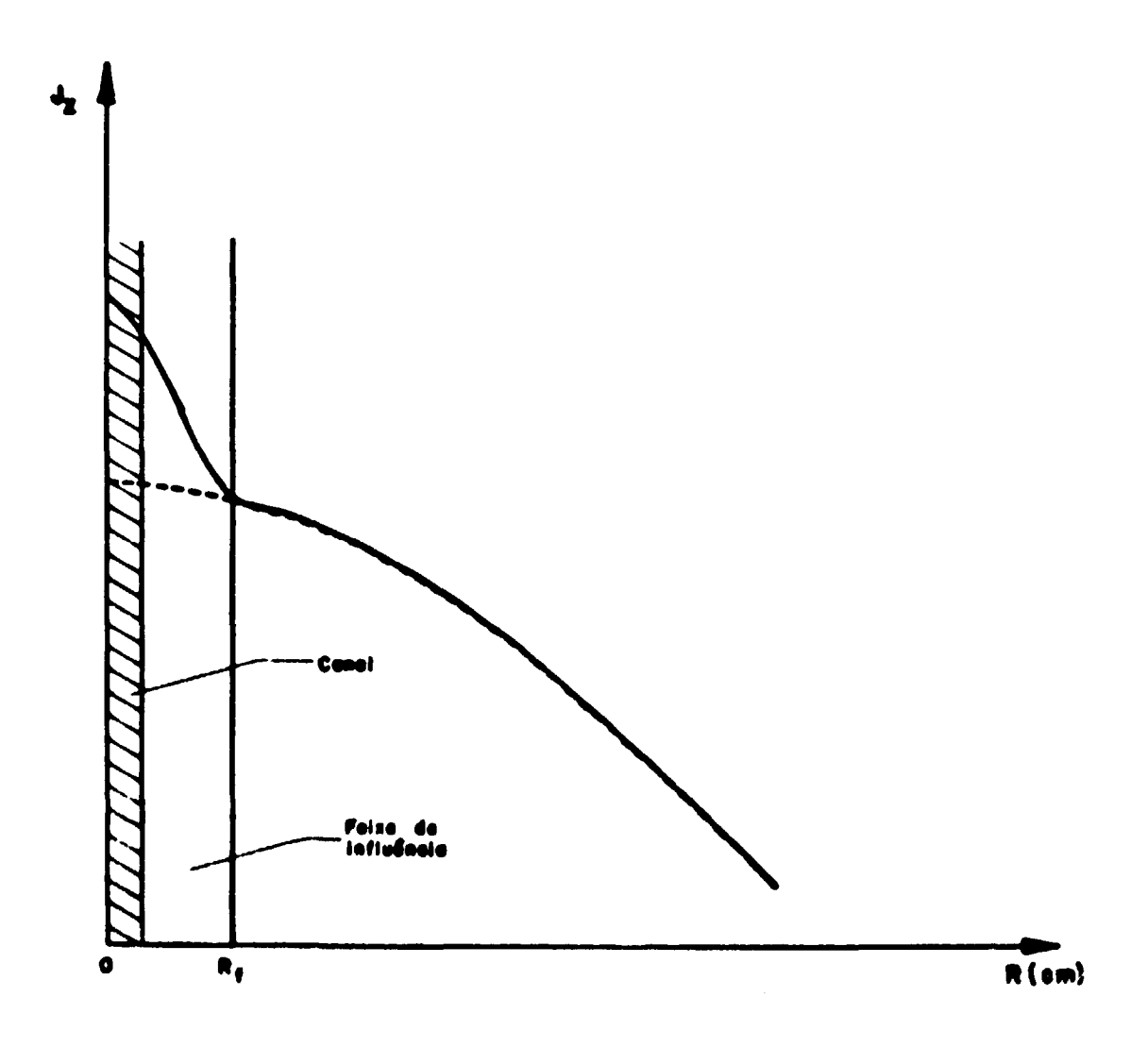

Figura 3.5 - Corrente Axial de Nhutrons (Teórica) para Duas Configurações com e sem Canel

28

onde C<sub>1</sub>, C<sub>2</sub>,... são constantes a serem ajustadas. Esta soma de eutofunções seguida dos autovalores **correspondentes foi escolhida utilizando a lai da Fick da taoria da difusio(22> qua é axpraua da taguinta forma:**

$$
J = -D \text{ grad } \phi
$$

**onda D 4 o ooaficianta da difutio do maio.**

Conhacidas as funções representativas do fluxo e variações de correntes na faixa de influência, ao longo do canal, calcula-se a variação do coeficiente de difusão nessa direção, utilizando a lei de Fick.

$$
\delta J_z(z) = \delta D_z \frac{d\phi}{dz}
$$

**O coeficiente da difutio 0 <sup>f</sup> na faixa da influência fica enfio determinado, utando a seguinte expretsio:**

$$
D_{n} = D_{n} + \delta D_{n}
$$

onde. D<sub>o</sub> é o coeficinte de difusão do sistema homogêneo e  $\delta D_s$  é a variação do mesmo, na diração **onrniderada.**

**Not trabalho»16 20 <sup>&</sup>gt; onda desenvolve-se calculot calularat para analitar o efeito da "streaming", •VIIIOU M o mewno através da diferença entre o coeficiente da difutio direcione! a o coeficiente da difutio homogeneizado «obra a célula. No presente trabalho considerou-te uma macro-célule cilíndrica** constituída de canal e faixa de influência (meio material), conforme Figura 3.6 e procedeu-se de modo **•naloço Entio;**

$$
\Delta D = D_{\rm s} - D_{\rm s}' \tag{3.3.6}
$$

**onde 0' 4 o coeficinte de difutio homogeneizado «obre a célula da Figura 3 6.**

Este procedimento pode ser aplicado em cálculos multigrupos e também em apenas um grupo. Para isso basta conhecer os parâmetros neutrônicos correspondentes a cada grupo de energia.

Comiderando-se que a perturbação ocasionada pelo canal atinja uma distância da ordem de 1 a **2 livrei caminhos médíot. a como oi cenait dettinadot it barret de controla ettio dispostos num arranjo (Figura 2.3) tal que a dittincia mínima entre ele» 4 da ordem da 3 a 4 livres caminhos m4dk>s, a influencia da parturbecio da um canal sobre o outro 4 desprezível. Desta modo pode se estender o efeito em toda extensão do reator.**

## **4 - RESULTADOS**

**O**

#### **4.1 - introdução**

Este capítulo tem como objetivo apresentar e discutir os valores obtidos dos principals **perímetro» neutrôncot pela aplicscio do» m\*u\*U>\ de calculo?, aoresemadot rio rapittilo 3 para r.'»iiatio do efeiio d» "«ueaming" de nAutmnt nn rtiioi GCFR**

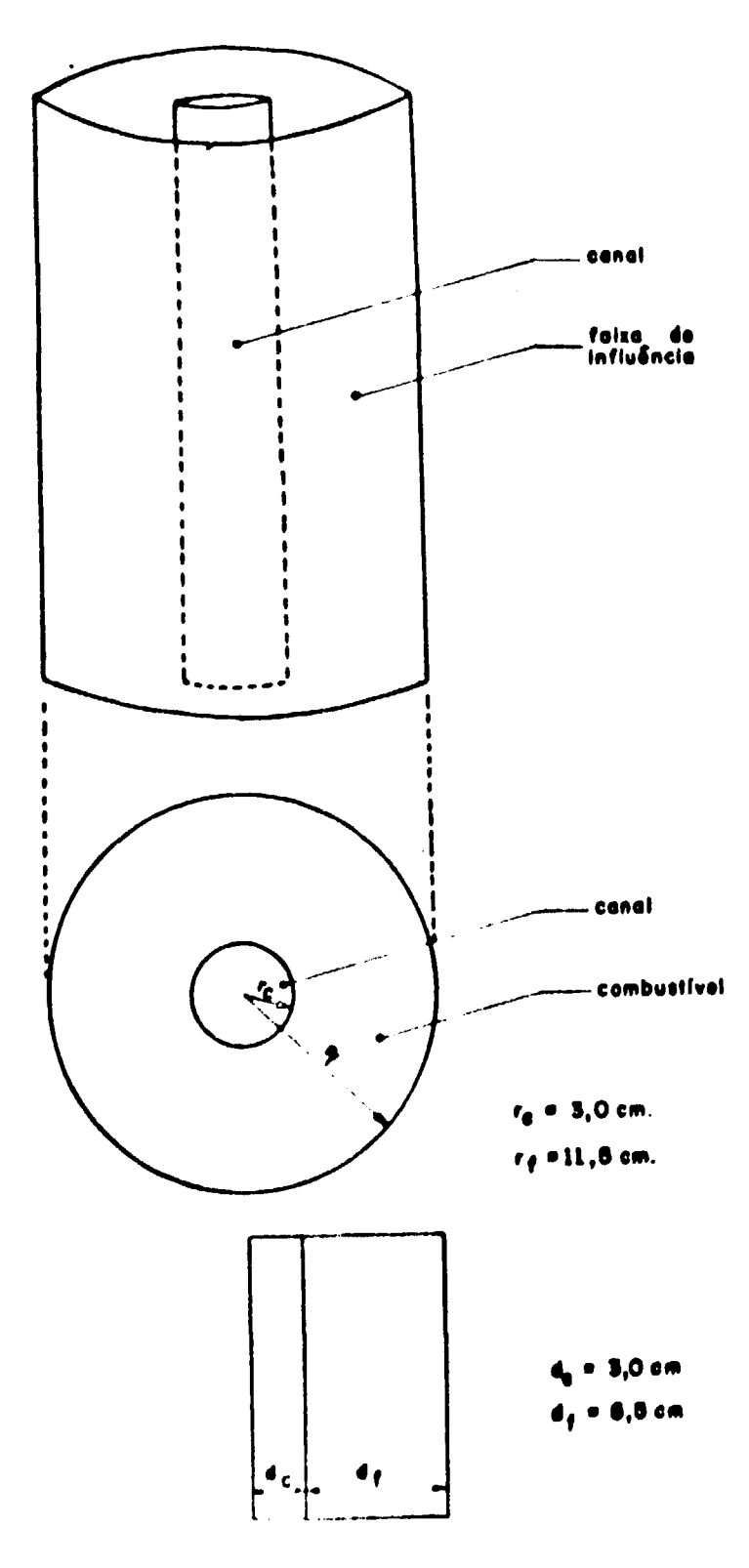

Figura 3.6. Células Erpesia entes Citrodrea (Canal + Mistura Combustível).

**Inicialmente, avalia-se esse efeito através dos coeficientes de difuslo direcionais Dk, obtidos pala** aplicação do método de Benoist às células GCFR. A seguir, investiga-se a influência do efeito de "streeming" nos parâmetros caracter (sticos do reator, tais como: fator de multiplicação efetivo (Keff), **razlo de conversão, fluxo médio por grupo • por região, pico de potência através do caroço do reator, ate Etse\* resultados foram obtidos em 10 grupoi de energia • também em um grupo.**

**Finalmente, analisase o mesmo efeito stravés do método numérico analítico, apresentado em 4 grupos de energia.**

#### $4.2 -$  Coeficientes de Difusão D.

**A Tabela IV 1 mostra oi valores obtidos dos livres caminhos médios de transporte para o meto combustível da célula mostrada na Figura 3.1. para cada região do caroço do reator e grupo de enrgia.** Como citado no (tem 3.2.1, esses valores foram calculados a partir das secções de choque microscópicas, **garadas através do programa XSDRN**

**A Tabela IV 2 mostra os coeficientes de difusão homogêneos 0Q. calculados através da Taoria de Difusão pela homogeneização das células correspondentes a cada região do reator. Poda-ta calcular** esses valores, considerando as regiões do reator formadas por misturas homogêneas.

**Nas Tabelas IV 3 a IV 4 são mostrados os coeficientes de difusão axial D( a radial Df, com at** respectivas relações D<sub>2</sub>/D<sub>0</sub>  $\bullet$  D<sub>1</sub>/D<sub>0</sub> e as diferenças  $\delta$ D<sub>2</sub>  $\bullet$   $\delta$ D<sub>2</sub>. Esses resultados foram obtidos através do **programa PCCD**

**Seguindo o mamo procedimento executou se cálculos em um grupo da energia para o»** coeficientes de difusão direcionais D<sub>sr</sub>, considerando aqui o reator nú equivalente ao GCFR mostrado na **Figura 3 3 Mostra se entio, nas Tabelas IV 5 a IV.6 respectivamente, os dados nucleares utilizado\* a os resultados obtidos.**

#### **4.2.1 - Comentários**

**Analisando os resultados em 10 grupos de energia apresentados nas Tabelas IV.3 • IV.4,** notou-se que o efeito de "streaming" é muito mais acentuado na região térmica do espectro de neutrons **(grupos térmeos). Para o grupo mais rápido. D, é 2% maior a 0f é 1% manor; para o grupo mais lento,** D<sub>r</sub> é carca de 13% maior e D<sub>r</sub> é 6% maior que D<sub>o</sub>. Isto vem mostrar que a homogeneização só é boa quando o lívre caminho médio de transporte é grande (6 cm) comparado com as dimensões da célula.

Seguindo esta análise pode-se observar que  $\delta D_2 \cdot \delta D_r$  allo praticamente independentes das **region consideradas, pois, ot X|r tio aproximadamente oi mesmo», dentro da cada grupo, unto no caroço como nos envoltóriot.**

Outro fato de interesse também é a fraca dependência da energía, apresentada pelos  $\delta D_2$  e  $\delta D_r$ , os quais permitem desprezar o efeito de correlação de grupo, nos cálculos de multigrupo.

Conclui-se portanto, que o «feito de "streaming" é mais evidente nos grupos térmicos, onde A,, **4 da matma ordem ou menor que at dimensões da celuin**

#### **4.J • Avaliaçfe Macrotoópice**

As Tebelas IV 7 a IV 8 mostram os resultados obtidos para os parâmetros macroscópicos característicos do reator. Esses resultados são provenientes de cálculos executados com o programa **f;lTATI()N norrn\*i <• nwniilumUt, uin-iU" i-nlü n tnirini nxuliwdi na Figura 3 4. «um iieoitintna**
### **Tabela IV.1**

## **Livra Caminho Médio de Transporte Homogeneizado Somente Sobre o Combuttivel**

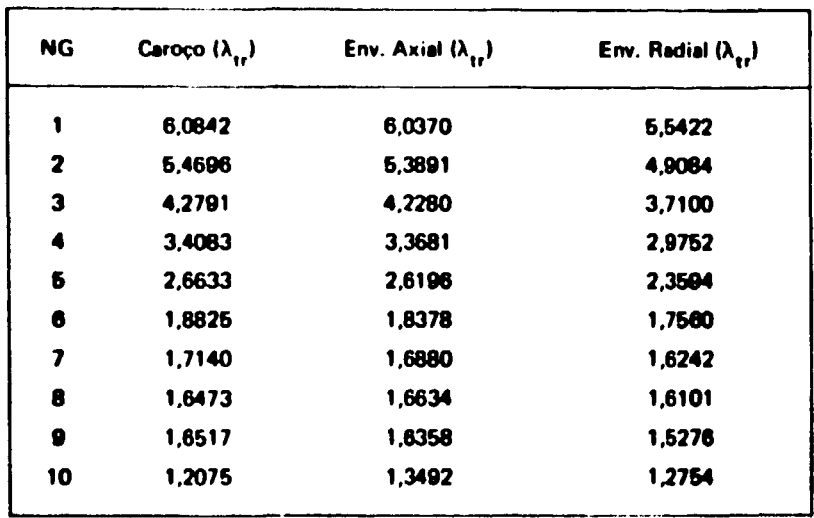

### **Tabela IV.2**

Coeficientes de Difusão Homogeneizado Sobre a Célula (D<sub>o</sub>)

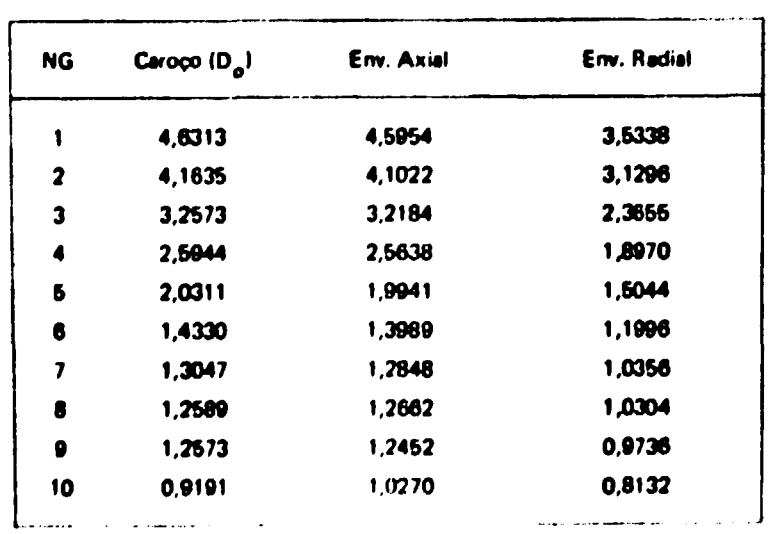

### Tabela IV.3

# Conficientes de Difusão Axiais ( $D_g$ ), Razões D<sub>z</sub>/D<sub>o</sub>e Diferenças õD<sub>z</sub>

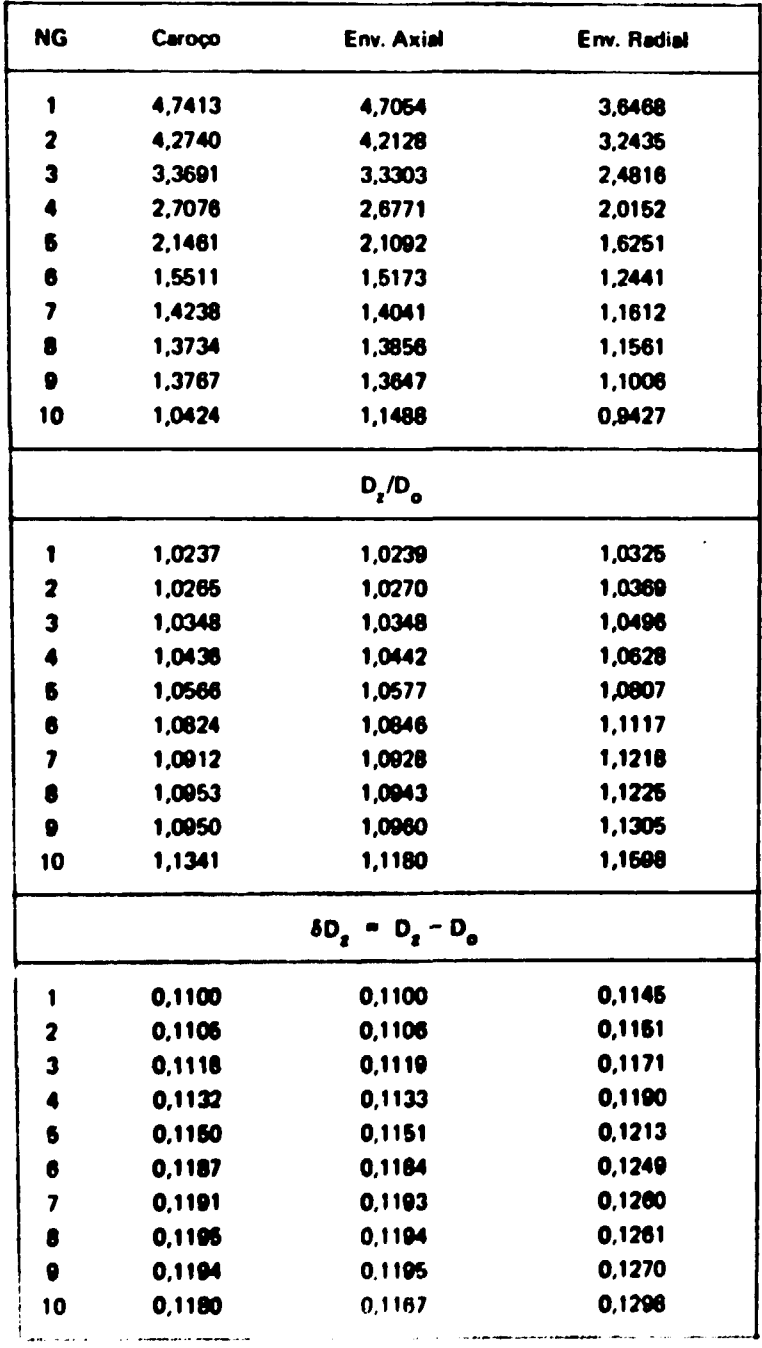

 $\ddot{\phantom{1}}$ 

Tabela IV.4

# Coeficientes de Difusão Radial (D<sub>7</sub>), Relações  $D_{\rm r}/D_{\rm o}$  e Diferenças  $\delta D_{\rm r}$

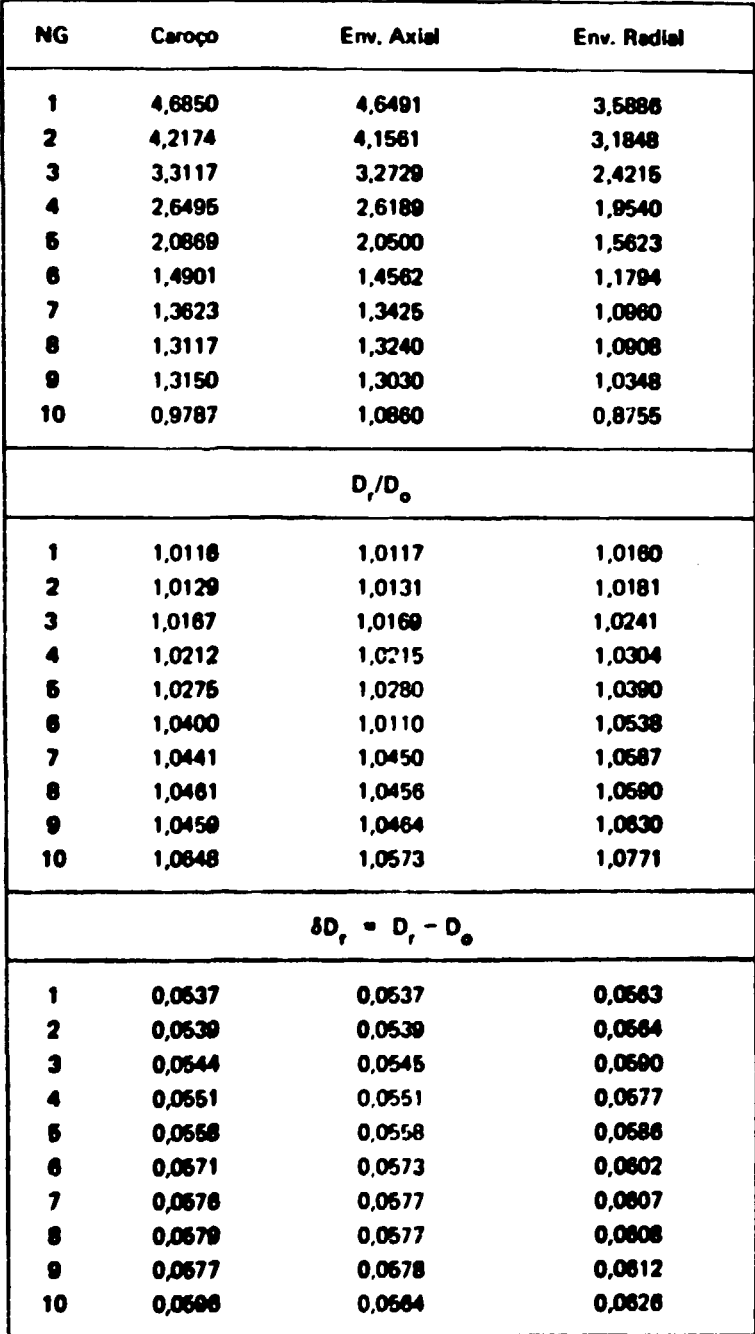

### Tabala IV.S

### Dedos do Problema

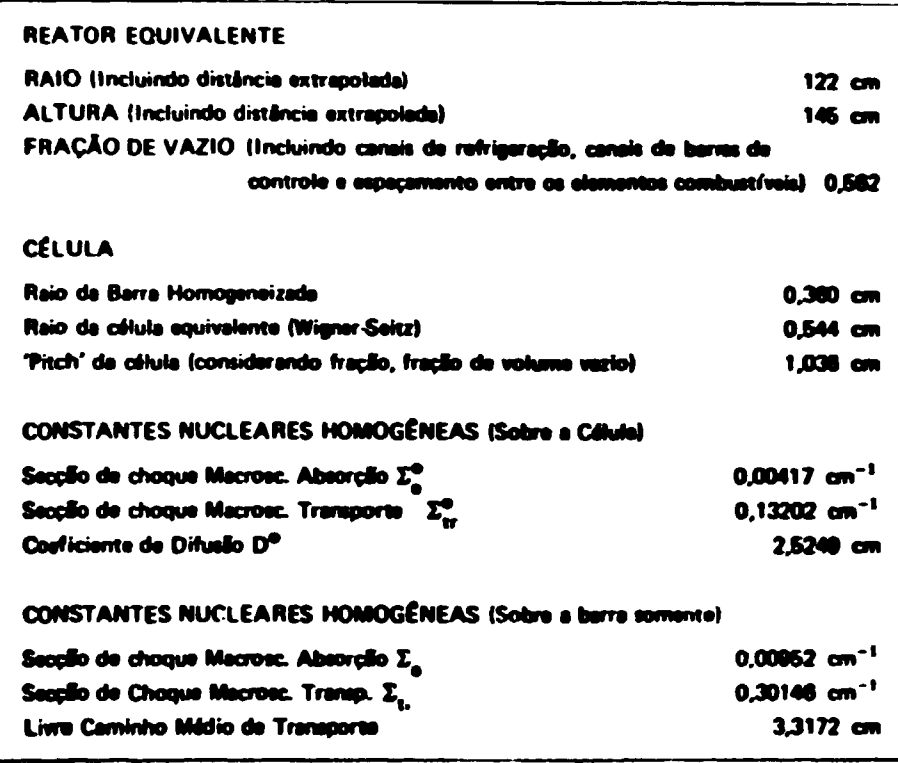

### Tabela IV.6

### Conficientes de Difuello

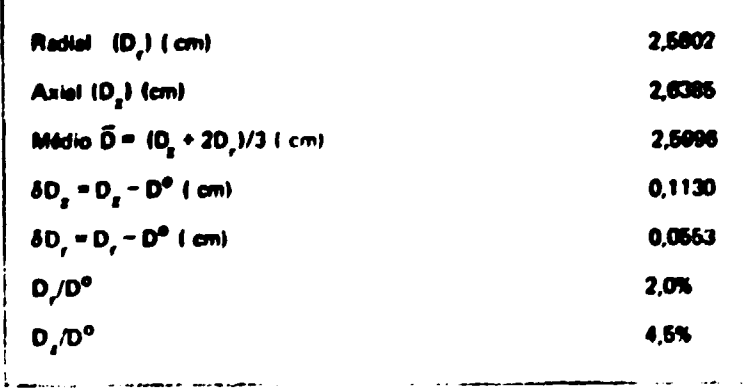

## **Tabala IV.7**

## Parâmetros Característicos do Reator com e sem

**"streaming" am 10 Grupot da Enargia**

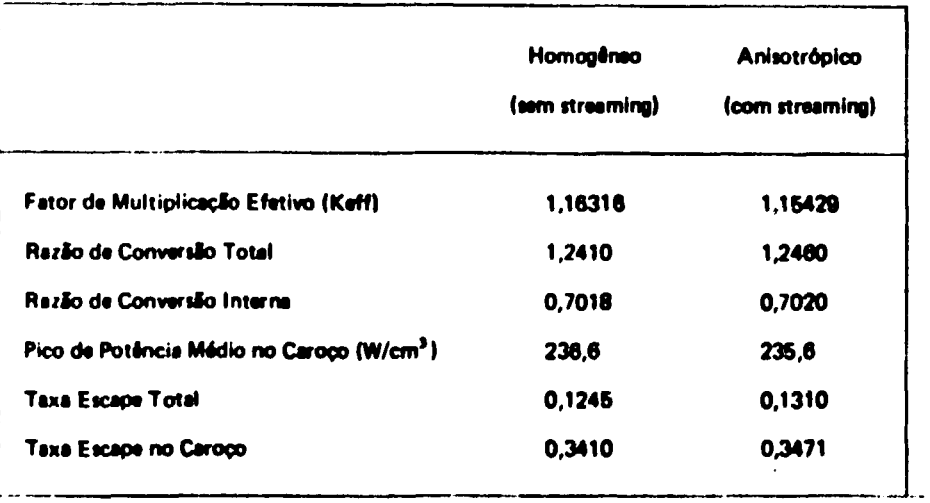

### **Tabala IV J**

## **VarlaçOat doa Parlmatroa Nautrònicot**

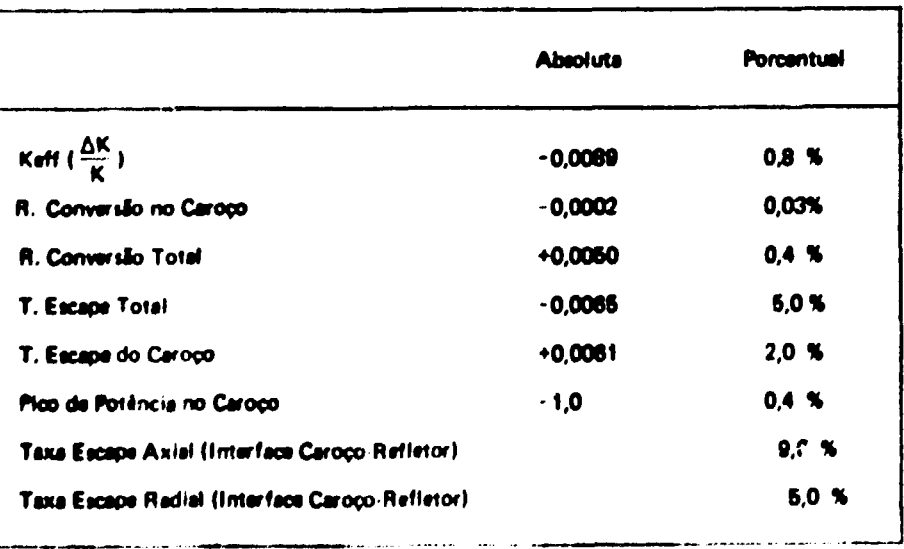

**cilíndrica bidimensional (r.i), em 10 grupos de energia, com o mesmo no estado ettacionarlo a tem barras da controla.**

**A influencie, do efeito da "streaming" nesses partmetros. só é possível investigar com a** daterminação dos coeficientes de difusão direcionais D<sub>k</sub>, obtidos anteriormente.

Nas Tabelas IV.9 e IV.10 são mostrados os fluxos médios de nêutrons, por grupo de energia e **pc ragilo, para os dois procedimentos de calculo?, com e sem "streaming".**

### **Tabela IV.9**

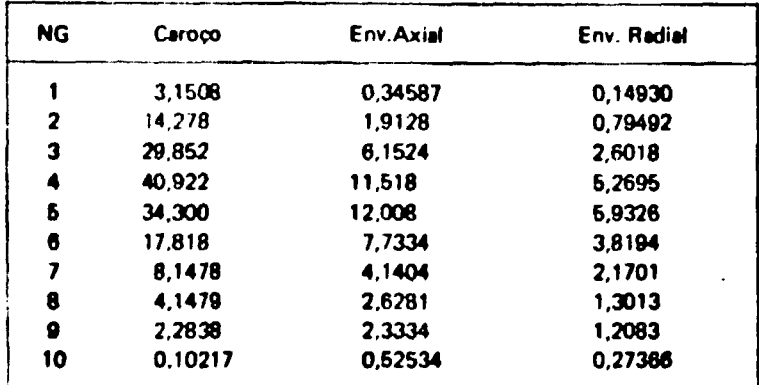

### **Fluxo Médio por Grupo e por Região para o Sistema \* Homogêneo (sem streaming) x 10\*'**

### **Tateia IV.10**

### **Fluxo Mad» por Grupo a por Região para o Sistema Considerado "Com streaming" K 10\*'**

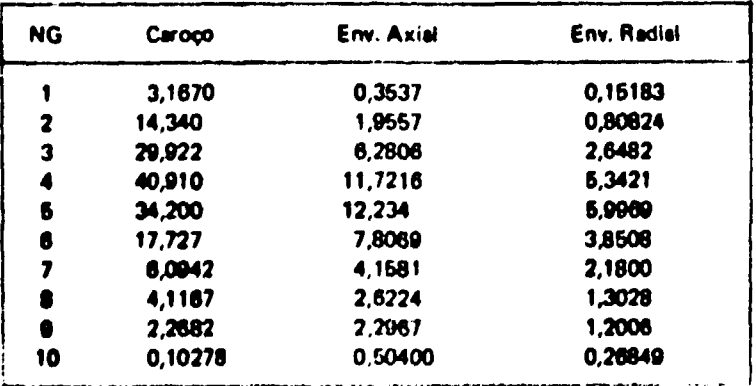

#### **4.3.1 - Efeito da "Streaming" na Reetividade**

**Conforma mostrado na Tabela IVA, o afailo da "ttraaming" introduz no tittama uma quada da** reatividade de 0,8%, resultado este obtido através do programa CITATION em 10 grupos de energia. **Para uma avaliação mait completa, datenvotveu-se cálculos am 1 grupo da anargia, com o mesmo programa, cujo rasultado foi a parda da raatividada da 1.0%.**

**Utilizando-se a taoría de perturbação em um grupo de anargia. cuia parda da raatividada 4 dada pala expressão:**

$$
\frac{\Delta K}{K} = \frac{B_x^2 \delta D_x + B_y^2 \delta D_y}{\Sigma_x^0 + D^0 B^2}
$$
 4.3.1

**onda 8k 4 o "buckling" geométrico na direção k do reator, ££ sacçio da choque macroscópica da absorçio, a utilizando-se de um reator nú equivalente, mostrado na Figura 3.3, encontrou-se o valor da AK — =1.2%. K**

**Considerando que o resultado dos cálculos da multigrupot 4 o mais preciso, as discrepância\* dos dois outros resultados podam ser justificadas do seguinte modo: no cálculo monoenergético, essa diferença deva-se as incertezas nas secedes de choque; na teoria da perturbação, 4 considerada uma fuga excessiva devido ao "buckling" geométrico do reator nú equivalente a também devido ás incertezas das constantes nucleares.**

**Enfim, observa-se qua o efeito de "streaming" ocasiona uma parda da reatividade ao sistema em torno da 1.0%.**

**Pode-se considerar que este efeito nio 4 tio relevante, quando ea compara o mesmo com outras fontes de erros, como por exemplo, os parâmetros nucleares da sacçBes de choque (Capítulo 5).**

#### **1X2 - Raxlo da Convênio ou Taxa da Regeneração**

**A razlo de conversão, num reator nuclear, 4 definida por:**

$$
RC = e\eta - 1 - \frac{\Sigma_{Pc}}{\Sigma_{af}} - \frac{L}{\Sigma_{af}}
$$

**onde < 4 o fator da fissfo rápida, tj 4 o número da neutrons liberados por fistlo, 1 representa o neutron necessário para manter a raaçio em cadeia, I, <sup>c</sup> tecefo de choque macroscópica parasita dos materiais, Z , <sup>f</sup> seoçaB de choque macroscópica de absorçio no combustível (L i uxa de escapa dos neutrons.**

**Fiara o caroço ara previsto um decréscimo na nulo da oonversio interna, devido ao** endurecimento do espectro de nêutrons ocasionado pelo acréscimo da taxa de escape (L), mas o fator **n<Pu-239, Pu-240 a U-238) aumentou, compensando portanto, eaaa parda. (Os valores de rj para os dois** cálculos são mostrados no Apêndice A.4).

Para o sistema como um todo, a razão de conversão teve um acréscimo de 0,5%. Este acréscimo **4 insignificante em termos de economia no ciclo de combustível.** Isto deve-se a taxa de escape do caroco que intensificou a captura dos néutrons nos envoltórios ratival e axial.

**38**

### **4 3 3 -Potência**

**Conforme motua at Tabelat IV.7 a IV.8, o pico da potência, como a intensidade média de** potência, diminuem no caroço para aumentar nos envoltórios. A origem disso é novamente a **intensificação do fluxo de neutrons provocado pelo acréscimo da taxa da escape (L) do caroço.**

#### **4.3.4 - Taxa de Escape de Neutrons (L)**

Como mencionado nos ítem anteriores, é o acréscimo da taxa de escape de nêutrons (L), a **causa da toda prrturbaçlo nos parâmetros característicos do sistema.**

O acréscimo desse parâmetro ocorre por causa da presença dos canais não obstruídos destinados **a refrigeração e interstícios entre os elementos de combustível. Esses espaços permitem maior mobilidade dos neutrons no sistema, principalmente, na direção axial, ou seja, ao longo dot canais. Conforme mostra** as Tabelas IV.7 e IV.8 esse acréscimo não é tão acentuado porque os canais são de diâmetros pequenos e **muito próximo» uns dot outros.**

**Se os diâmetro» fossem pouco maiores e os canais próximos uns dos outros, a interação dos neutrons com o meio seria bem menor e, dependendo da distribuição angular dos mesmos, atlas escapariam mais facilmente do sistema, ocasionando portanto um acréscimo muito maior na taxa de** wrape (L) e por sua vez o efeito de "streaming" se tornaria mais acentuado.

**O acréscimo de L é um fator negativo, tanto nos parâmetros acima citados, como no acréscimo** da intensidade de radiação de nêutrons nas grades e suportes dos elementos combustíveis, pois, **intensifica os danos nos mesmos, enfraquecendo a resistência dos materiais (irradiation sweelling).**

Pode se considerar portanto, que o efeito de "streaming" no reator GCFR devido aos canais de **refrigerado nlo é um fator tio relevante, haja visto que incertezas maiores tio provocadas pelas secçôes de choque.**

**Como mostra os resultados, a heterogeneidede nlo é muito eentfvet, de forma que ot cálculos pare o reator GCf R podem ser executados normalmente, considerando o mesmo de modo homogêneo.**

#### **4.4 - Rcautudo\* doe Calculoa (Método Numérfeo-Analftioor**

**Como mencionado no parágrafo 3.3.2, os cálculos de critkcalidade para o sistema normal e modificado, conforme Figura 3.4, foram executadoi com o programa DOT2<sup>126</sup>' (Apfndice B.4), utilizando geometria cilíndrica R,Z. Oi dados da entrada am multigrupo» (secoSes de choque) foram obtidos a partir do programa XSDRN.**

**0 programa 00T3 calcula o fator da multiplicação afetivo (Keff), fornece o balanço nautronico, w correntes da ntutront nas direções preferenciais, os fluxos nessa» direções e outros parâmetros neutrônícos.**

**fará obtenção dot resultados fineis, o procedimento foi tomente analítico**

#### **14.1 - Caraa ato Cortante»**

Mostra-se nas Figuras 4.1, 4.2, 4.3 a 4.4, as ourvas de correntes axiais de neutrons variando segundo r, para alguns planos x<sub>i</sub>, dentro de cada grupo g (g = 1, ... 4), relativas aos dois sistemas.

Nota-se que a curva correspondente ao sistema modificada, convencionado dequi para frente **"como «Mama haterogánao, aaeuma «atara\* mais elevados no canal, para dacraacer am seguida, cru/ando a**

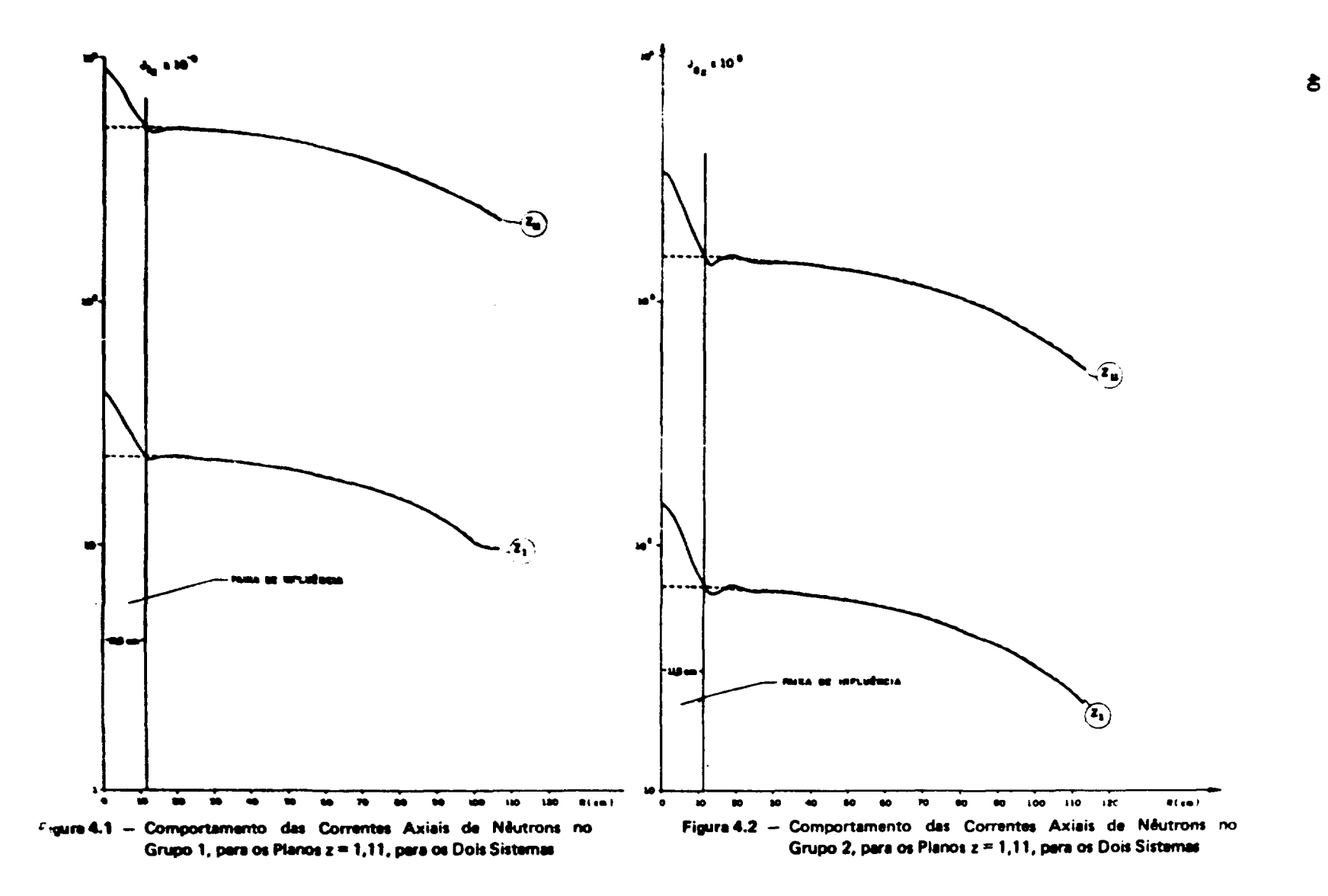

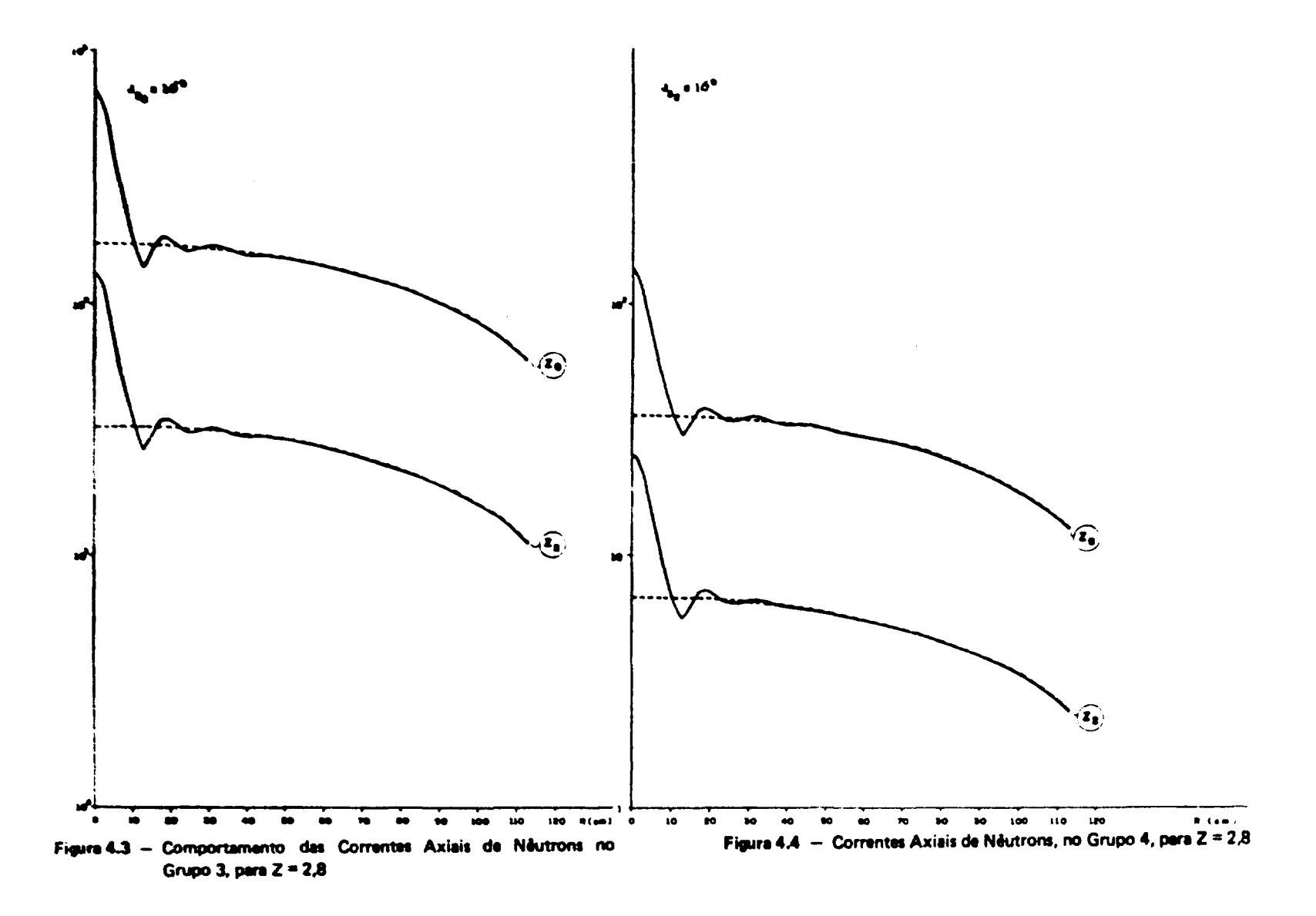

curva referente ao sistema homog<sup>a</sup>neo. Em sequida, ocorre uma oscilação da mesma, para posteriormente **acoplar totalmente sobre a outra O cruzamento de ambas determina a FAIXA DE INFLUÊNCIA do canal. Essa oscilação ocorre meramente por razões matemáticas, i.e.. na escolha dos espaçamentos nodais, pois o acoplamento deveria ocorrer de modo suave. Não existe razão física para que isso aconteça. Além da oscilação, as curvas se comportam ríe modo semelhante porque além de dois livres caminhos médios** nos dois casos, a taxa de reação é a mesma. Conciui-se portanto, que o número de nêutrons, que fluem axialmente é igual para os dois casos.

**Mostra se no Apêndice A.5, os valores de ÃJ; calculado» a partir da Eq 3.3.1, para cada plano**  $\mathbb{Z}_p$ , i = 1, ... N, dentro de cada grupo g(g = 1, ... 4).

Nas Figuras 4 5, 4.6, 4.7 *n*-4.8 são mostrados os pontos ( $\overline{\Delta J}_x$  x Z), com as respectivas curvas e **constantes determinadas no ajuste.**

#### **4.4.2 — Fluxos da Neutro ru**

As Figuras 4.9 e 4.10, mostram os fiuxos axiais para os dois sistemas, dentro da faixa de influência, para R<sub>1</sub> = 3.0 cm e R<sub>2</sub> = 8,0 cm, respectivamente. O grupo 2 foi escolhido porque é o de **intensidade maior e corresponde â parte do espectro de neutrons de maior importância para o reator** rápido GCFR. Nota-se nesses gráficos que a forma paramétrica das curvas é bem semelhante, variando **apenas na intensidade. COTO» se sabe este decréscimo no fluxo para o sistema heterogêneo, é ocasionado pelo aumento da taxa de escape de neutrons, na direção axial, devido ao canal.**

Considerando ainda o sistema heterogêneo, a Figura 4.11 mostra as curvas de fluxo, para **R, " 3,0 CITI Í R3 - 8.0 cm. Nota-se que o mesmo é praticamente constante, dentro da faixa, em relaçio a direção radia).**

Com base nos resultados, apresentados acima, escolheu-se os fluxos axiais para R = 8,0 cm, **derttro da faixa, e procedeu se ao ajuste gráfico, pelo método de mínimos quadrados. As Figuras 4.12, 4.13, 4.14 • 4.15, mostram se essas curvas com a\* respectivas constantes e funções de ajuste, para cada** grupo de energia. Nota-se nestas figuras que as funções ajustadoras se acoplaram perfeitamente aos **pontos calculados, de modo tal que ot desvios tfo desprszfveis.**

**A nfo consideração dos cálculos para o coeficiente de difusão transversal ao canal é agora justificado pe\*o comportamento do fluxo radial, mostrwlo na Figura 4.16. No canal a imediações ocorra** uma depressão, ocasionada pelo acréscimo da taxa de escape de néutrons ao longo do canal, a seguir as curvas têm comportamento semelhantes.

### **4.4.3 - Coeficientes de Difusão Axiais, D**,

Mostrou-se nos parágrafos 4.4.1 e 4.4.2, as curvas correspondentes às variações médias das correntes axiais e os respectivos fluxos, para cada grupo g = 1, ... 4, ajustados por funções bem **comportadas, nas imediações do canal. Utilusndo a Eq 3 3 4. qua relaciona as funções determinadas, citadas acima, calculou \*e a variação do coeficiente de difusão axial, 6D <sup>f</sup> . Esses valores se\* encontram no Apêndice A.6, com ot respectivo» desvios. Consider areio que o fluxo e a corrente de neutrons, para um grupo g, varia com a posição, 4 d« te «iperar também, uma lava varíaclo para ot AD( . Por Isso, 0 valor da 6 0 , para cada grupo g. é resultante do aklcuki rio valor médio, seguido do respectivo desvio.**

**Considerando o «sterna inicial que é homogêneo, calculou-se o coeficiente de difusão C>0, para cada grupo g.**

**Obtidos os valores de ÍD / e O& , calculou ut os coeficientes de dífusío axiais. utili'indo a Eq. 3.3.5, sendo ot mesmot mom » . n» Ttlwia IV 11**

Othe Encontra-se no Apéridie a A.5 de virtures des fluites calculados e al

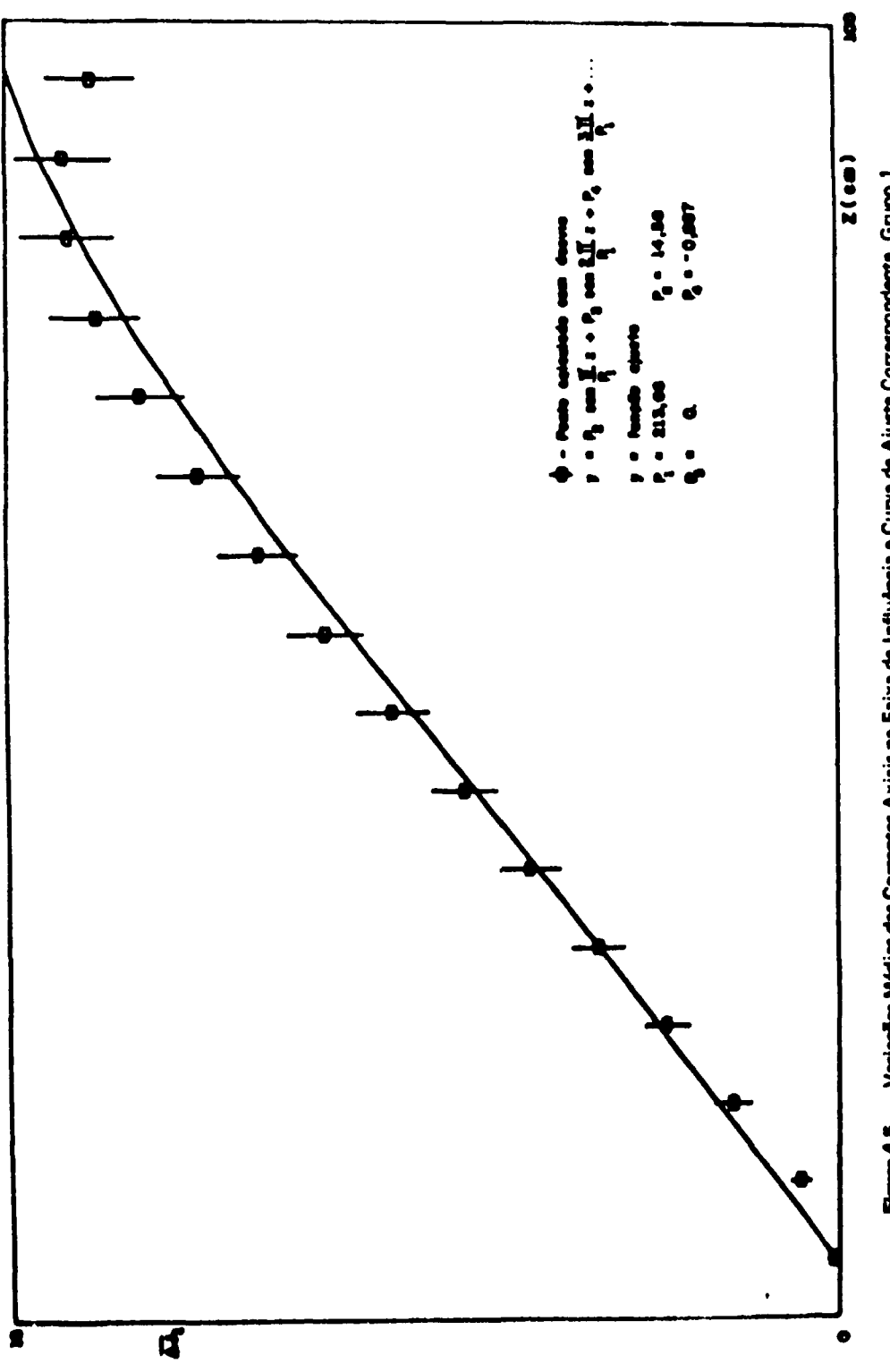

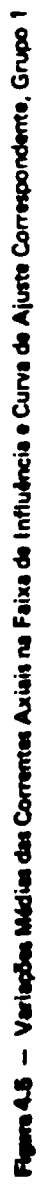

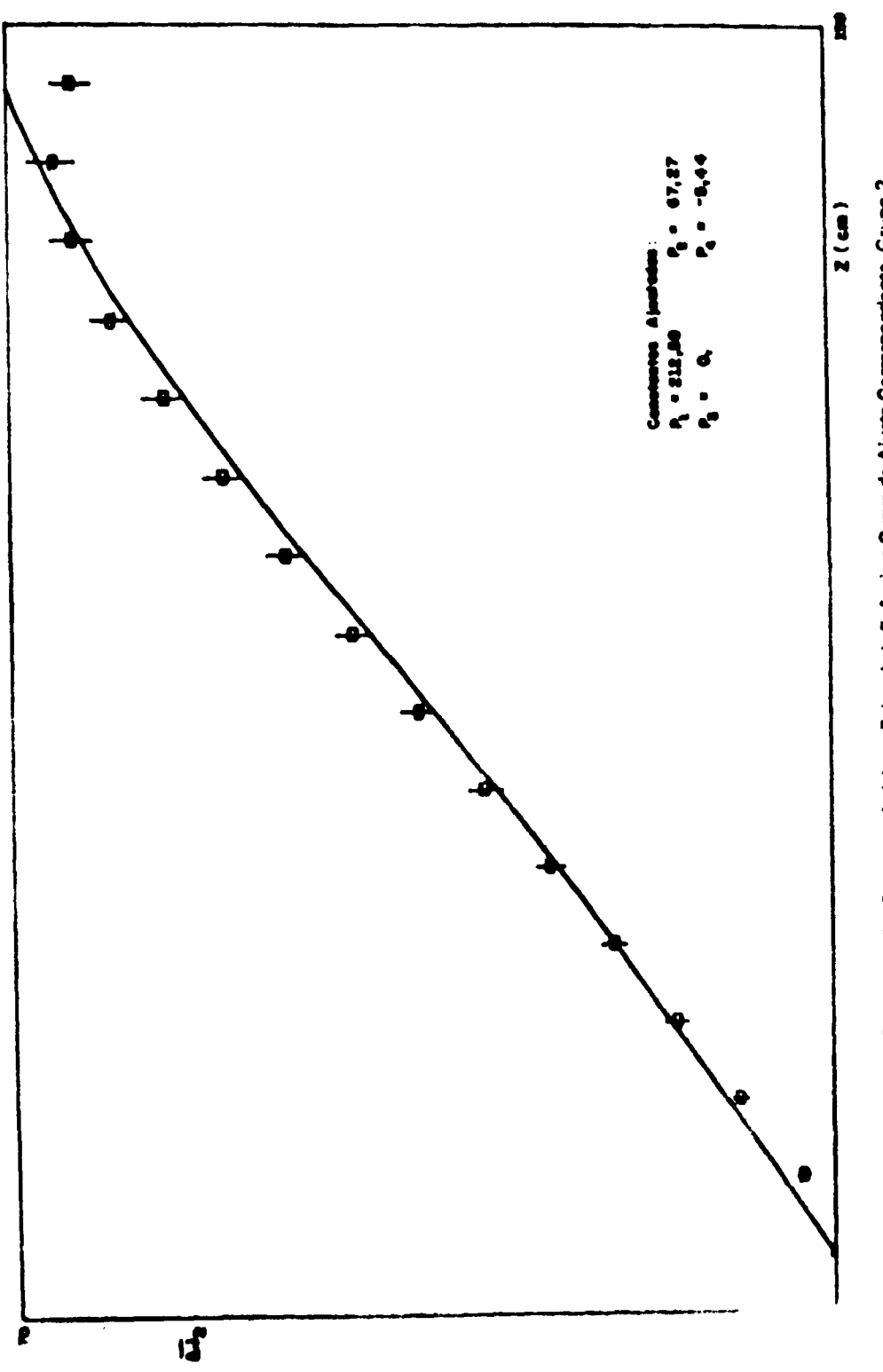

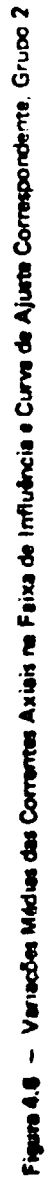

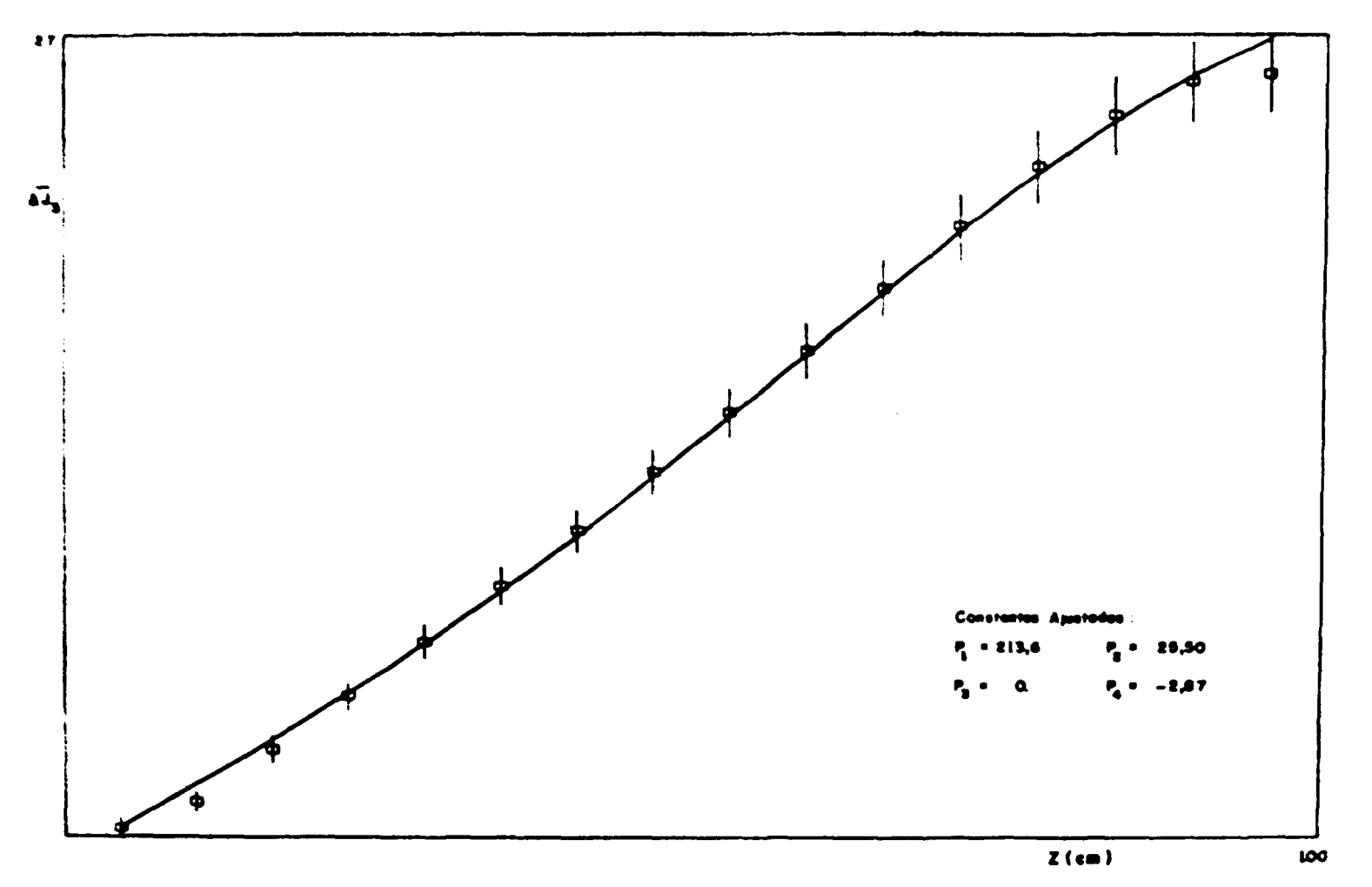

Figura 4.7 - Variações Médias das Correntes Axiais na Faixa de Influência e Curva de Ajuste Correspondente, Grupo 3

 $\ddot{x}$ 

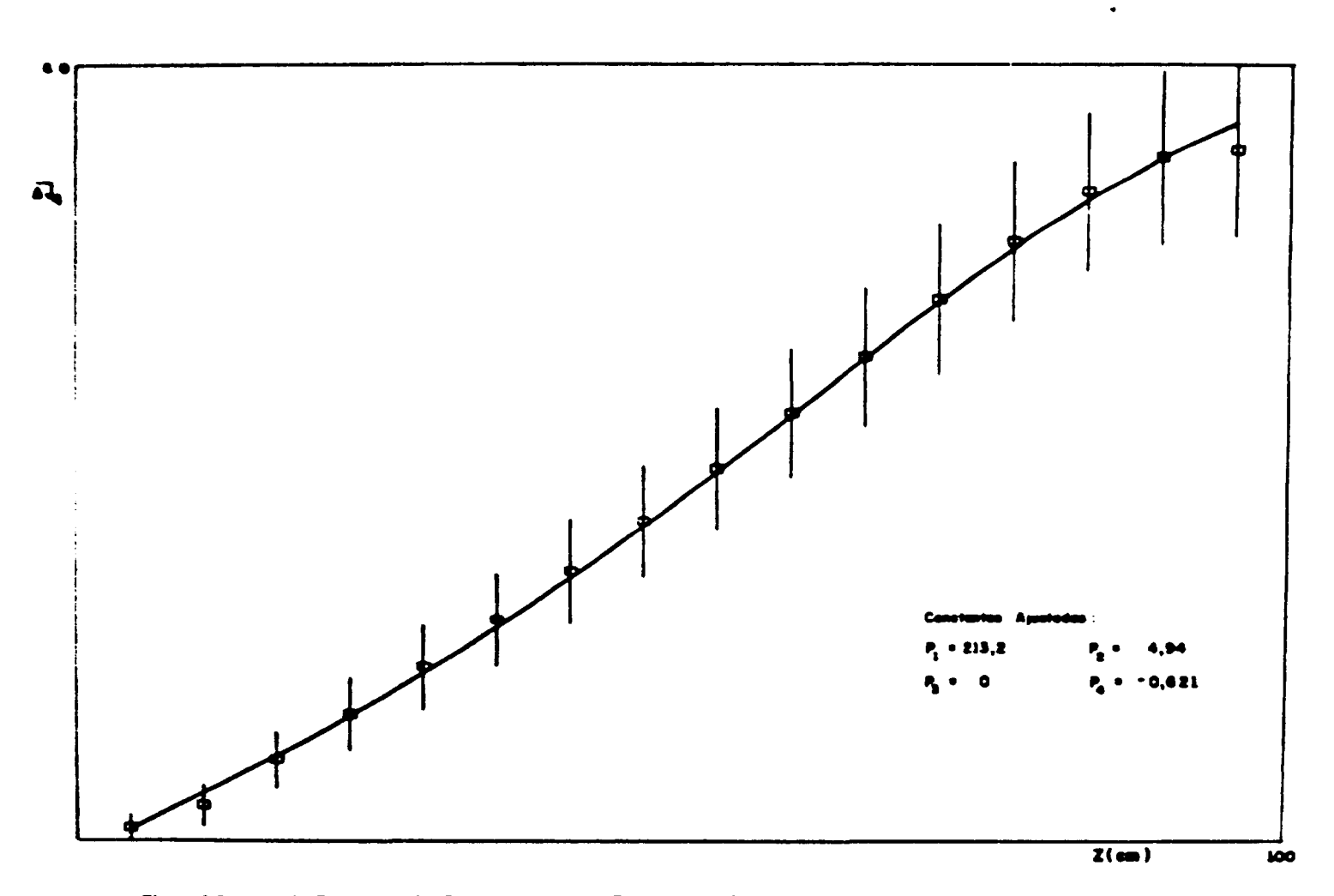

Figura 4.8 - Variações Médias das Correntes Axiais na Faixa de Influência e Curva de Ajuste Correspondente, Grupo 4

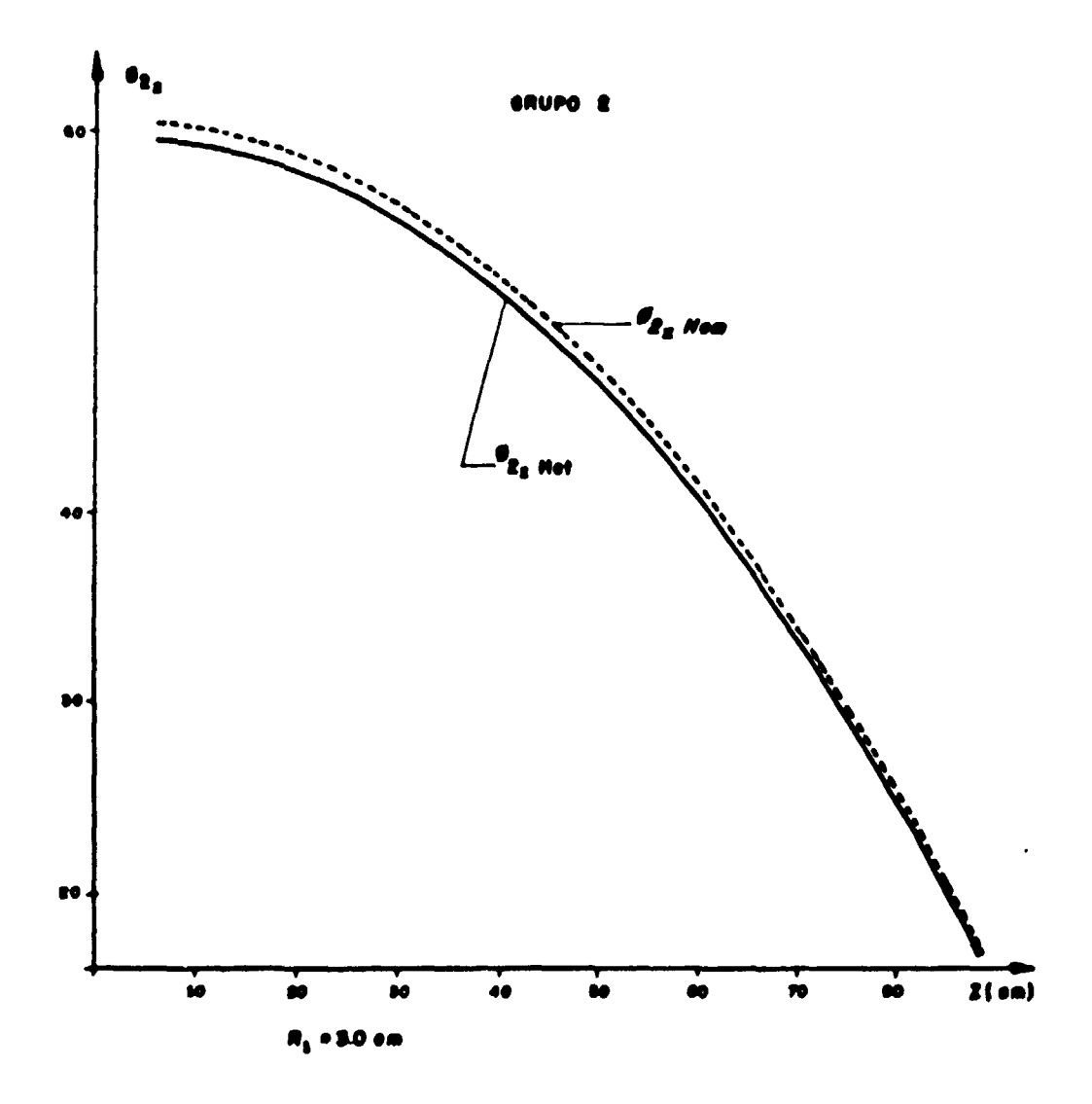

Figura 4.9 - Fluxo Axial pera r = 3,0 cm Dentro da Faixa de Influencia

 $\ddot{\phantom{a}}$ 

 $\overline{a}$ 

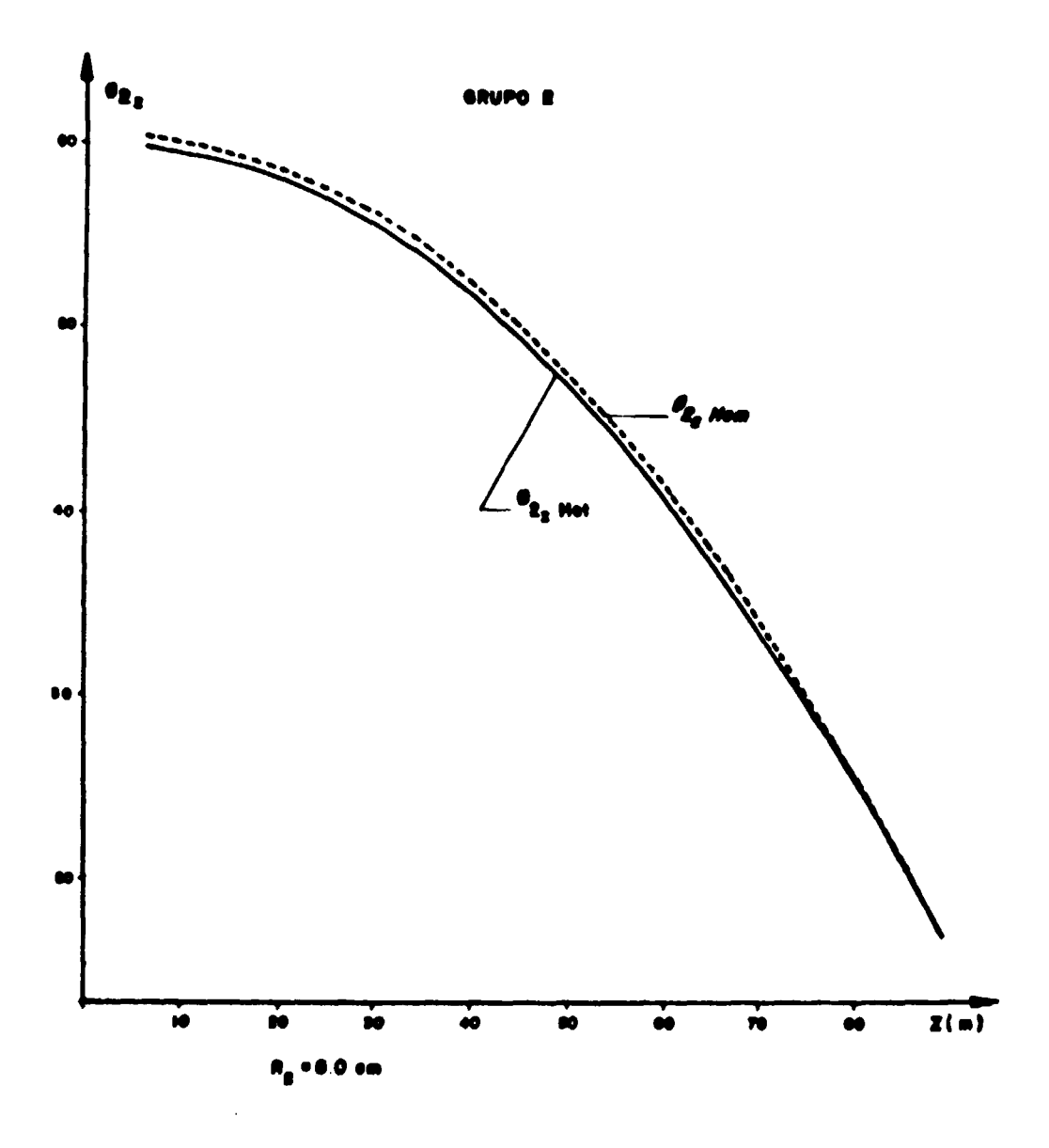

Figura 4.10 - Fluxo Asial para r = 8,0 cm Dentro de Faixa de Influência

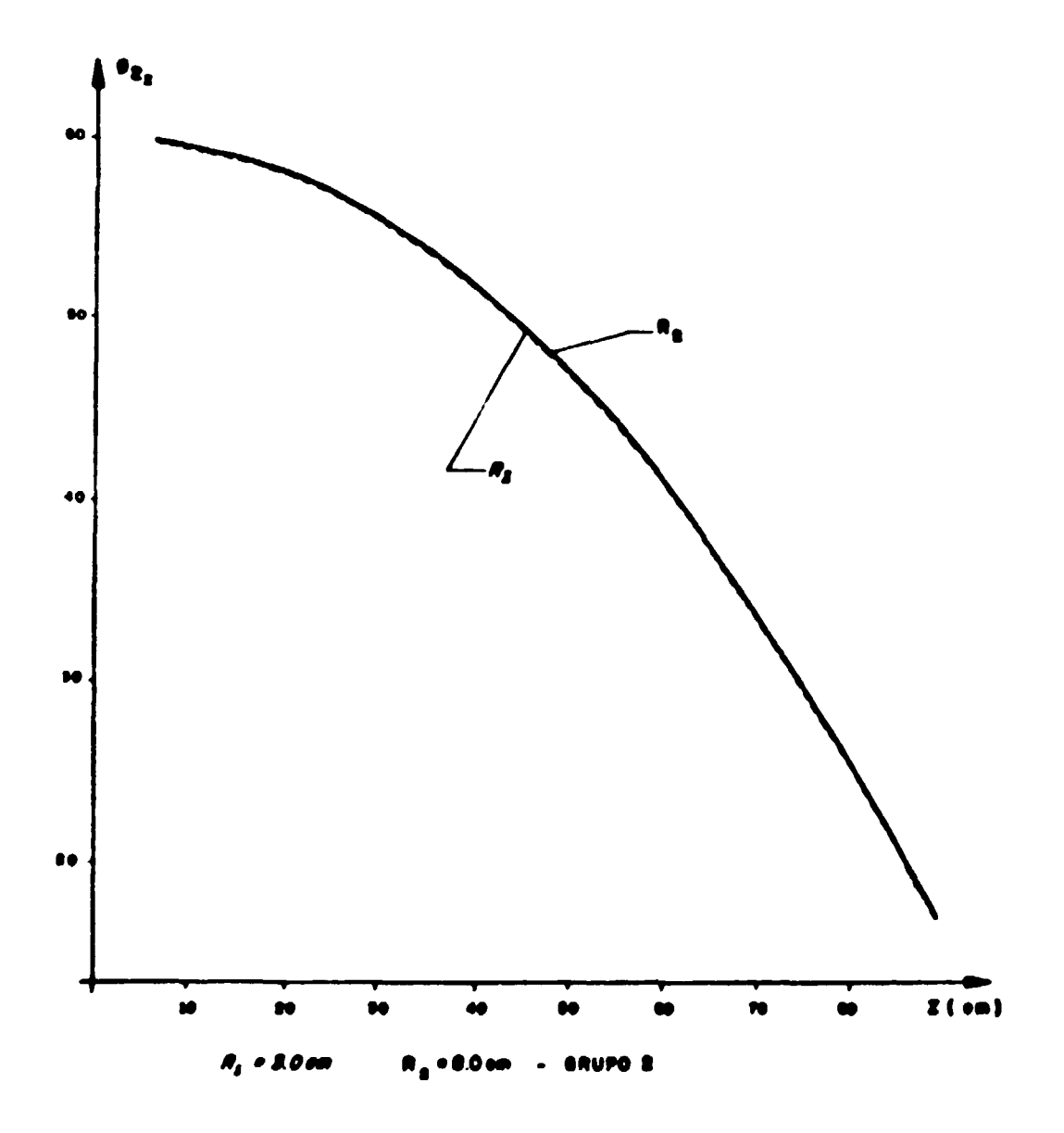

Figura 4.11 - Fluxos Axials para R<sub>1</sub> = 3,0 cm e R<sub>2</sub> = 8,0 cm (Sistema Heteropérieo)

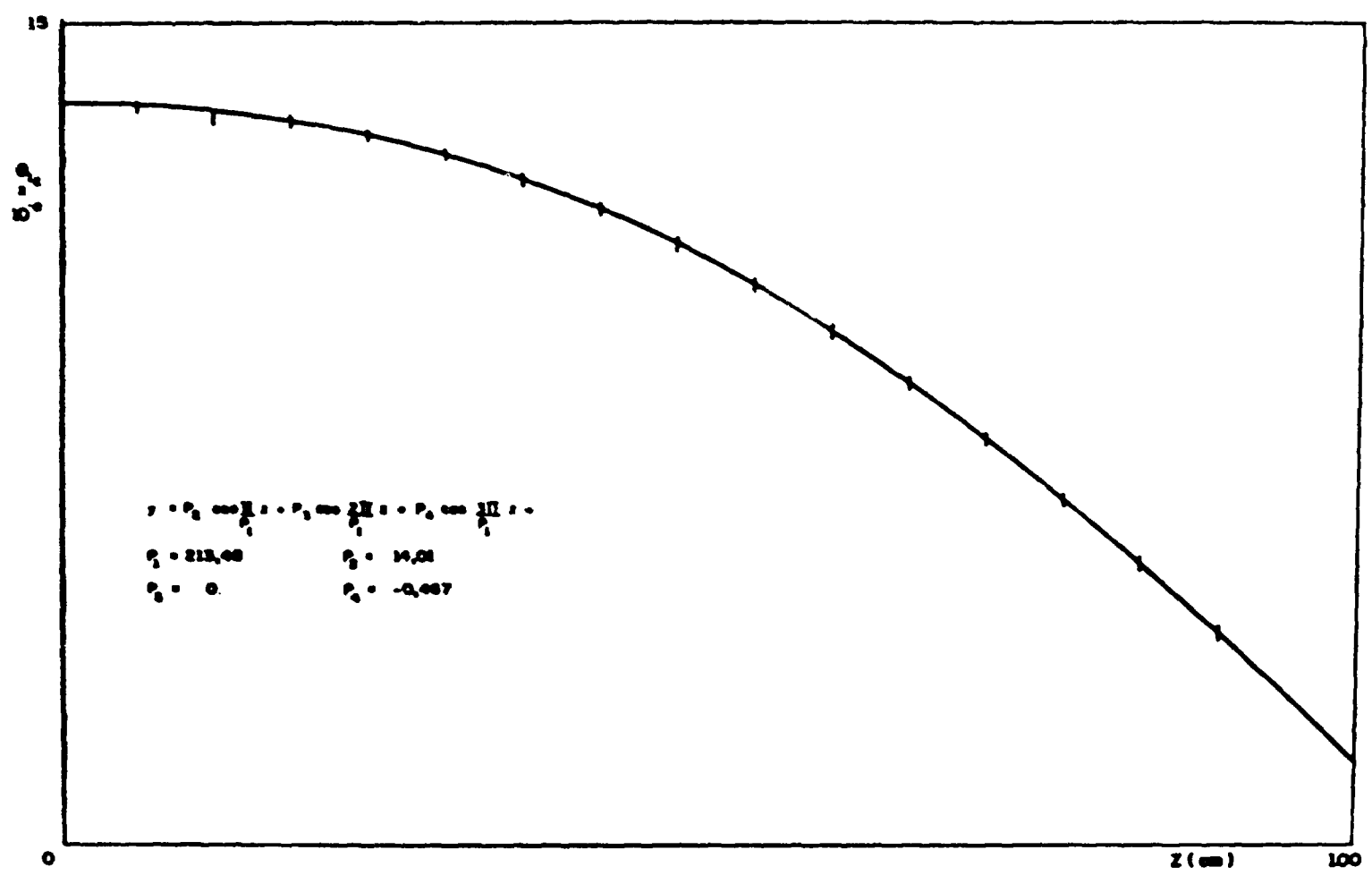

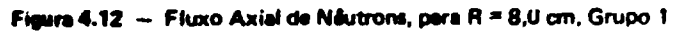

g

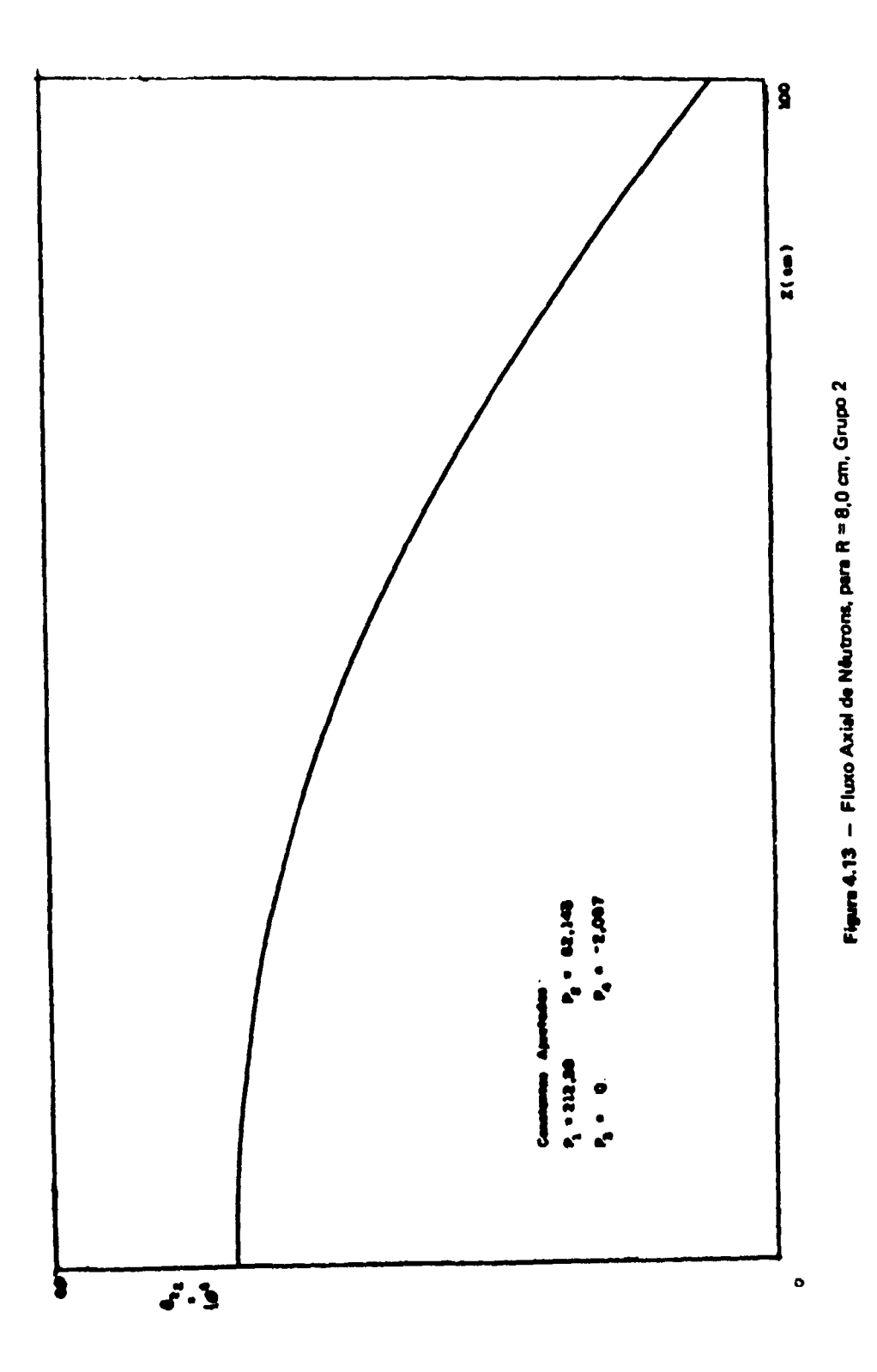

 $\overline{\mathbf{5}}$ 

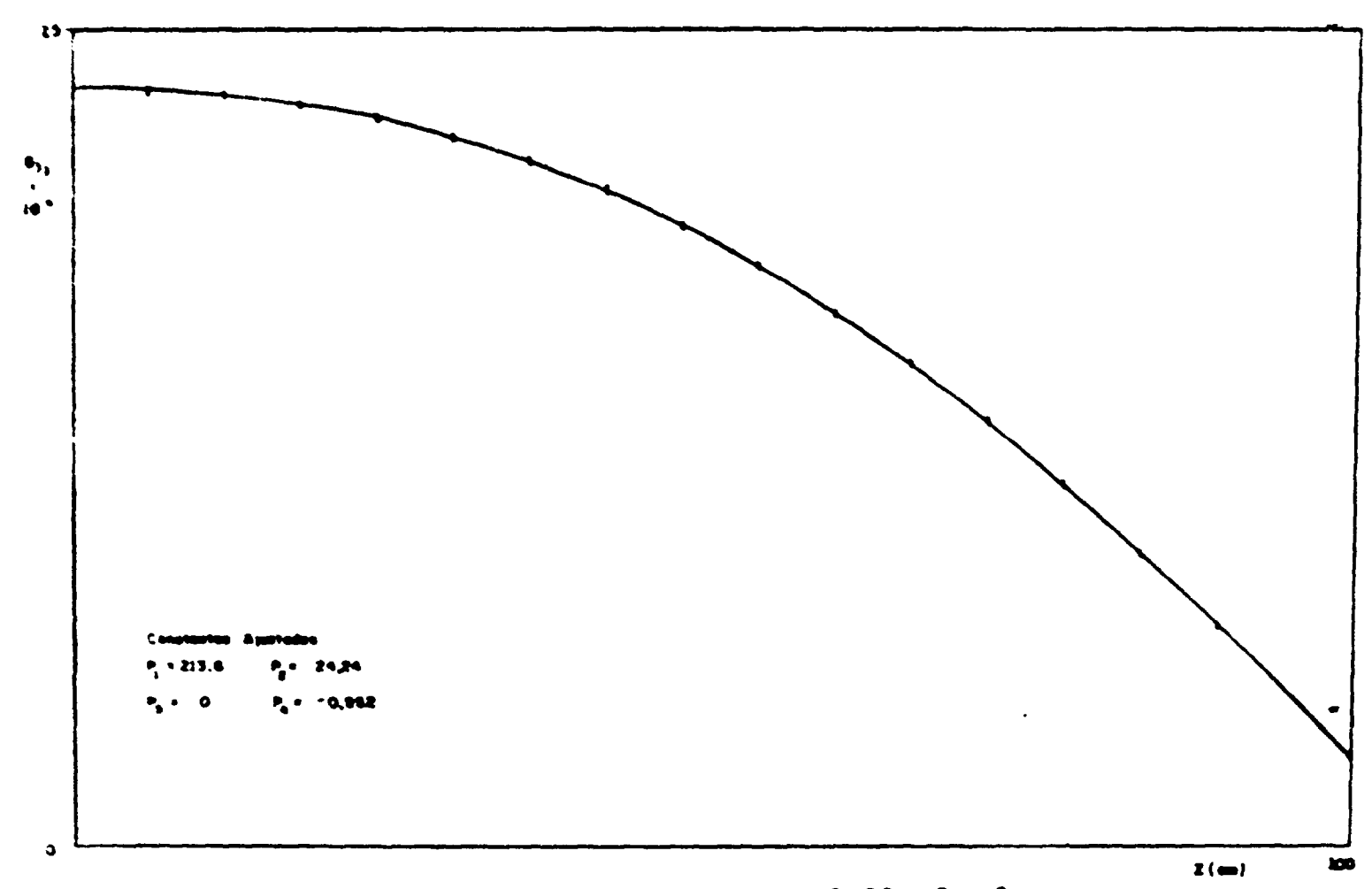

Figura 4.14 - Fluxo Axial de Nêutrons, para  $R = 8.0$  cm, Grupo 3

£,

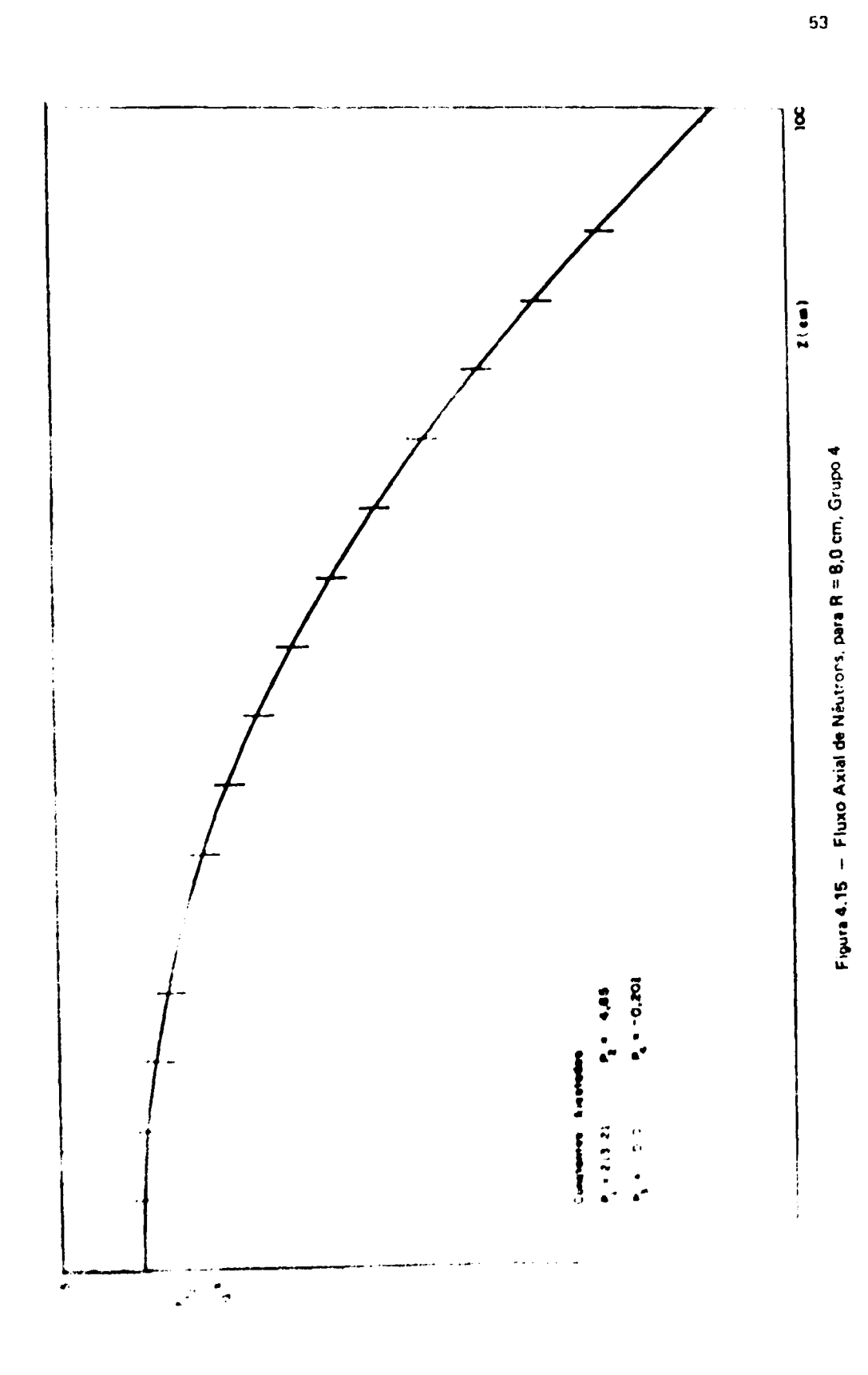

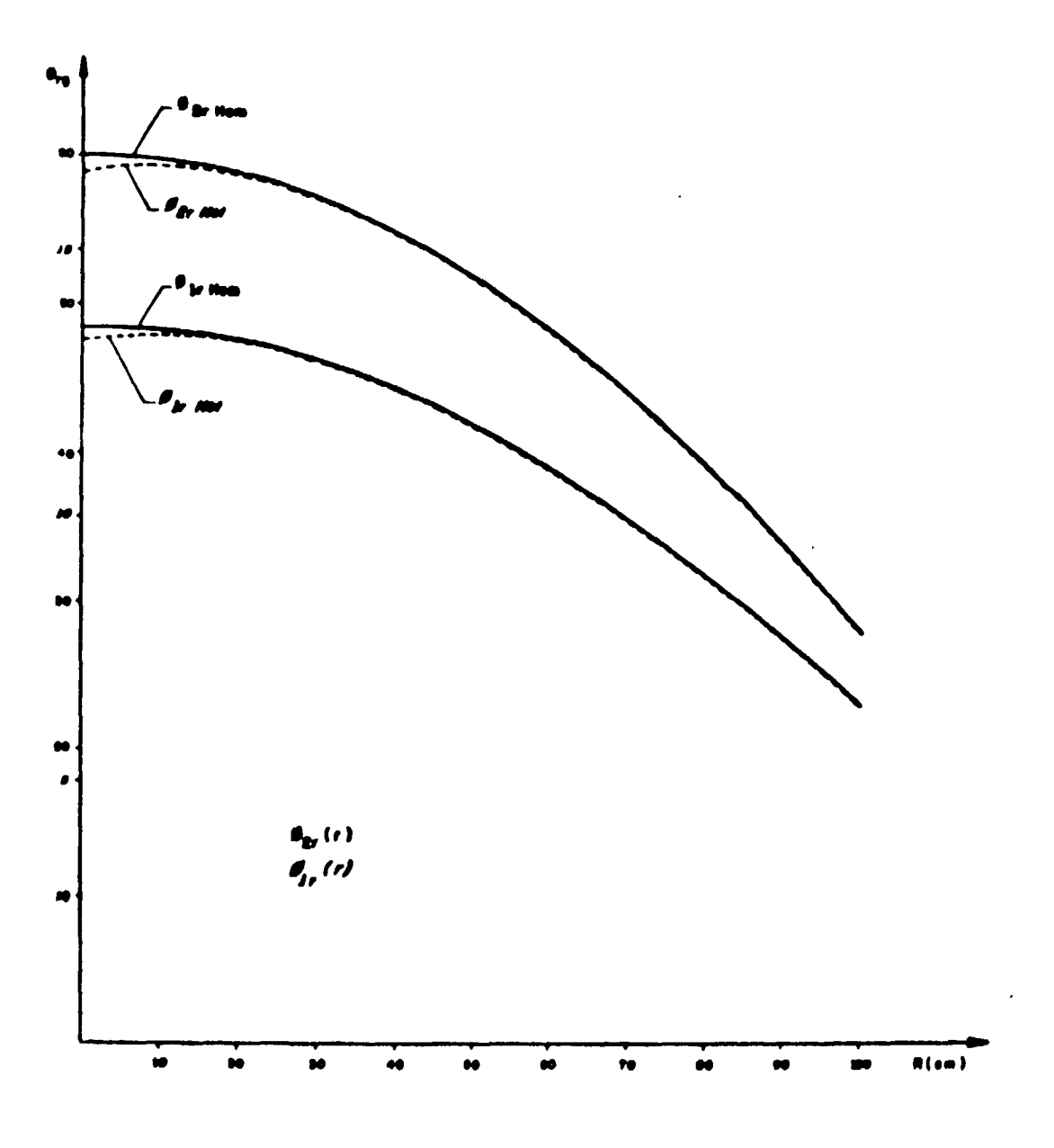

Figura 4.16 - Fluxo Radial para os Dois Sistemas, Grupos 1 e 2

Nesta Tabala mostra-se também os vclores de D'<sub>n</sub>, coeficiente de difusão homogeneizado sobre a **célula da Figura36. a at diferenças AD = D <sup>f</sup> - D^. qua rapratanta o afaito dt "ttraaming", ocationado pala presença do canal no tistema.**

Sabendo-se que os canais de barras de controle no reator GCFR são distribuídos de tal forma **qua a distancia antra alat no caroço. 4 carca da 3 a 4 livrat caminhot médiot. a cada canal cauta uma perturbação a uma dittincia da 1 a 2A. pode-se considerar atta efaito, como global para todo o caroço.**

**Para avaliar atte método, fèzte outrat aplicacõat"' <sup>201</sup> , no proclama am ettudo. At correções da "ttraaming" tio mostradas na Tabala IV.11 a na Figura 4.17.**

# **TabalalV.11 Coeficientes de Difusão Axiait a Correções de "streaming" (AD)**

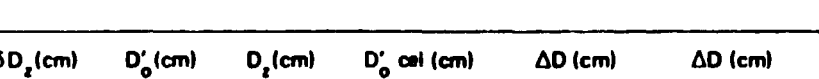

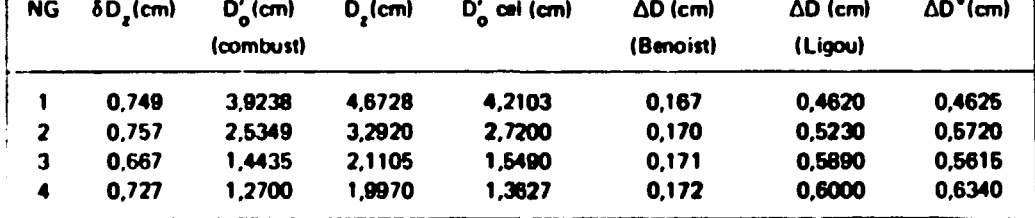

**Note-se nesta Tebel» e Figura correspondente, que a corracio da "streaming" para o método** desenvolvido fica verificada quando se compara com os resultados obtidos por Ligou<sup>(20)</sup>.

**No tratamento desenvolvido por Kohler a Ligou<sup>120</sup> <sup>1</sup> para o coeficiente da difutio axial, procurou-se considerar a dependência com o "buckling" geométrico B ( I I tecçtb da choque do combuit íve). A corracio de "streaming" aumenta quando esta última decresce. A primeira contribui para o coeficiente da difutio axial D,, com um fator constante. Independente do grupo de energia considerado.**

**O método numérico analítico sa aproxima muito bem do método anterior porque também carrega a dependência do "buckling" B\*. Itto poda ter notado nas funções de ajuste do fluxo a corrente. através da constante P<sub>1</sub>**  $(\frac{B^2}{a} \cdot (\frac{\pi}{P_a}))^2$ .

**A vantagem do método epreeemado am relaçio a Ligou' ,120» é a simplicidade no procedimento.** apear de ser um pouco operacional.

**A nio contideraçio dos termos dependentes do "buckling" por Benoitt<sup>18</sup>\*, leva a uma corracio da "streaming" bem inferior aos valores obtidos, pelo método numérico a por KoNer a Ligou. Isto vem mostrar a Importância do "buckling" geométrico, no coeficiente da dífusio, quando sa estuda células com canais vaiiot,**

**A aplicado do método numérico analítico é raroavalmanta limitada, principalmente, quando sa trata da reatores com varias regiões. Nessa caso exitte o problema das Interfaces, onde os fluxos a co»rentes da ntutron\* nio tam um comportamento suave.**

Para que eplicação em cada região é necessário excluir os pontos vizinhos das interfaces e **aumentar o número de pontot nodsls. Assim, pode te analisar ot fluxos e correntes com mais detalhei ao longo da região, tornando M possível preceder eoi retpedivot ejuttes gráficos.**

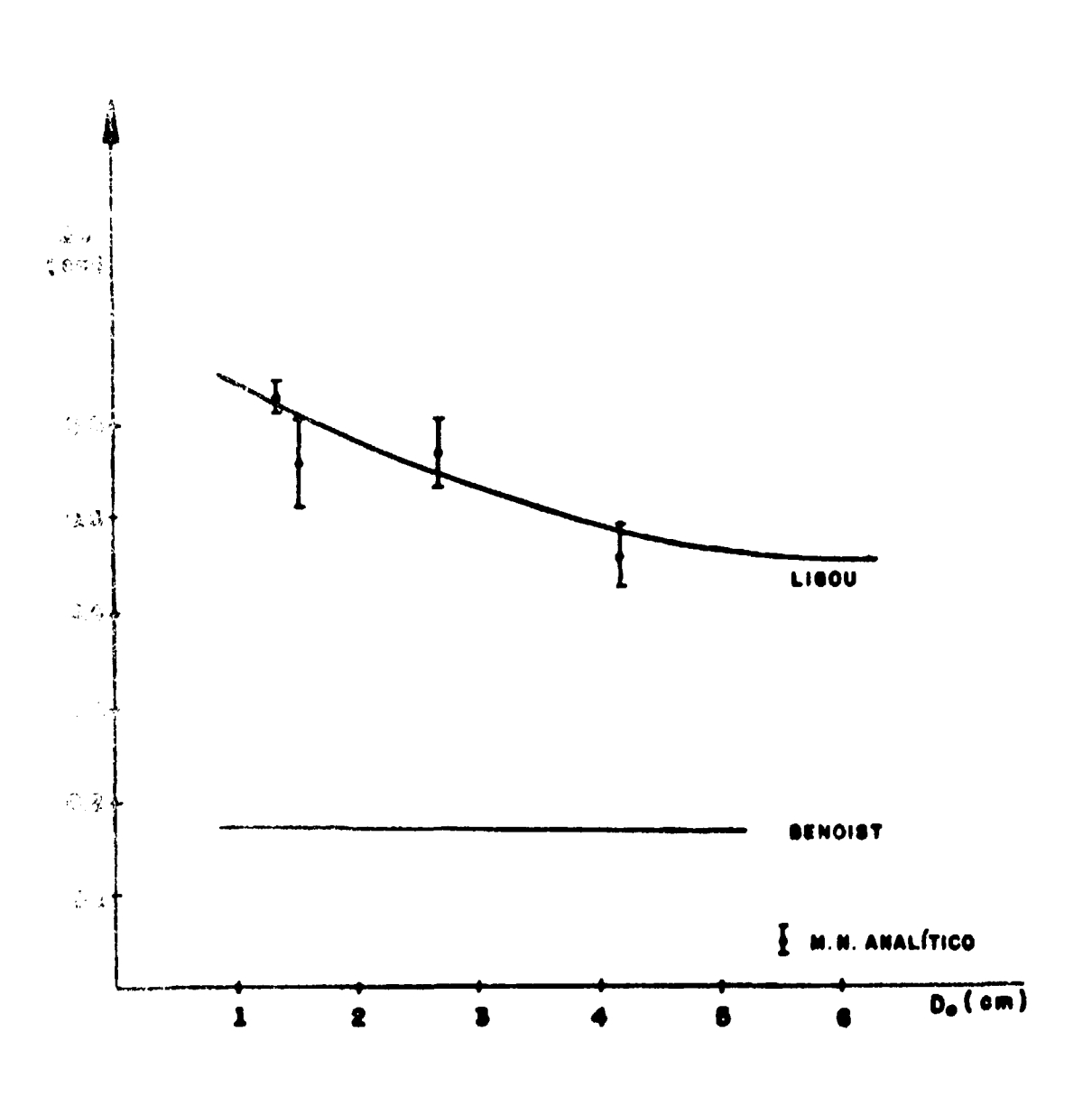

Figura 4.17 - Correções de "Streeming"

66

Outra limitação é a localização da região vazia. Os programas são adequados quando as regiões **vazias ettSo localizadas no centro.**

**Em síntese, o método foi desenvolvido com a finalidade da resolver particularmente, o problema de "streaming" do GCFR, devido aos canais de barras de controle. Posteriormente, pode-se** testar, aplicando o a outros tipos de problemas de forma que a sua validade possa ser verificada.

#### **6 - ERROS E INCERTEZAS**

#### **5.1 - Método de Be - »t**

**Na expressão derivada para o cálculo dos coeficientes de difusão direcionais 0k nio foram considerados: o efeito de absorção nas regiões da célula; o fator de correlação do grupo; a nio** uniformidade do fluxo na célula, e a dependência com o "buckling"  $B_k^2$ .

**O efeito de absorção nada mais é que um fator de correção devido a sua contribuição ser muito pequena . Para 0Q e D <sup>l</sup> é considerado nulo e diferente de zero para Df. Como no presente estudo, a fuga de neutrons é mais acentuada na direção axial, ou seja, ao longo dos canais, este fator foi despre/arto**

O fator de correlação de grupo é consequência de cálculos em multigrupos, mas como nos **reatores rápidos, a secção de choque de remoção de um grupo para outro é menor que a secçio de choque total, pode se portanto, desprezá-lo.**

A consideração do fluxo uniforme e isotrópica em cada meio da célula geralmente é uma boa **aproximação, mas pode levar a erros quando se considera células com grandes canais a forte absorçio no** combustível. Na derivação de D<sub>ki</sub>, além de considerar o fluxo uniforme e isotrópico, considerou-se **também constante na célula Isto foi feito porque as dimensões da célula em estudo sio muito reduzidas.**

**Considerando que Dk é baseada na hipótese de Reator Imagem, os limites da Integração foram** tomados sobre todo o espaço, como se o reticulado fosse infinito. Isto permite impor "buckling" B2 **igual a zero, desprezando portanto, os termos dependentes.**

**Apesar dessas simplificações na darrvaclo da D <sup>k</sup> , a aplicação do método, is células GCFR (Figura 3.1), mostrou qua os resultados para a corraçJo da "streaming", astlo da bom acordo com a Ref.' <sup>261</sup> .**

**Para as células da Figura 3 6, que considera canais da barras da controla, a corraçio da "streaming" foi bem afetada pala consideração do fluxo constante t a nio consideração dot termos dependentes do "buckling" B<sup>2</sup> . Comparado com os resultados conseguidos paios métodos da Konler a Ligou<sup>130</sup> ' a o numérico-analftico, desenvolvido neste trabalho, ette valor foi da ordem da 1/3. Isto vem mostrar a importância dessas fatores em D<sup>k</sup>**

#### **S.2 - Método Numérico-Analítico**

**Como citado anteriormente, este método é simples mas muito operacional. Isto acarreta aos** resultados uma certa margem de erros. A propegação de erros, considerando os resultados numéricos precisos, inicia-se no cálculo das variações das correntes na região de influência no canal, pois a **integração é numérica Nas curvas tíe variações de correntes (AJf x Z) sio mostrados os pontos com os respectivos desvios.**

Outro fato que acarreta em erros neste cálculo é a determinação da área de influência feita pelo cruzamento das curvas de correntes. POdelse notar nas Figuras 4.1 a 4.4, que a mesma varia levemente **c«m a enargia.**

Posteriormente, no ajuste das curvas de variação da corrente por uma função representativa, nota-se que não houve um acoplamento perfeito da função escolhida aos pontos calculados, apesar de estar dentro do erro estimado anteriormente. Para as curvas de fluxo esse proble,a pode ser considerado **praticamente desprarível. (Figuras 4.5 a 4.8, Figura» 4.12 a 4.15 e Tabelas do Apêndice A.4).**

A consideração dessas incertezas acarretam em erro relativamente pequeno nos coaficientes de difusão axial D<sub>2</sub>, mas na correção de "streaming", os mesmos se tornam mais significativos, ou seja, **viriam d« 4 • 8%. dependendo do grupo considerado.**

#### **5.3 - Coratin \* Nucleares**

**As constante? nucleates são atualmente as mais importantes causas de incertezas nos cálculos de i-esores rápido;. As propriedades físicas de reatores rápidos dependem de um conhecimento detalhado viai consiantes nuclearei microscópica» que tio geralmente função da energia dos nêutron».**

Para aíguns isótopos a discrepância entre medidas experimentais de autores diferentes chega a **\*sr maior que a incerteza individual de cada medida. A Tabela V .1 mostra este fato. O mais comum prublemes é a inconsistência da normalização para medidas relativas.**

**s absoiutai de tecções de choque de captura e fissão dos i só topos U-238, Pu-239 a P;j i4 0 sic muito difíceis de terem conseguidas. Normalmente, essas constantes são medidas em relação a uma secção de choque padrão. Um dos padrões considerados é a secção de choque de fissão do U-235. Medidas recentes129 30 ) deste padrão, mostram uma discrepância entre si de até 15%, para energias** superiores a 100 KeVv Outra causa de erro, por ser de difícil deteção, são los erros sistemáticos **cometidos nas experiências.**

**A Tabela V 2 mostra as incerteza» nas principais sacçoas da choque do U-238 a Pu-239.**

**Em vitta da» discrepância\* experimentai» criou-te um grupo de físico» avaliadoras cujo objetido foi reunir o maior número de medidas nucleares obtidas com base em toda informação experimental,** pera julgar a confiabilidade delas e finalmente, produzir uma biblioteca de constantes nucleares avaliadas.

#### **5 4 - Conduafo**

**0» método» de cálculos de reatores atingiram atualmente um desenvolvimento tal, que os atros** comatidos por defeitos da teoria de reatores são muito menores que àqueles introduzidos por incertezas **doa dado\* nucleares obtidos experimentalmente.**

**Not programas utilizados" <sup>4</sup> " ' 3 9 ' , as técnicas d \* ittraçtb t critérios de convergência da fluxo atingem uma precisão da ordem da IO\* <sup>4</sup> ou 10'\*.**

Considerando-se que no presente trabalho é feito uma análise comparativa, as discrepâncias oxistentas aparecem simultaneameente nos cálculos executados. Logo pode-se afirmar que não há **interferência nos resultados finais.**

#### **• -CONCLUSÕES**

Os cálculos baseados no método de Benoist, indicam que a presença dos canais de refrigeração **no reator OCFR, conduzam • uma variaclo dos coeficientes da difusão radial a axial, am ralação ao mesmo parlmffro considerando-o homogêneo, da ordem da 2 a 13%, com maior predomínio das regiões da anemias mala baixai Isto ocasiona ao sistema uma parda da reatlvldade da 0,8%. Esta valor é algo acertava!, mas st aumentar a fração da volume destinado é refrigeração, mais acentuado sara esta afeito.**

### Tabela V.1

### Várias Medidas de Sacções de Choque de Captura do U-238 pera um Néutron de 30 KeV

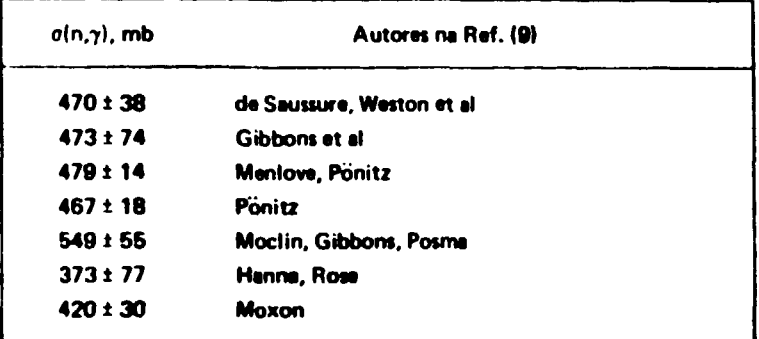

### Tabela V.2

Incertazas nas Secções de Choque dos Isótopos U-238 e Pu-239

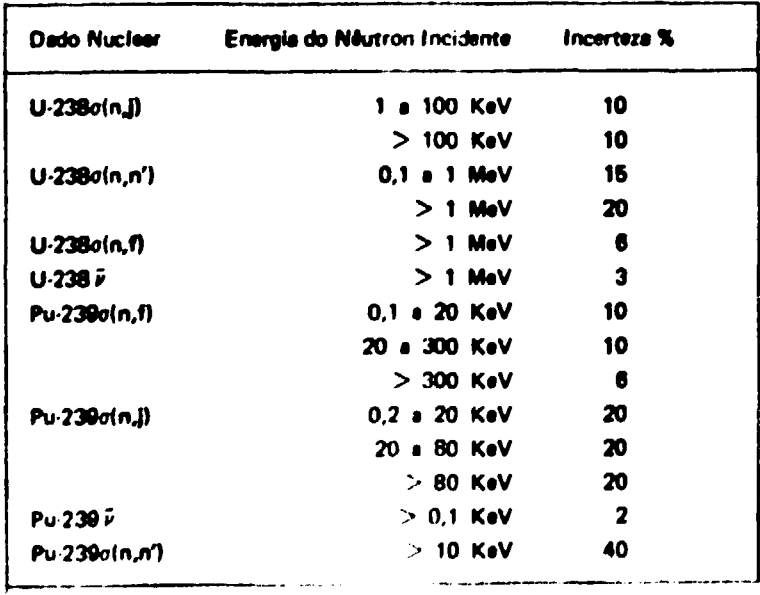

 $\ddot{\phantom{a}}$ 

**Além disso, salienta-se o actescimo na taxa de escape, pois o mesmo intensifica a irradiação de neutrons preiudicando portanto, a vida útil dos componentes estruturais.**

**Em relacio aos canais de barras de controle, desenvolveu-se um método e utilizou-se outros<sup>15</sup>' <sup>20</sup>' para se calcular o efeito de "streaming". Neste caso, os resultados mostraram que a dependência do "buckling" Bz. na derivaçio do coeficiente de difusão, 4 algo muito importante. Conforme mostrou • Tabela IV.10, a correção de "streaming" (AO) para Benoist<sup>16</sup>', que considera Bk =0, foi da ordem de 1/3 comparados aos outros métodos. Ainda neste caso, o\* coeficientes de difusio. para Ligou'<sup>30</sup>' • método apresentado, variaram em média 15 a 18%, respectivamente, enquanto** que para <sup>(5)</sup> foi de apenas 6%. Essas variações ∆D acarretam ao sistema uma pe<del>r</del>da de reatividade da **ordem da 1 a 3%.**

**Convém salientar, que «pesar de ser utilizado, o método de Benoist'<sup>61</sup> , nào se aplica muito bem para o caso do rettor GCFR, pois • dependência do "buckling" deve ter considerada na derivaçio de 0<sup>k</sup> .**

**Apesar da Influência do «feito da "streaming" nos cálculos nlo ser muito significativa, recomenda-se que seja alterado o programa CITATION, que executa cálculos de difusio, para permitir a ínclusio desae efeito.**

Quando se pretende conhecer os coeficientes de difusão de células de duas ou mais regiões, recomenda-se a utilização do programa PCCD. Para isso basta introduzir algumas modificações.

### **APÊNDICE A**

### Tabela A.1

### **ConcantracSo liotópica M4dia nai Ragifin do Reator GCFR**

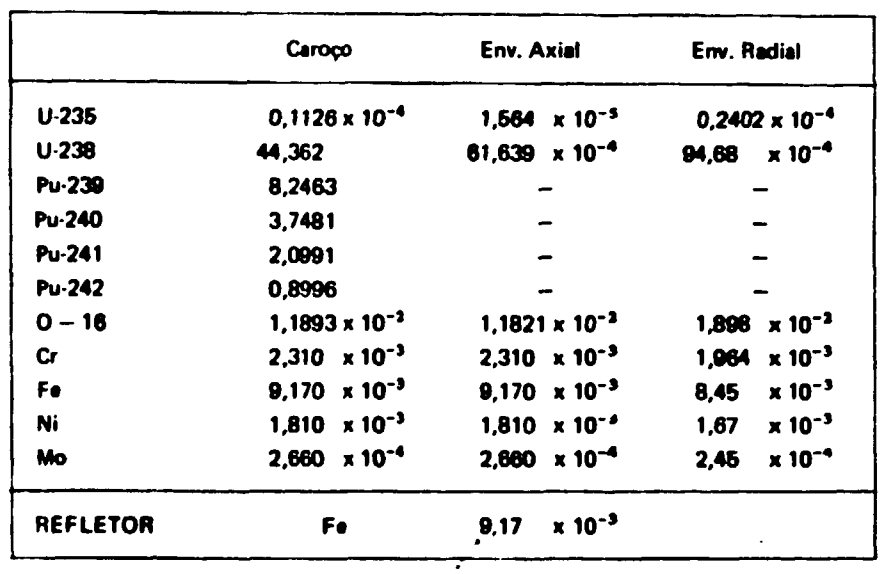

### **Tabelo A.2**

**Concentrações Isotópicas no Pino Combustíval (região central da célula)** 

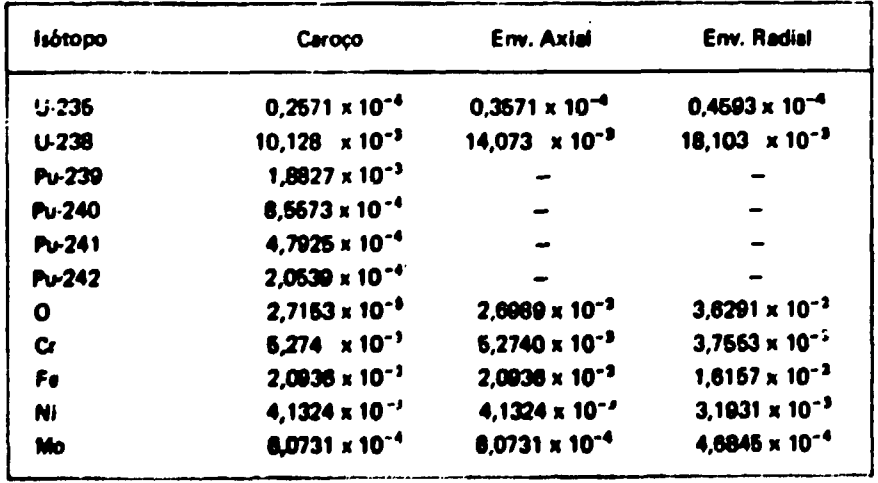

### **Tabala A.3**

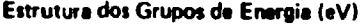

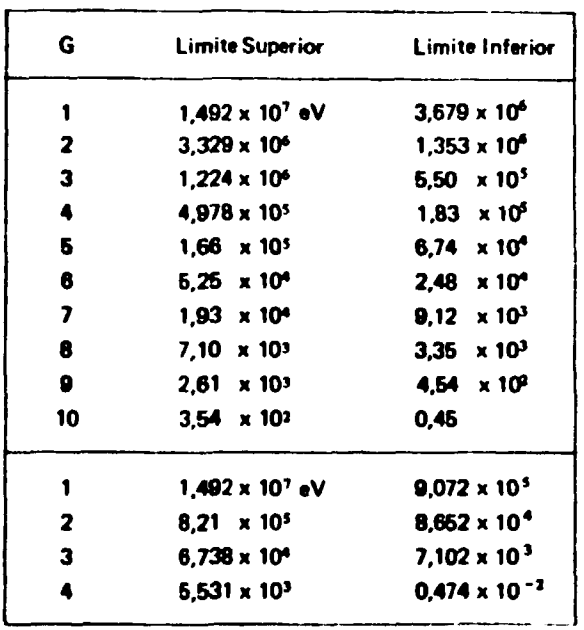

### **Tabala A.4**

## Valores do Parâmetro  $\eta$  Obtidos nos Cálculos **Com a Sem "streaming"**

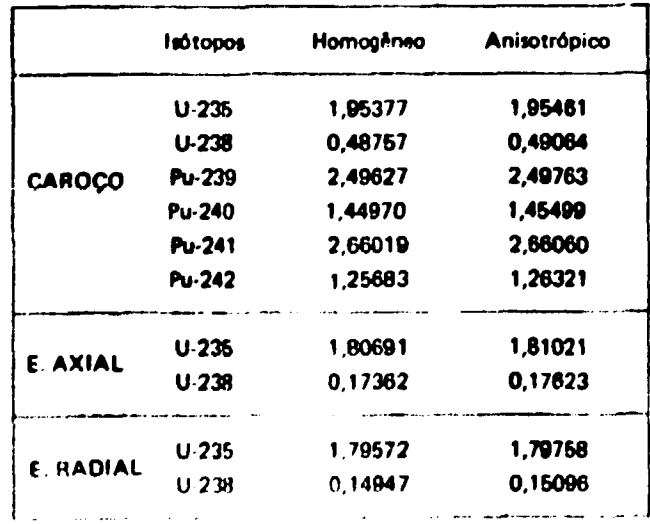

### Tabela A.V.1

## Variações das Correntes Calculadas Analiticamente e Correspondentes Ajustades com os Respectivos Desvios

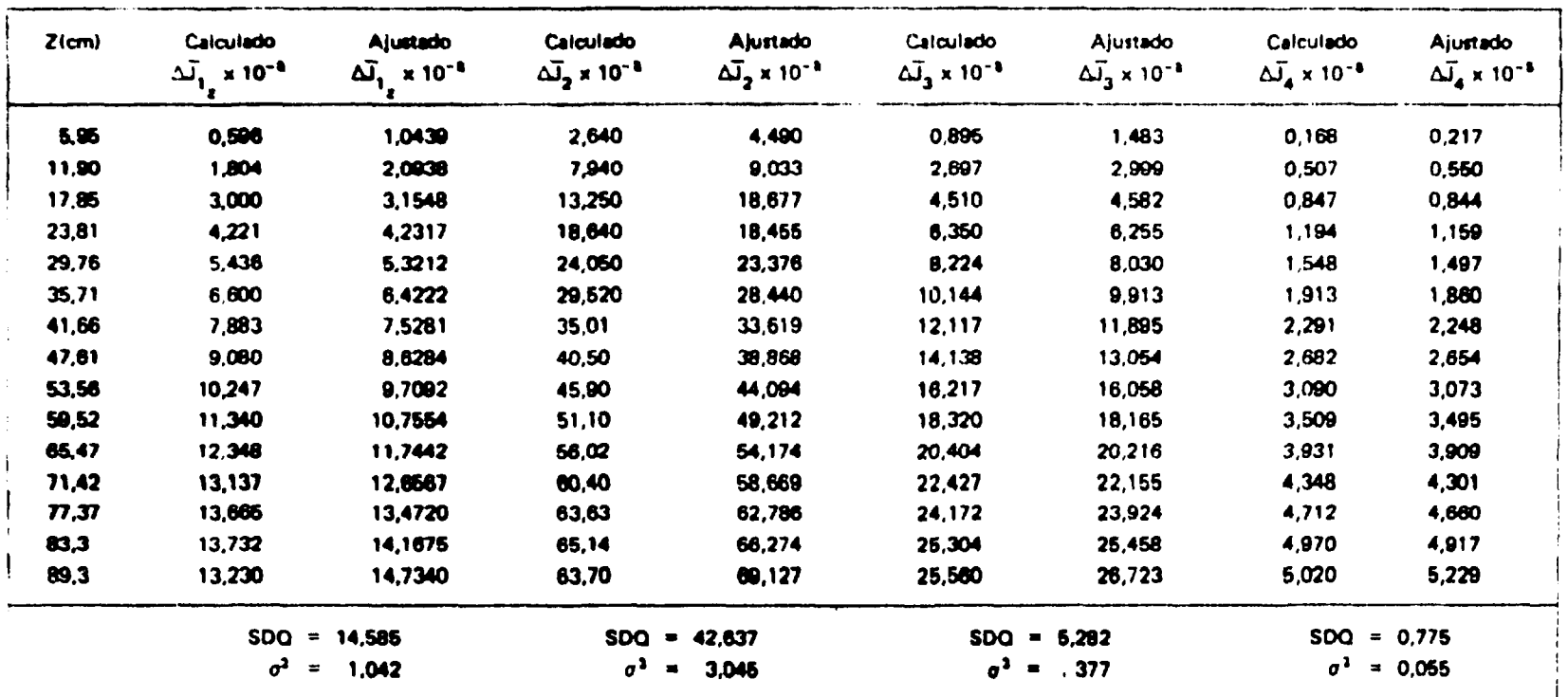

### Tabela A.V.2

## Fluxos Retirados do Programa DOT2 e Correspondentes Ajustados com os Respectivos Desvios

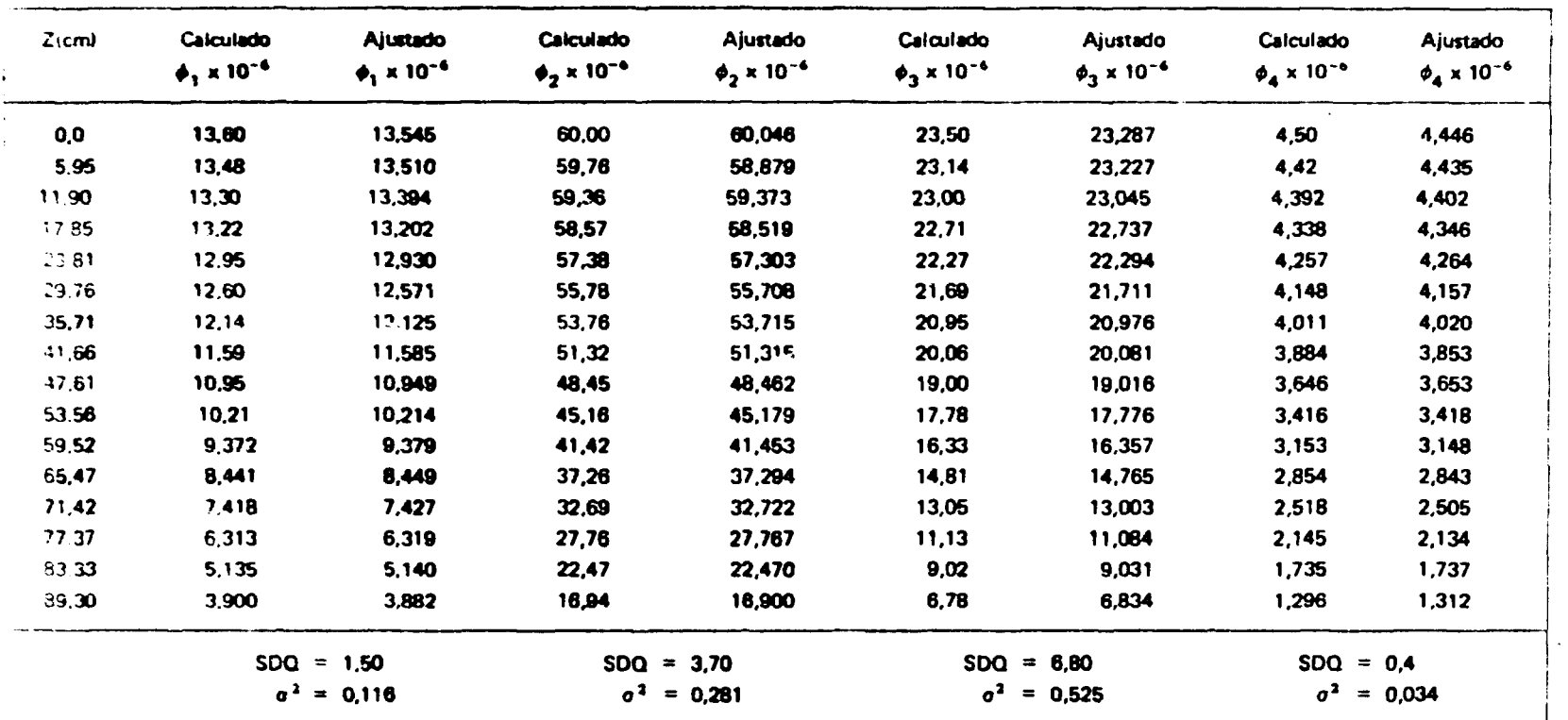

### Tabela A.V.3

# **Variações dos Coeficientes de Difusão Axiais δD**<sub>z</sub>

com os Respectivos Desvios

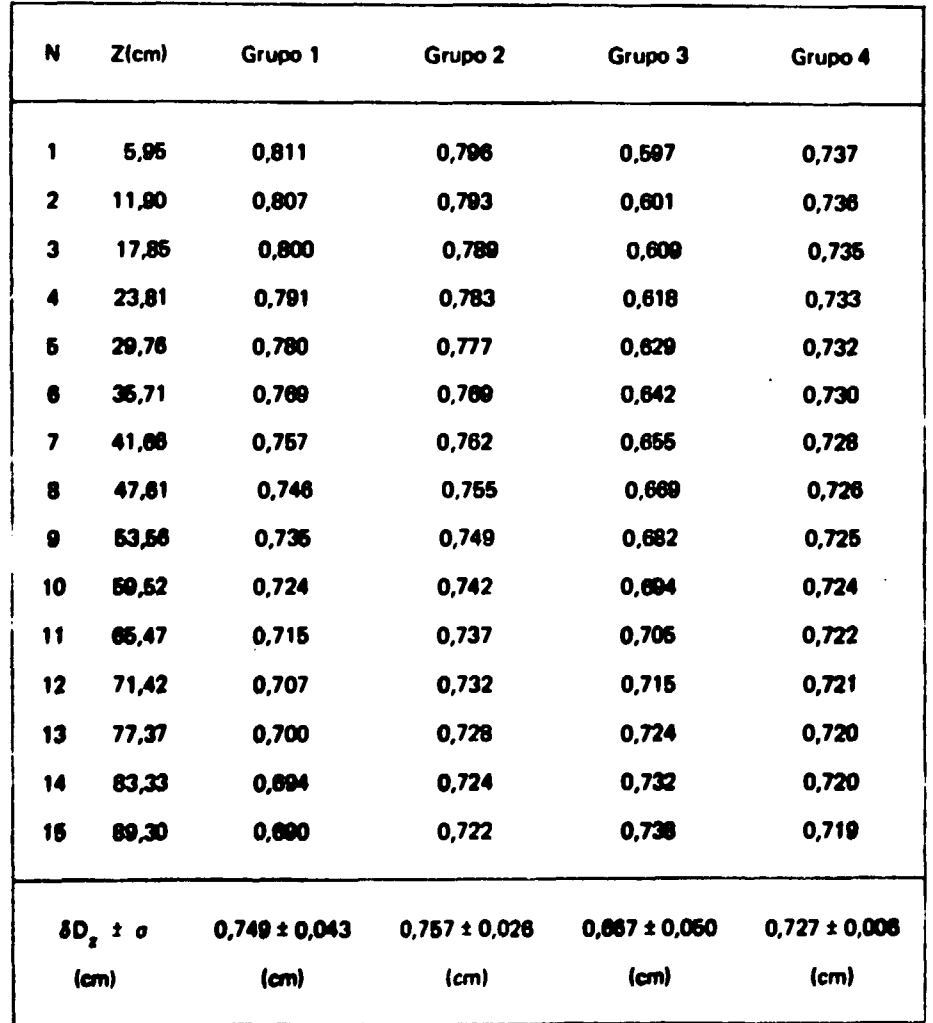

#### **APÊNDICE B - PROGRAMAS UTILIZADOS**

**O cálculo da eriticalidade de um reator é dividido em duas fases, a saber, a determinação dot parâmetros microscópicos a o estudo macroscópico do sistema. O estudo microscópico do reator ocupa SP da estrutura fina do fluxo, dos efeitos locais das heterogeneidades e, finalmente, da determinação das secções de choque, que são utilizados como parâmetros conhecidos para a análise do reator como um todo. Esta fase inicial só pode ser tratada convenientemente, pela teoria de transporte, uma vez que se procura determinar com rigor as taxas da colisão dentro a nas vizinhanças das heterogeneidades (poucos livres caminhos médios de transporte). Isto permitirá calcular as secções da** choque incluindo os efeitos da distribuição heterogenea dos elementos absorvedores e, então, proceder **ao estudo macroscópico do sistema. Entende se como estudo macroscópico, principalmente, o cálculo da massa crítica, distribuição global do fluxo de neutrons, distribuição de potência (densidade de potência), cálculo da queima de combustível, taxas de escapa da neutrons, etc.**

#### **B.1 - Programa XSDRN**

O programa XSDRN foi desenvolvido para o cálculo unidimensional de transporte da nêutrons **am multigrupo, baseado no Método Avançado de Ordenadas Discretas<sup>(7)</sup>.** 

**Utiliza o tratamento Nordhaim, ressonâncias estreitas, ou aproximação da massa infinita, para calcular os dados de ressonância a partir da uma biblioteca primária de secções da choque a, obter «ecções de choque microscópicas efetivas, para 123 grupos da energia a grande número da nuclfdeos. Num cálculo independente, o programa utiliza assai facções da choque para calcular oa fluxos, fator da multiplicação, dimensões criticai, etc., usando ordenadas discretas, teoria de difuslo ou teoria da maios infinitos.**

Os fluxos obtidos são então utilizados para reduzir as secções de choque em um número menor **de grupos de energia, para saram utilizados am outros programas como ANISN, DOT2, CITATION, ROD ou EXTERMINATOR.**

**Nos principais cálculos feitos paio XSDRN (cálculos da raaonlncia a da fluxos), sao utilizados métodos numéricos da diferenças finitas, uma estrutura da multigrupos da energia, uma estrutura espacial arbitraria (mesh-point) a uma quadrature angular.**

Com este programa, executa-se cálculos celulares e também de reatores, com as seguintes **geometries: plana, cilíndrica • esférica.**

#### **B J - PCCO (Probabilidade d\* Colisões a Coaf idantaa da Difusão)**

**O programa PCCD foi escrito am linguagem FORTRAN IV am simples precisão, cuja meta principal foi o cálculo dai funções da probabilidades da colisões desenvolvidas por Benoist<sup>1</sup> \* 1 a os coeficientes de difusão direcionali»**

**Mostra-te nesta Apéndkca • listagem do programa, • funçtb da Behrens'<sup>11</sup> a ai curvas representativas das funções acima citadas. Maiores esclarecimentos lio mostrados no parágrafo 3.3.2.**

#### **B.3 - CITATION**

O Programa CITATION resolve problemas de Teoria de Difusão utilizando a técnica de diferenças fínitas em até três dimensões com um número arbitrário de espalhamento grupo-para-grupo.

O método de solucilo das equações de difusilo é numérico; as equações são escritas em

```
\sqrt{12} \sqrt{12}BAIN
                                              DATE - 76286
                                                                     16/06/50
     IPPERFIT HEALTHEATHNECTZINNIEGEREENINGPANZ
    COPPENZIBLICK LZN
     COPPERZIOLOR 2/ARSZOJ/BRE703/KIZ/FIR/GR/CZ/GEIP/ULIZ/PSR/Pho/TR/TZ
     101111CINENTION AGAINMENT
     FROURARA PAGA CALOLLAR COFFICIENTES DE JIFUSAD DIAECIDMAIS-PELUD-
    CALCULE DES CLEFTCEENTES DE DIFUSÃO DIPECIUNAIS
    MUTILLELL BEGUIST
    Ani. G.
     Naskrig,
     HEALES, ICCO, ENET INTE, KININEN LENGION
LUCO ETHPATEL ZALESE
    BG belline (Nell-13)
     P1+3+14.5%
     LC 60 IF1.N
     ARISE FIZNERXISTOPLZNE
  60 HP (1) 11/4296111
     UU = I = \begin{bmatrix} 1 & A+1 \\ 0 & 0 \end{bmatrix}HEALTJEL ILINLPB
 -10.0 EGHPA -1112.51SHITLER, EUZUFILA, HLPBF
  20 FURNITIER PICARTIAJINORAPRADORAFIZASI
     1 + 11 + 1ETAPA SETZHEPER
     Chair showth (E173)
     SALE ZESCIZ
     CARACHAGED
     LALL FAREASETAS
     LALL FINEALLIAI
     LZ=IHLPoF/3.2*1a+++5e21*11+++184*5AZ/RLHEF+1+283t1111++E1A+PHZJ++2
    017112 - 1110121111Lh + Ln L * DF / Sull + L Louis C2 19 L Louis LONDCAR/RL MBroludSSN LES . - ET/ OPMAJORA
    71/11 - 11A - 1111BETTETELICE
  30 FUNNATI//130X-TEULFICEFNTES DE CITUSAC DINEUIONAIS967030X27DAXIAL9
    PerCALPLHACIALP3
     WHITEL., EDNCTOZ, OR
  uu tiinnattisaavetteisuttavetteisurat
     BRITCIO, ILCI
  TO FURNATESCALPARED-BELICACES DE COLLSCOS NAS DIREUDES & C.R.E.
     BPITER6, 1.5CILAZ, CAI
  SC FUNPATIJCA, "GAODE="#20Ra"CAPOR="#/#30A+E1"+5#15RaE12+5F
     NRITECAL205 PhasPuR
  vo FCRPATITINA PERLOACELECACES DE CCLESOES NAPAZADANAMPHEPALLA LPHRPAZ
    0.30 (112.5, 35.6 : 2.51
     WHITECOLLOSTER
  IU FURRATI SCAL PPRCBALII ILAESS DE CULESDES TRENTARALETAPLICALETAPITA
    *03, [1., 5, 57, [12.5]
     NAITE (6, 9CO<sup>+</sup>
   C FLAPATEJOA, FCHEFICIENTES DE DIFUSAU HEMGGENER E PAZO6S CZ/DH È DR/
    0001, 111Ohein' Puf/3.1=L1./.43751
     LZ10H-CZ/CH
     LA LIII ODRZEN
     bhitE(6,910)(M.D/1uH.DAILH
     FGRRAIDGEALLANTOIDEOEL205010Actiacti
     CONTINUE
     \overline{\mathbf{M}}100
```
```
GLEVEL 21
                               FKBL
                                                  DATE - TOZUN
                                                                         16/06/50
         SLUKLUTINE FRULTZ, PRI
         IPILICII HEALPAIRTHOFOGLAGINTEGLACEOGOLOPONE
        COPPONALLOS 17N
        CCPPIN/huick 2/XK120JehK1201.KIL.NIB.CR.WZ.QLIR.QLIZ.PHR.PW.TR.TZ
       0.01111A\blacktriangleleft\cdot \frac{1}{t}CALCULE LAS FUNCUES LE LICKELY
        AI'+.0
        \begin{array}{c} \hbox{\bf A} \parallel \mathbf{P} = \mathbf{0} \end{array}1.5 - 1 - 1.7 and NALTER INCHESTER
         LECALLSON LECTED BD TC 15
        PER-EXPE-AUD
         GL TC IC
     15 PERADE
     le PAL PERMIL
         KIZ KIZ (PAI+(COSERVEI))++23+JIhE3KEI}}0+(MN=133+WKL1)
         KIH-KIH+EPAI+.5+ESINE#KEE)3++EPA+13314hKEE3
     IC CONTINUE
         HETHA
         ENU.
         SLUNGLTINE GEGNEALIA)<br>IPPLIGIT PLALPAGA-PLAGE-FELINTEGERELLCOLOPIFE
         COFFERINGER 1/M.
         LLPPLN/ULLLK 2/AKEZCJohKEZUJoKEZJAERIRoGRJGLIRJGLIZJDARJPNZJTRJTZ
        r y e t
         LIPLISTON RREPERING 201
  \epsilon\mathbf{C}CALLULU LE GR. E. GE
  \mathbf{r}uk="1==3,"A/4=+3="A**J/4===5*LLL+A**211EELA1=L1==A**ZJ*KELA133/LLL
        -1 - 11 - 11 - 10 - 2111.1 - 1.05FRITECO, LOBOJUZ, UR
   106C FURPATE3CA, GZ=",L1!, 6,3Ch,"GR=",L1;.00//
  \frac{1}{2}CALLLLE CL GLIANA
         UC 20 EN319
         AUX="."ElA=COSEXKE:!!
         CALL FROLIAUX, 13
         KALLINKIN
      20 NZLL3=K12
         3000C52 - C1111.111SZ=SZ=CG11xxE321={Sum111,-A0+2=SINEXKE3}++21-A=CUSER=EE133==2=KZE
        ALLONARD
      JO CLATINUE
         PAZOLZA AZZIPIOLLA-AJOLLA-AOPAZZ
         6638-PA295R
         GLIZOPAZOSA
         MPITELL, 107016LIZ, LLIR
    1610 FCHRAILICH, FULLETPLE12.5, 303, FULLR = P.L12.5, 771
         HETURN
         LEU
```
 $\bullet$ 

```
SUBRULTINE FRATAILIAE
        IPPLICIE HEALPAIA-HARAC-ZPAINTEGERCEAJOLAPANT
       COMMUNTUEULE 17N
       CLPPLA/ULLCK 2/XF E709 (hA420) (KIZ (KIR)CR)UZ, GLIR) ULIZ (PURSPHALIR) TZ
      \bullet , P I
       CIPENSION ANC2C'SHECECI
\frac{\mathbf{c}}{\mathbf{c}}CALLLLG LA PROBABILICADE BP
\mathbf{r}LC 95 L = L, N
       AUX+co+tla+cGS(ARCEa)
       LALL FABLIAUXezi
       Antischin
       RALLIONAE
                              \overline{\phantom{a}}ES CLATINUE
       CATC FRELIOVAL
       BURSELL
       ALZ ** aZ
       W = 0h \in \mathbb{C}CL 55 I+1.N
       here) of USEANT 199745 and E14 man 20SIB4 and I330023 on0COSERN43333004 mile
      *Increast133*anfi3.
       hanna oli Star 1 a 194115407142-4002051hton63310023+A0COS4AR483a3004-134
      PINLL-KZ(1))Pahfl.
    55 LEATINLE
       Par ar * (2.*A/, Fi*FfA)
       157552512.90719191122HEILEN
       \mathbf{E} \sim \mathbf{U}
```

```
SL ALUTIN' FINIALISE
       IPPLICIT HERENGER-PUL-COURTESERIES//LOPERE
       LEFFLAZULLLA 17N
      LLPPLAZBLLLR ZZRKIZCJ2bREZOJ2KIZ2RIN2CA2uZ26LTR2ULSZ2PhP2PNZ2TR2TZ
     \overline{\mathcal{F}_0}(\mathbf{P}_1)LIFENSICK PREZIPVECEED
\mathbf{C}\frac{1}{6}LALLULG LA PRESABELIGALE TR
       EC ACS SHEAR
       AUX+Z. PETAPLC. (ANCIE)
      LALL FRILEALAID
       ANGELORIN
       AZTERNAZ
  105 GLATINUE
      CALL FRUELL.21
       BLOCKED
       100 - 0.11r = 0.<br>
CL = 115 1 = 1.4INP=INP+CCSER(EI, JOEICA-NUE, JJPhACI)
  adb faretapecussamssinestua-nastiinennist
       IPhotos/EPENETAIINTHP
       1 - 12 - 12 - 16 - 16Ine{i./[1A)*'1.-1Pb]
       1.011.7110211.167ALTLAN
       \mathbf{B}
```

```
FINCTION RESAR<br>TRPLICEE REALMISA-NoRuC-ZEVEN (ECERCEUL EVPULE
        COPYLICZNECOK EZN.
        COMPULSIONS 228-4263 eMRE203 eRECORDINACEO CROCESCO INTERNET OPHRO CAUTE
       \begin{array}{c} \bullet \, , \bullet \, \bullet \, , \, \bullet \, \bullet \, . \end{array}\pmb{\zeta}\mathbf{t}CALCULE DA INTEGRAL ELIPTICA EPPPLETA KETAE
Ĺ.
        NE+42
        BRITCIO+10UJ
   SCO FUNPATESORI FINIEGU ELEPTRICA COPPLETA REFI
        (C-4) (el.A)
        REFRENTIS-APPZOSINIANIEDDOGJOVJ-ASIDOBNID
    AP CLATINUE
   SLO FURMATE 1908-LE (1007)
        HEIGHN
        . Au.
```

```
FLACTICH LEIAI<br>IPFLICAT NEALMACA-HANAC-ZEAGNIFUEHEELGEGEVAR
      CLAPLAZOLICA JVN
      CLAPLAZBLLCK LZAK(2C), «K12C),REZ,KEB»C9,64,QLIR,66LEZ,PBR+PHZ+TR+T=
     9,91,614\blacksquareCALCULO DA INTEGNAL FEIPTICA COPPLETA EELAT
\frac{c}{c}\pm is \sim ^{-}ARTEGION.JE
  630 FUNPALLACA, FINIES, ELIPTICA COPPLETA E27y4)
       b.11616,000JEE
  ACC FCHPATE/JOXyulinet
       CC 50 T=1,N<br>CC 50 T=1,N<br>CC =20 T=1,N
   SO CLATINUE
       AETLAN
       EAC
```
 $\boldsymbol{\eta}$ 

## Tabela B.II.1

Funções de Behrens F(a) (Eq. 3.2.5)

| α         | $F(\alpha)$ | ΔF       | α    | $F(\alpha)$ | ΔF       | $\alpha$ | $F(\alpha)$ | ΔF | $\alpha$ | $F(\alpha)$ | ΔF            |
|-----------|-------------|----------|------|-------------|----------|----------|-------------|----|----------|-------------|---------------|
| $\bullet$ | 1.0000      |          | 0.26 | 1.0683      |          | 0.50     | 1.1566      | 42 | 0.75     | 1.2972      | 80            |
| 0,01      | 1.0025      | 26       | 0.26 | 1.0714      | 31       | 0.51     | 1.1608      | 44 | 0.76     | 1.3062      |               |
| 0.02      | 1.0050      | 26       | 0.27 | 1.0745      | 31       | 0.52     | 1.1652      | 44 | 0.77     | 1.3136      | 84            |
| 0.03      | 1.0075      | 26       | 0.28 | 1.0776      | 31       | 0.53     | 1.1696      | 45 | 0.78     | 1.3223      | 87            |
| 0.04      | 1.0101      | 26       | 0.29 | 1.0807      | 31       | 0.54     | 1.1741      | 45 | 0.79     | 1.3314      | 91<br>95      |
| 0.06      | 1.0127      | 26       | 0.30 | 1.0839      | 32       | 0.56     | 1.1786      | 46 | 0.80     | 1.3409      | 100           |
| 0.06      | 1.0152      | 25       | 0.31 | 1.0871      | 32       | 056      | 1.1832      | 48 | 0.81     | 1.3509      | 106           |
| 0.07      | 1.0178      | 26       | 0.32 | 1.0903      | 32       | 0.57     | 1.1880      | 49 | 0.82     | 1.3614      | $^{\circ}111$ |
| 0.08      | 1.0205      | 27       | 0.33 | 1.0936      | 33<br>33 | 0.58     | 1.1929      | 60 | 0.83     | 1.3726      | 118           |
| 0.09      | 1.0231      | 26<br>27 | 0.34 | 1.0969      | 33       | 0.50     | 1.1979      | 60 | 0.84     | 1.3843      | 124           |
| 0.10      | 1.0258      | 27       | 0.36 | 1.1002      | 34       | 0.60     | 1.2029      | 62 | 0.85     | 1.3967      | 134           |
| 0.11      | 1.0285      | 27       | 0.36 | 1.1036      | 36       | 0.61     | 1.2081      | 53 | 0.86     | 14101       | 142           |
| 0.12      | 1.0312      | 27       | 0.37 | 1.1071      | 36       | 0.62     | 1.2134      | 64 | 0.87     | 1.4243      | 153           |
| 0.13      | 1.0339      | 27       | 0.38 | 1.1106      | 36       | 0.63     | 1.2188      | 56 | 0.88     | 1.4396      | 167           |
| 0.14      | 1.0366      | 28       | 0.39 | 1.1142      | 36       | 0.64     | 1.2244      | 67 | 0.89     | 1.4563.     | 182           |
| 0.15      | 1.0394      | 28       | 0.40 | 1.1178      | 36       | 0.66     | 1.2301      | 68 | 0.90     | 1.4745      | 20            |
| 0.16      | 1.0422      | 28       | 0.41 | 1.1213      | 37       | 0.66     | 1.2350      | 60 | 0.91     | 1.494       | 23            |
| 0.17      | 1.0450      | 28       | 0.42 | 1.1260      | 38       | 0.67     | 1.2419      | œ  | 0.92     | 1.517       | 25            |
| 0.18      | 1.0478      | 29       | 0.43 | 1.1288      | 38       | 0.68     | 1.2481      | 64 | 0.93     | 1.542       | 30            |
| 0.19      | 1.0307      | 29       | 0.44 | 1.1326      | 38       | 0.69     | 1.2545      | 65 | 0.94     | 1.572       | 34            |
| 0.20      | 1.0636      | 29       | 0.46 | 1.1364      | 39       | 0.70     | 1.2610      | 68 | 0.96     | 1.606       | 43            |
| 0.21      | 1.0366      | 29       | 0.46 | 1403        | 40       | 0.71     | 1.2678      | ₩  | 0.96     | 1.649       | 54            |
| 0.22      | 1.0604      | 29       | 0.47 | 1.1443      | 41       | 0.72     | 1.2747      | 72 | 0.97     | 1.703       |               |
| 0.23      | 1.0623      | 30       | 0.48 | 1.1484      | 41       | 0.73     | 1.2819      | 75 | 0.98     | 1.78        |               |
| 0.24      | 1.0653      | 30       | 0.49 | 1.1525      | 41       | 0.74     | 1.2894      | 78 | 0.99     | 1.85        |               |
| 0.25      | 1.0683      |          | 0.50 | 1.1566      |          | 0.76     | 1.2972      |    | 1        |             |               |

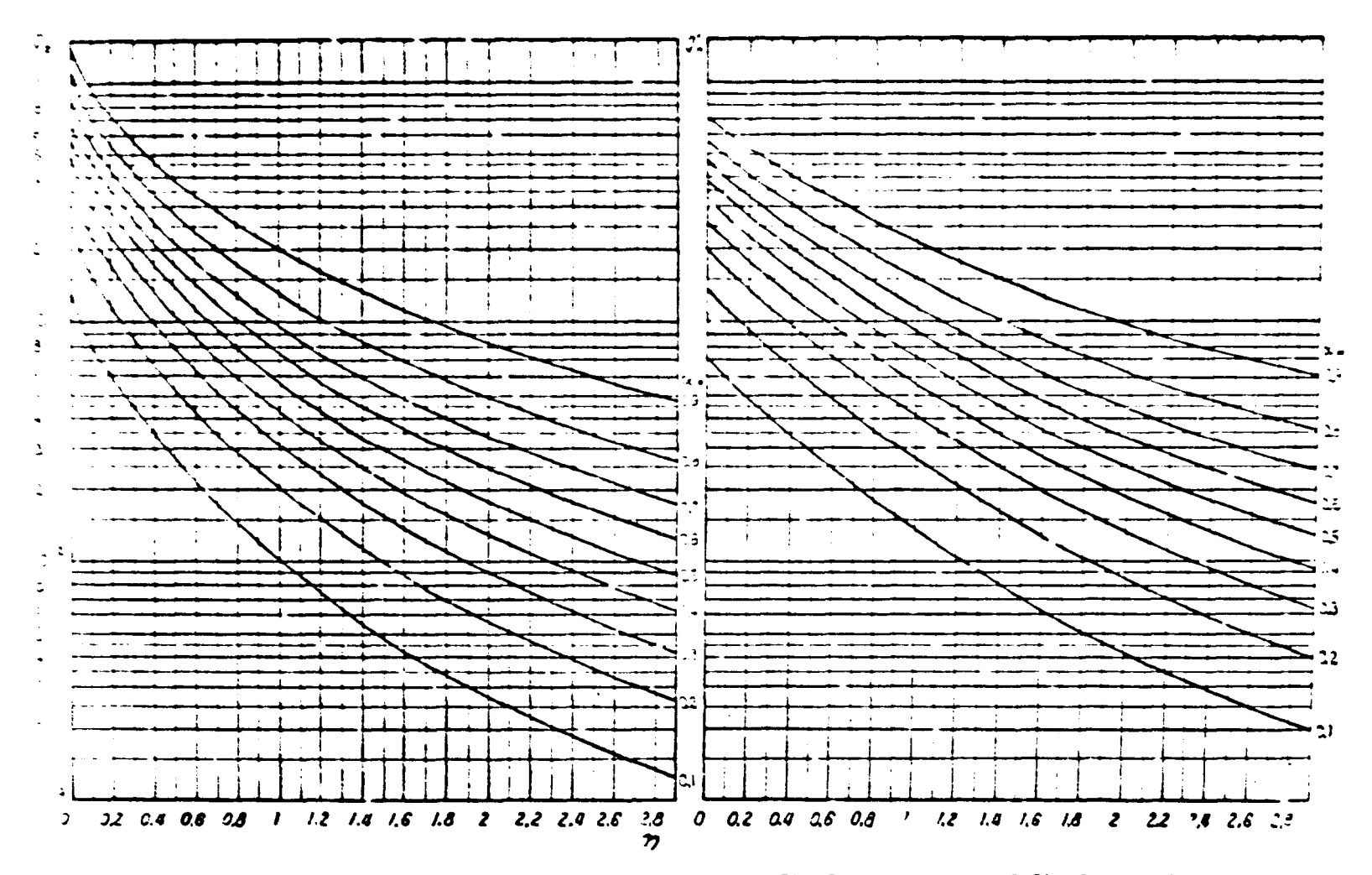

 $\mathbf{z}$ 

Figura B.2.1 - Curvas Correspondentes às Funções Q'<sub>k</sub> (Eq. 3.2.1) quando  $\eta \to \infty$ , Q'<sub>k</sub>  $\to 0$  para qualquer  $\alpha \alpha \to 0$ , Q'<sub>k</sub>  $\to 0$ , para qualquer  $\eta$ 

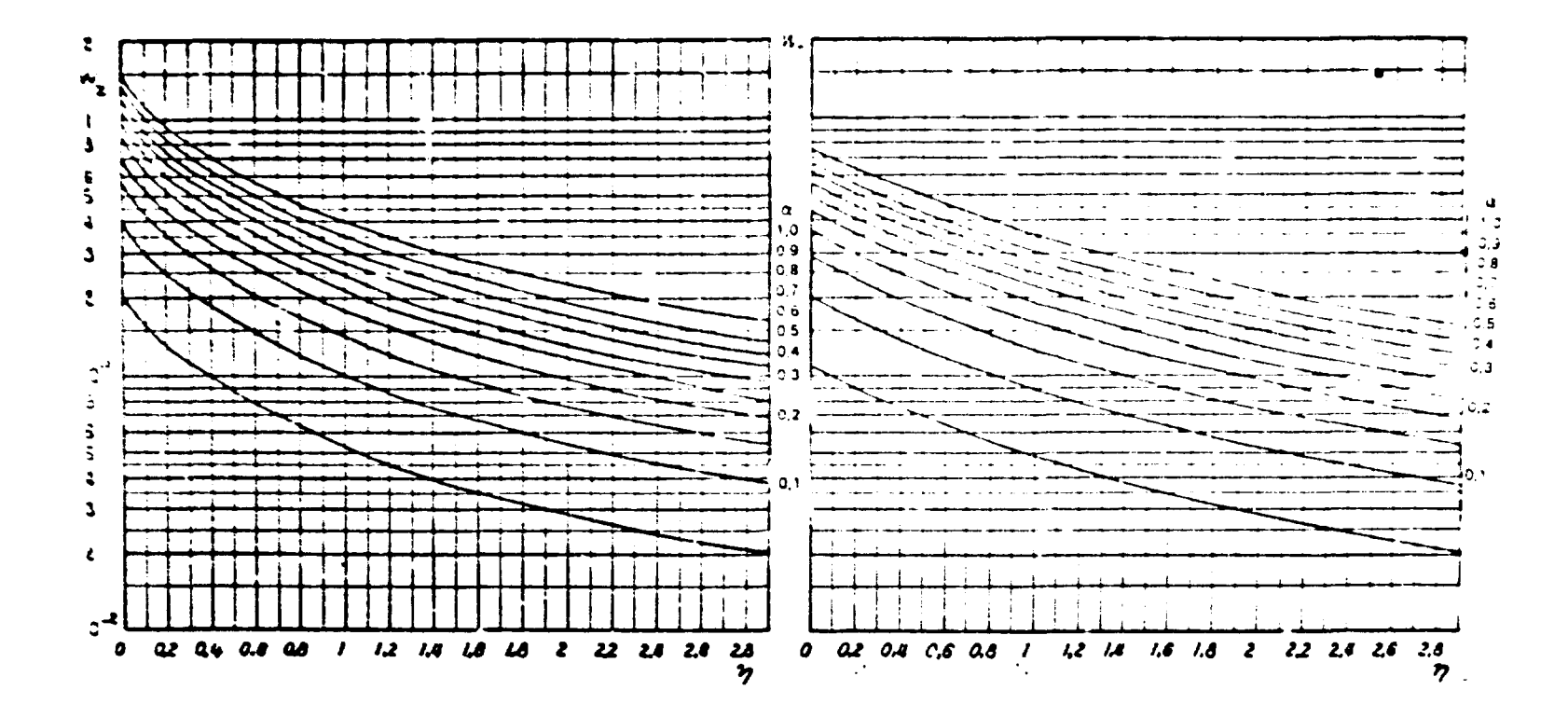

Figura 8.2.2 – Curvas Correspondentes às Funções  $\omega_k$  (Eq. 3.2.2) quando  $\eta\to\infty$ ,  $\omega_k\to0$  para qualquer  $\alpha$   $\alpha\to0$ ,  $\omega_k\to0$  para qualquer  $\alpha$ 

 $\mathbf{z}$ 

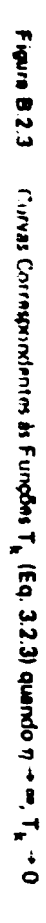

 $\mathcal{L}$ 

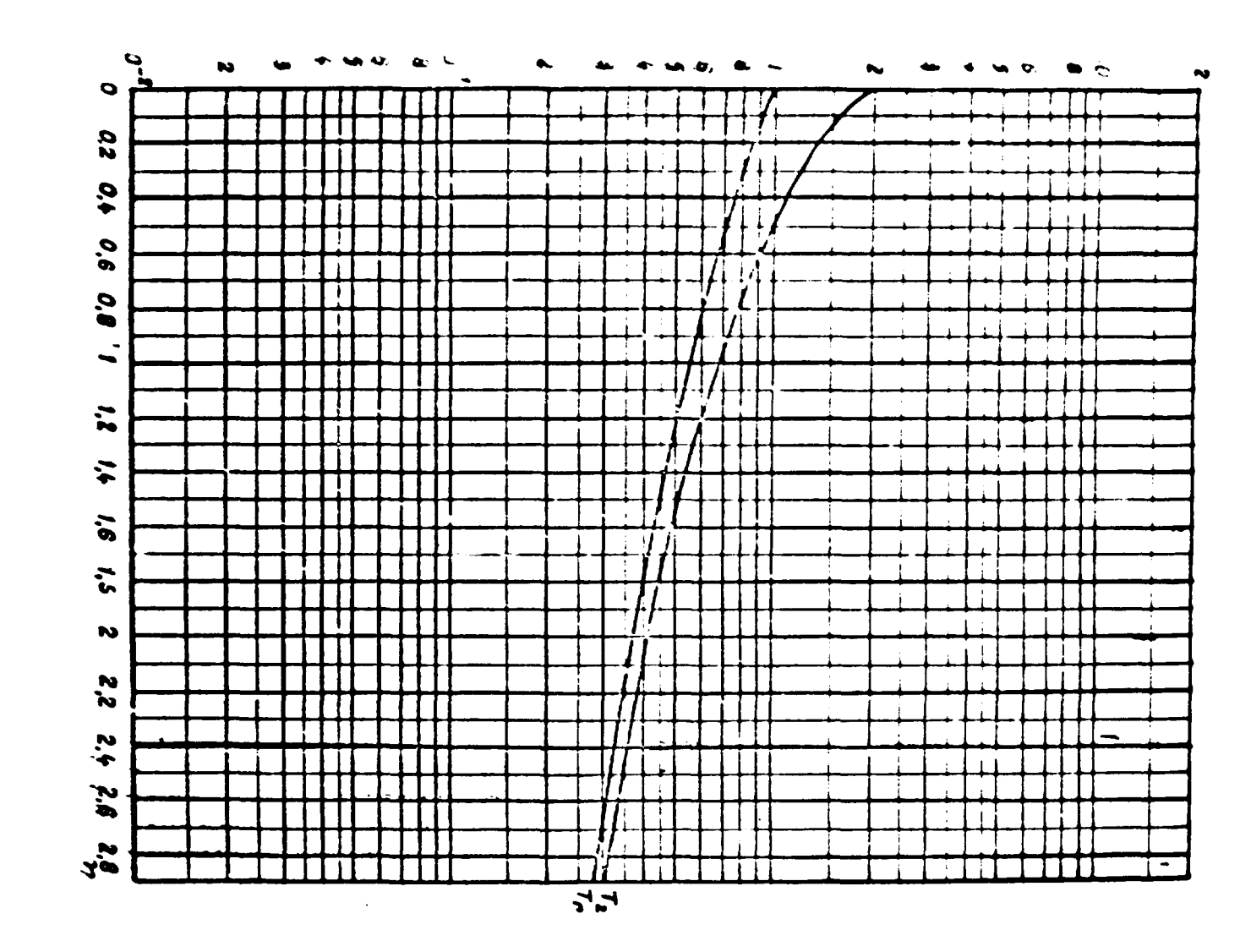

 $\blacktriangleright$ 

**aproximações por diferenças-finitas e a soluçib é obtida por iteração. Os problemas de auto-valor do fluxo sio solucionados por iterações diretas na determinação do fator de multiplicação, ou na determinação da criticalidade do sistema pela variação da concentração dos nuctfdeos.**

**O CITATION resolve problemas de queima da combustível com análise do sistema de recarregamento em multi-ciclos (administração de combustível). Executa cálculos de reatores em condições estáticas. Trata da problemas de perturbaçio da primeira ordem, se dados microscópicos sio fornecidos e problemas de perturbação, em condições estáticas, se dados microscópicos sio fornecidos.**

**Enfim, a variedade da problemas que podem ser resolvidos pelo programa CITATION á muito grande, pois o mesmo permita a utilização das seguintes geometries: X-Y-Z, 0-R-Z, hexagonal Z, trigonal Z a algumas dessas em uma a duas dimensões.**

## **B.4-OOT2**

**O programa DOT2 resolva a equeçio de transporta linear, dependente da energia, nas geometries R-Z, R4 a X-Y, em duas dimensões. O termo do gradiente nesta equação é aproximado por técnica da diferença» finrtes conhecida como Ordenadas Discretas (SN). A integral da espalhamento é aproximada pala expenslo dai secedes de choque em polinômios da Legendre, permitindo ser calculada por quadrature. Isto mostra que o programa poda resolver problemas envolvendo cartas heterogeneidades.**

**O programa foi desenvolvido para cálculos da blindagem, muito comum em engenharia nuclear, resolve portanto, muitos problemas da penetração da radiação. Mas alam disto, o mesmo é muito utilizado para estudar o comportamento macroscópico da reatores, pois como saída ala fornece: fator da multiplicaçio, taxas da escapa da neutrons net fronteiras, dittrtouiçfo de fluxos, distribuição da neutrons, etc**

## **ABSTRACT**

The importance of neutron streaming in the GCFR has been evaluated by taking into consideration in the enisotropy due to coolent and control rod channels. Calculation were done using a numerical-analytical method<br>developed in this work and compared with results obtained using the theory of Benoist<sup>(12)</sup> and that for Ligou<sup>(</sup>

Comparison of the results obtained by these three methods shows that streaming effect is strongly dependent on the axial buckling "B2".

The influence of neutron streaming on the reactivity is shown to be negligible and, in consequence, the GCFRs may be considered homogeneous to a good approximation.

For accurate calculations the neutron streaming should be considered, mainly for radiation damage and shielding calculation.

## REFERÊNCIAS BIBLIOGRÁFICAS

- 1. BEHRENS, D. J. The effect of holes in a reacting material on the pessage of neutrons. Proc. Phys. Soc., London, 62A :607-16, 1949.
- 2. BENOIST, P. Formulation générale et calcul pratique du coefficient de diffusion dans un réseau comportant des cavités. Saclay, Fr., CEA, Centre d'Etudes Nucléaires, 1959. (CEA-R-1354).
- comportant des cavités. Reactor Sci., 13:97, 1961.
- ... The streaming effects and collision probabilities in lattices, Nucl. Sci. Engng, New York, 4.  $-$ 34 285-307, 1968.
- $5.$ Paris, 1964. [Thèse de Doctorat à Sciences]. (CEA-R 2278).
- 6. BREWER, S. T. et alii. The economics of fuel depletion in fast breeder reactors blankets. Boston, Massachusetts Institute of Technology, 1972. (MITNE-123).
- 7. CARLSON, B. G. The numerical theory of neutron transport. In: ALDER, B. et alii, eds. Methods in computational physics, v.1: Statistical physics. New York, Academic Press, 1963. p.1-42.
- B. CARTER, C. Streeming due to holes in a reactor. J. nucl. Energy A/B, Reector Sci. Technol., Oxford, 15:76-80, 1961.
- 9. DAVEY, W. G. An analysis of the neutron capture cross section of U-248 between 1 KeV and 15 MeV. Nucl. Sci. Engag, New York, 39:337-60, 1970.
- 10. DIAS, A. M. Avaliação das ascoões de choque do Th-232 e U-233. São Paulo, 1976. [Dissertação de Mestrado].
- 11. EISEMANN, E. Anisotrope Diffusion ber gasgekuhlten Schnellen. Brutreaktoren. Karlsruhe, Kernforschungzentrum, Marz 1972. (KFK-1577).
- 12. FAYA, A. J. G. Avaliação neutrônica de "blankets" de tório metálico em reatores rápidos refrigerados por gás. São Paulo, 1975. [Dissertação de mestrado].
- 13. FAYA, S. C. S. Estudo do comportamento térmico-mecânico do envolvório de tório metálico em reatores rápidos refrigerados por gás. São Paulo, 1975, [Dissertação de mestrado].
- **14 FOWLER. T. B. et alii. Nuclear reactor analysis code CITATION. Oak Ridge, Oak Ridge >: >»n«| Lab. July 1971. I0RNLTM2496. Rev.2).**
- **15. GELBARO. E. M. Anisotropic neutron diffusion in lattices of th» zero-power plutonium reactor experiments. Nucl. Sci. Engng, New York. 54:327-40. 1974.**
- **16. GRANT, I. S. Neutron streaming in gas-cooled reactors. Harwell. Engl., Atomic Energy Research Establishment. 1958. IAERE R/2568).**
- **17. GREENE, N. M. et alii. XSDRN: a discrete oniinates espectral averaging code. Oak Ridge. Oak Ridge National Lab.. July 1969. (ORNL 1320).**
- **18. GULF GENERAL ATOMIC CO.. San Diego. Calif. Gas cooled fast breeder reactor preliminary** safety information document. San Diego, Calif., Feb. 1971. (GA-10298).
- 19. HTGR fuel technology workshop nuclear training, São Paulo, Br. July 1974. [S.n.t.].
- **20. KÒHLER, P. & LIGOU, J. The axial streaming problem in gas-cooled fast breeder reactors. Nucl.**
- **21 LALETIN. N. I. Passage of neutrons in the heterogeneous medium. In: UNITED NATIONS. Geneva. Proceedings of the second United Nations international conference on the peaceful uses of atomic energy, held in Geneva. 1 September - 13 September 1958, v. 16: Nuclear data and reactor theory. Geneva. 1958. p.601-10.**
- **22. LAMARSH, J. R. Introduction to nuclear reactor theory. Reading, Mass., Addiwn-Wesley, 1966.**
- **23. McGRATH, P. et alii. A program system for the calculation of fast and thermal reactor. In: REAKTORTAGUNG, Berlim, 1974. Bonn. Deiitschet Atomforum. 1974.**
- 24. MOORE, R. A. A critical experiment program for the 300 MW(e) gas cooled fast breeder reactor: **scope and purpose. San Diego, Calif., Gulf Gener»! Atomic Co., Oct. 1973. (GA-A-12780).**
- 25. MYNATT, F. R. DOT2: two dimensional discrete ordinates transport code. (Revised). Oak Ridge, **Oak Ridge National Lab., Set. 1969. (K-1694).**
- **26. PF.LLAUO, B. The physics design of the Gas-Cooled Fast Breeder Reactor Demonstration Plant. San Diego, Calif.. Gulf General Atomic Co.. Aug. 1971. (GA-10509).**
- **27. PENNINGTON, E. M. Cylindrical lattice collision probability codes, B693/BP. Argonrw, III., Argonne National Lib., Feb. 1984. IANL-6836).**
- **28. RODRIGUES, V. G. Viabilidade neutrônica de um con/unto cr/tico térmico rápido ao estudo de envoltórios de reatores rápidos. SSo Paulo, 1976. (Dissertação de mestrado).**
- **29 WENZEL, P. Dossed urinium-plutonium and thorium-uranium fuel cycle\* for a developing nuclear powtr system with thermal converters and fart breeder reactors. Kernenergic, Berlin, 24,231-6. 1971.**
- 30. WHITE, P. H. Measurements of the U-235 neutron fission cross section in the energy range **0.04- 14 MeV. / nucl. energy. Oxford, 19.32542, 1966.**
- **31 WOOD, P. J. & DRISOOLL, M. J Asstsment of thorium blankets lor fast breeder reactors** Cembridge, Mass., Massachusetts Institute of Technology, Nuclear Engineering Dept., July **197a (COO27V). MITNE-148).**

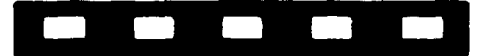